### UNIVERSIDADE FEDERAL DE ITAJUBÁ INSTUTUTO DE ENGENHARIA MECÂNICA PROGRAMA DE PÓS-GRADUAÇÃO EM ENGENHARIA MECÂNICA

DISSERTAÇÃO DE MESTRADO

## **Metodologia para Projeto Inverso Robusto de Perfis Aerodinâmicos e Grades de Turbomáquinas**

Autor: **Cleber Juliano Braga dos Reis** Orientador: **Nelson Manzanares Filho**

Itajubá, Março de 2010 MG - Brasil

### UNIVERSIDADE FEDERAL DE ITAJUBÁ INSTUTUTO DE ENGENHARIA MECÂNICA PROGRAMA DE PÓS-GRADUAÇÃO EM ENGENHARIA MECÂNICA

DISSERTAÇÃO DE MESTRADO

## **Metodologia para Projeto Inverso Robusto de Perfis Aerodinâmicos e Grades de Turbomáquinas**

Autor: **Cleber Juliano Braga dos Reis** Orientador: **Nelson Manzanares Filho**

Curso: **Mestrado em Engenharia Mecânica** Área de Concentração: **Dinâmica dos Fluidos e Máquinas de Fluxo**

Dissertação submetida ao Programa de Pós-Graduação em Engenharia Mecânica como parte dos requisitos para obtenção do Título de Mestre em Engenharia Mecânica.

> Itajubá, Março de 2010 MG - Brasil

### UNIVERSIDADE FEDERAL DE ITAJUBÁ INSTUTUTO DE ENGENHARIA MECÂNICA PROGRAMA DE PÓS-GRADUAÇÃO EM ENGENHARIA MECÂNICA

DISSERTAÇÃO DE MESTRADO

### **Metodologia para Projeto Inverso Robusto de Perfis Aerodinâmicos e Grades de Turbomáquinas**

Autor: **Cleber Juliano Braga dos Reis** Orientador: **Nelson Manzanares Filho**

Composição da Banca Examinadora

**Prof. Dr. João Roberto Barbosa - ITA Profa. Dra. Ana Lúcia F. de Lima e Silva - IEM/UNIFEI Prof. Dr. Waldir de Oliveira - IEM/UNIFEI Prof. Dr. Ramiro Gustavo Ramirez Camacho - IEM/UNIFEI Prof. Dr. Nelson Manzanares Filho (orientador) - IEM/UNIFEI**

### **Dedicatória**

*A Elaine, que compartilha comigo essa vida tão curta e cheia de mistérios* . . .

### **Agradecimentos**

Ao meu orientador, Prof. Dr. Nelson Manzanares Filho, um profissional exemplar em seu conhecimento técnico e filosófico. Mas agradeço principalmente por sua grande amizade, e confiança em mim.

Aos professores e funcionários do departamento de engenharia mecânica, agradeço por transformar nosso local de trabalho em um lugar intenso, onde se compartilham conhecimento e idéias.

Aos alunos Marcos Antônio, Edna, Fernanda Sírio e Erik, pelo convívio no LHV, e no ITA. Nosso tempo juntos será sempre lembrado com saudades.

Aos meus pais, por acreditarem em mim em tudo o que sempre quis fazer e aos pais de Elaine, por sua amizade e compreensão, e por tornarem sua família também minha.

À Petrobrás, pelo apoio financeiro.

Aos amigos de jornada, meus mais sinceros agradecimentos.

*E as pessoas nem sonham que quem acaba uma coisa nunca é aquele que a começou, mesmo que ambos tenham um nome igual, que isso só é que se mantém constante, nada mais.*

José Saramago, escritor.

#### **Resumo**

No projeto de perfis aerodinâmicos e grades de turbomáquinas, perturbações nas formas geometricas oriundas de erros de fabricação, desgaste natural, ou deposição de materiais, podem afetar negativamente seu desempenho, inviabilizando seu uso normal. O conceito de robustez, compreendida como pouca sensibilidade à variação dos parâmetros de projeto, aplicada junto a técnicas de projeto aerodinâmico, transformam o problema de otimização em um problema multiobjetivo, que visa a otimização de objetivos conflitantes (desempenho versus robustez). O custo da otimização é elevado quando métodos diretos de cálculo são utilizados e a análise robusta é incluída. Por outro lado, os métodos inversos possuem um custo computacional mais baixo, pelo fato da análise ser feita utilizando métodos integrais para o cálculo da camada-limite. No presente trabalho, é proposta uma metodologia para o projeto inverso robusto de aerofólios e grades lineares. As curvas de coeficiente de pressão (ou de velocidade) para os lados de sucção e pressão dos aerofolios sãorepresentados utilizando parametrizações por B-splines, tomando os pontos de controle como as variáveis de projeto. A aplicação de perturbações aos pontos de controle simula as perturbações nas curvas de velocidade, tornando possível assim uma análise de sensibilidade destas curvas, bem como da análise do desempenho. Um algoritmo genético multiobjetivo (NSGA II) é usado como otimizador, visando maximizar ambos desempenho e robustez (ou minimizar as perdas e a sensibilidade). Após a optimização, um grupo de indivíduos da frente de Pareto resultante são invertidos (ou seja, é obtida sua forma geométrica) e a robustez destes individuos, antes e depois da inversão, é comparada. Para os exemplos apresentados neste trabalho, verifica-se que as distribuições de pressão (velocidade) geram aerofolios e grades lineares robustas após o processo de inversão.

**Palavras-chave:** Aerodinâmica, Turbomáquinas, Métodos Inversos, Projeto Robusto.

#### **Abstract**

In the design of airfoils and turbomachinery cascades, disturbances in the geometry originated from manufacturing errors, natural wear, or material deposition can negatively affect their performance, impairing the normal use. The concept of robustness as the insensibility to the design parameters variation applied with the aerodynamic design techniques, transform the optimization problem into a multiobjective one, aiming for the optimization of conflicting objectives (performance versus robustness). The optimization cost is high when direct methods are used, and the robustness analysis is included. On the other hand, inverse methods have a lower computational cost, since the analysis is made using boundary layer methods. In the present work, a methodology for the inverse design of robust airfoils and cascades is proposed. The pressure coefficient curves for the suction and pressure side of airfoils are represented using Bsplines parameterizations, taking the control points as design variables. Applying disturbances to the control points simulate disturbances in the velocity curves, thus allowing for a sensibility analysis on the curves themselves, along with the performance analysis. A multiobjective genetic algorithm (NSGA II) is used as optimization engine, in order to maximize both performance and robustness (or minimize the losses and sensibility). After the optimization, a set of individuals from the resulting Pareto front are inverted (i. e., have their geometrical shape found), and the relative robustness of these individuals before and after the inversion is compared. For the examples presented in this work, it is verified that the produced robust pressure distributions actually generates robust airfoils and cascades after inversion.

**Keywords:** Aerodynamics, Turbomachinery, Inverse Methods, Robust Design.

# **Sumário**

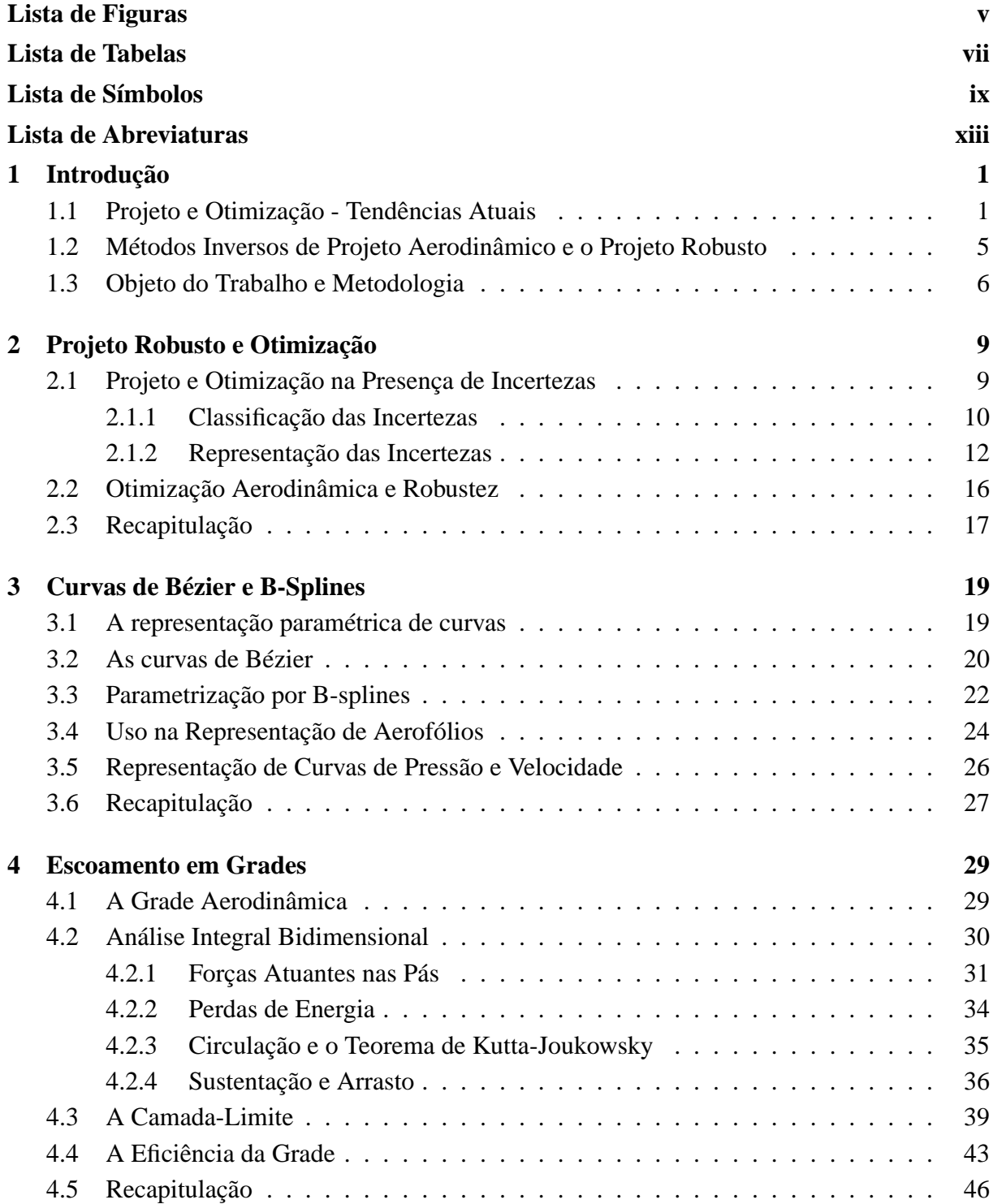

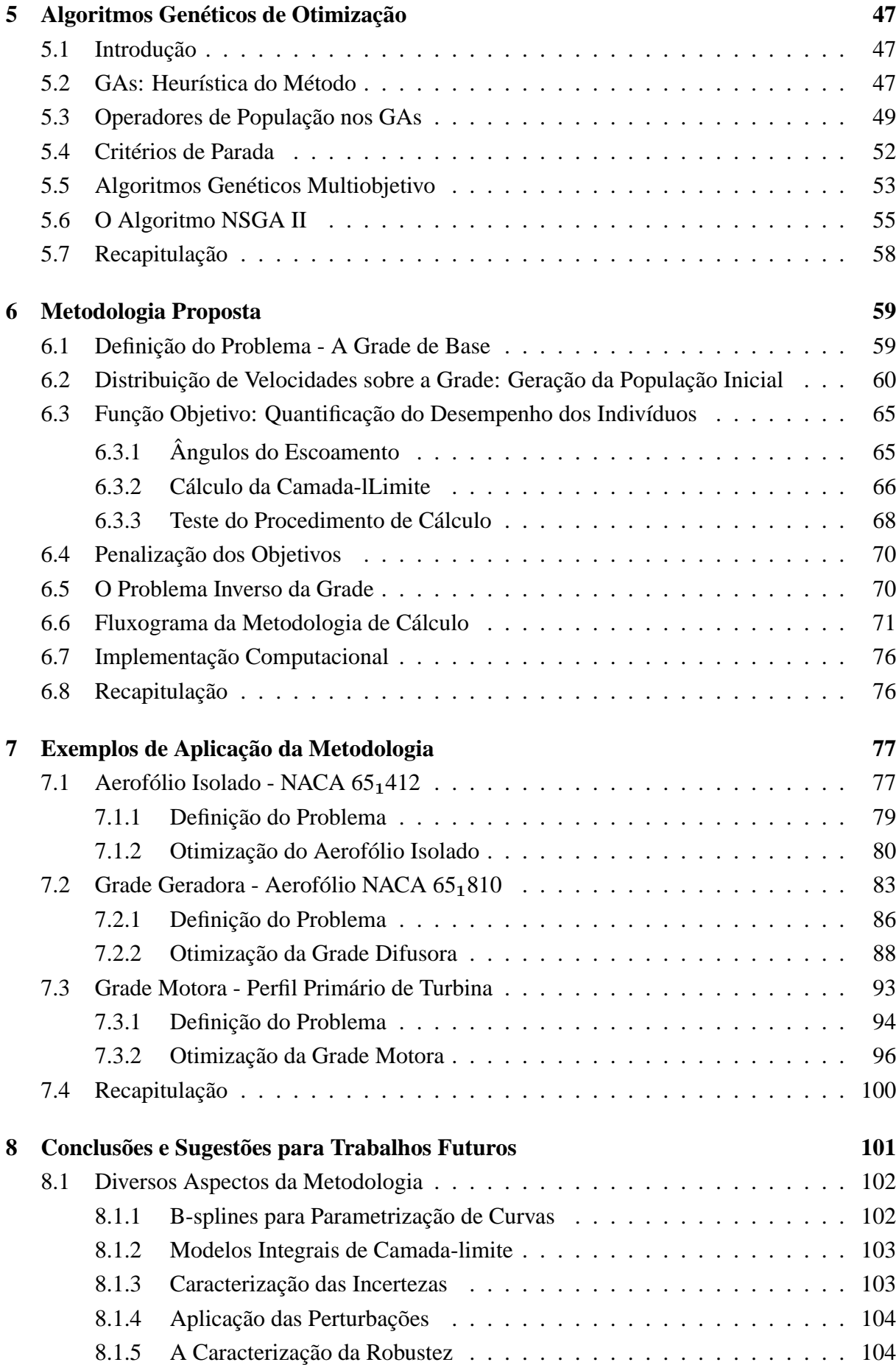

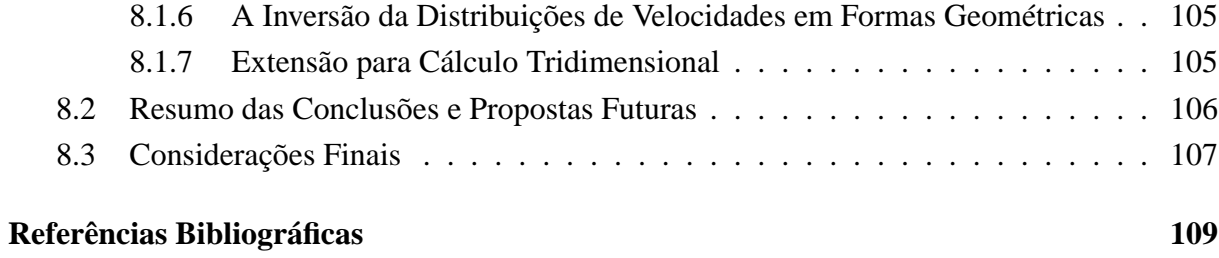

<u> 1989 - Johann Barn, mars eta bainar eta baina eta baina eta baina eta baina eta baina eta baina eta baina e</u>

# **Lista de Figuras**

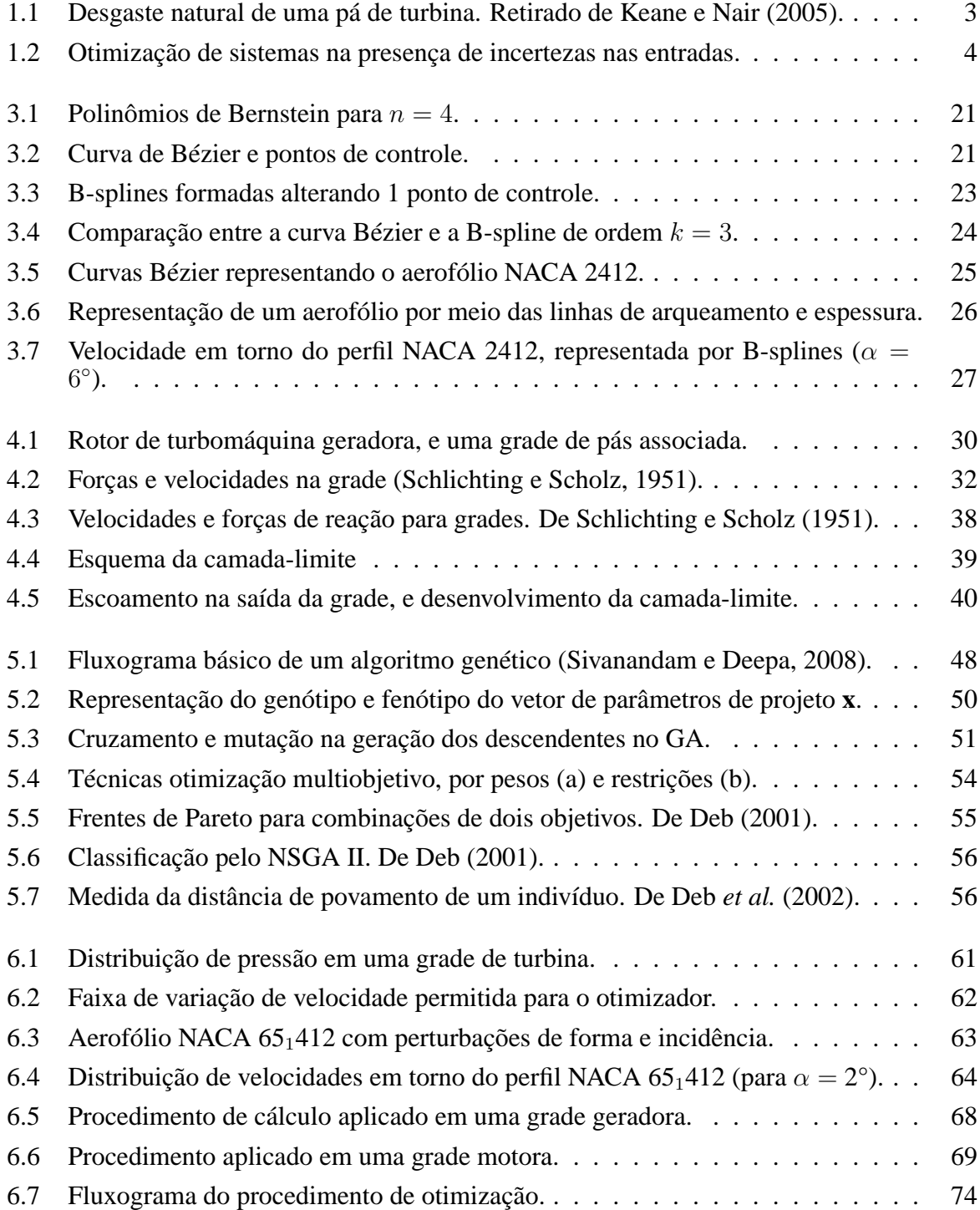

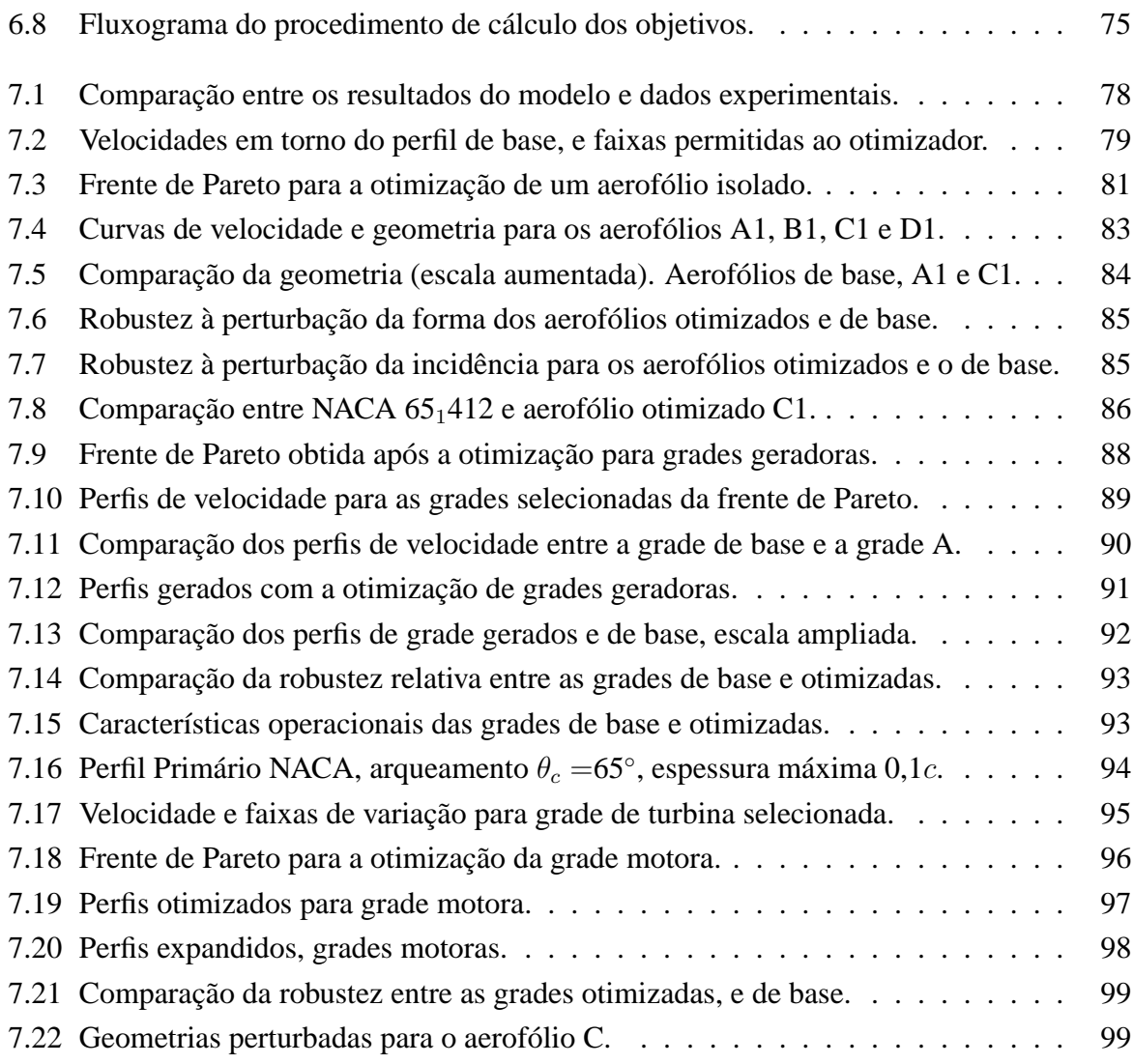

# **Lista de Tabelas**

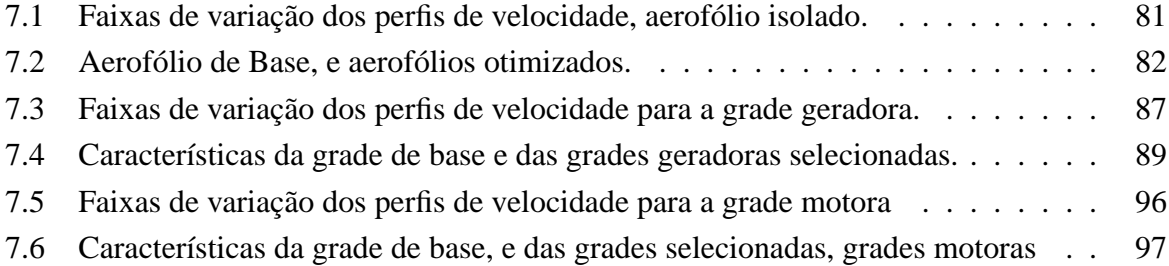

# **Lista de Símbolos**

### **Símbolos Latinos**

**A,B,C** e **D** - Tipos de incertezas

- a Coeficientes da curva de arqueamento
- b Coeficientes da curva de espessura
- B Polinômios de Bernstein
- c Corda do aerofólio
- $C$  Curva no plano, do tipo  $C(x, y)$
- C Coeficiente aerodinâmico
- D Força de arrasto
- e Comprimento da grade na direção axial
- E Expectância (operador) f Função, do tipo  $f = f(a, b, \ldots)$
- **F** Força (vetor), de componentes  $F_x$ ,  $F_y$
- $F$  Momentos estatísticos de  $f$
- $q$  Função, do tipo  $q = q(a, b, \ldots)$ ; aceleração gravitacional
- g∗ Acelerações de corpo
- $h$  Altura geodésica, em relação a um referencial fixo
- $k$  Ordem da B-spline; número de sub-indivíduos
- L Força de sustentação
- n Número de pontos de controle
- **n** Vetor unitário normal à superfície de controle
- N Polinômios de base da B-spline; Número de indivíduos de uma sub-população
- p Pressão estática no fluido; peso das funções objetivo
- q Pressão dinâmica do fluido
- **p** Função de densidade de probabilidade
- P População em uma iteração do algoritmo genético
- **P** Vetor de pontos de controle
- Q Indivíduos gerados em uma iteração do algoritmo genético
- r Peso aleatório
- s Espaçamento entre pás na grade; comprimento molhado sobre os perfis
- **S** Espaço de soluções
- t Espessura do aerofólio; parâmetro das curvas Bézier e B-spline
- Var Variância (operador)
- **w** Velocidade em relação à grade ou perfil isolado (de componentes  $w_a, w_y...$ )
- $x$  Parâmetros de projeto; curva paramétrica  $x(t)$
- **x** Vetor de parâmetros de projeto
- $y$  Curva paramétrica  $y(t)$
- **y** Função de desempenho
- Y Trabalho específico
- Z Perda específica

### **Símbolos Gregos**

 $\alpha$  - Ângulo de incidência

 $\beta$  - ângulos do escoamento a montante e a jusante da grade (indexado); ângulo de montagem da grade. Estes ângulos são medidos em relação à direção axial.

- Γ Circulação em uma pá
- δ Perturbação dos parâmetros de projeto; coeficiente de deflexão
- $\delta^*$  Parcelas da espessura de deslocamento
- ∆ Diferença entre parâmetros
- ∆∗ Espessura de deslocamento
- $\epsilon$  Razão de planeio; perturbação aplicada; erro de diferenciação numérica
- ζ Coeficiente de perda de pressão em relação à velocidade na direção axial
- $\eta$  Eficiência da grade
- $\theta$  Ângulo de arqueamento da pá
- Θ Espessura de quantidade de movimento
- $\vartheta$  Parcelas da espessura de quantidade de movimento
- ξ Perturbações do sistema
- $\rho$  Densidade
- σ Razão de solidez; desvio padrão
- Φ Coeficiente de vazão
- $\chi$  relação entre os ângulos do escoamento ideal e real, a jusante da grade
- Ψ Coeficiente de pressão
- $\omega$  Coeficiente de perda de pressão em relação à velocidade à entrada da grade

## **Índices**

- 1, 2 Referentes a montante e a jusante da grade, respectivamente
- a Direção axial
- B Bomba
- c Linha de arqueamento
- D Arrasto
- $i, j$  Indexadores numéricos
- id Escoamento ideal
- L Sustentação
- p Referente ao lado de pressão do perfil; pressão
- s Referente ao lado de sucção do perfil
- Sep Ponto de separação sobre os dorsos do aerofólio
- t No. da iteração do algoritmo genético
- T Turbina
- te Pertinente ao bordo de fuga de um perfil aerodinâmico
- u Referente à grade normalizada (unitário)
- v Referente a perdas (pressão, trabalho específico)
- $x, y$  Direções do referencial plano
- ∞ Direção média do escoamento entre montante e jusante à grade

# Lista de Abreviaturas

**CDA** - Controlled Difusion Airfoil

 $CFD-Computational Fluid Dynamics$ 

**CRS** - Controlled Random Search

 $DLL - Dynamic Library Linking$ 

 $MEX - Matlab$ *Executable* 

NACA - National Advisory Committee for Aeronautics

**NURBS** - Non-Uniform Rational B-Splines

 $NLF - Natural$  Laminar  $Flow$ 

NSGA - Non-Dominated Sorting Genetic Algorithm

**PCA** - Principal Component Analysis

RANS - Reynolds Averaged Navier Stokes

# **Capítulo 1**

# **Introdução**

### **1.1 Projeto e Otimização - Tendências Atuais**

O advento dos computadores digitais causou uma grande mudança na maneira de enfocar os problemas de engenharia, de modo que estes passaram a ser vistos pela ótica da nova ferramenta. Esta mudança de enfoque trouxe consigo grandes desenvolvimentos em todas as áreas do projeto de um produto, desde sua fase inicial (estudos financeiros, e ante-projeto), até o comissionamento, ou inserção na sociedade. Métodos de cálculo e análises, anteriormente impensáveis por seu elevado custo, tanto computacional quanto experimental, puderam ser implementados na forma de procedimentos numéricos de simulação, tornando mais acessíveis ao projetista as estimativas do comportamento real de um produto ou equipamento. Um exemplo disso é a análise de escoamentos utilizando as ferramentas da mecânica de fluidos computacional, ou CFD<sup>1</sup> . Os aerofólios modernos, com altos valores de sustentação, para baixos números de Reynolds, ou os de escoamento laminar natural<sup>2</sup>, e, para turbomáquinas, os aerofólios com difusão controlada CDA<sup>3</sup>, foram todos obtidos com o uso intensivo dos computadores digitais (Cebeci *et al.*, 2005).

Os progressos na área de simulação são inegáveis. Isto também é verdade para as técnicas de otimização. Apesar de as idéias fundamentais terem se originado dos trabalhos de Bernoulli, Euler, Lagrange, Cauchy, entre outros, apenas após a metade do século XX as técnicas de otimização puderam ser desenvolvidas mais a fundo, até se tornarem populares como ferramentas de engenharia (Rao, 1996).

Este aumento da capacidade de processamento de informações se refletiu no nível de complexidade dos problemas tratados. Segundo Venkataraman e Hafka (Keane e Nair, 2005), esta complexidade pode ser analisada na forma de três eixos distintos: complexidade de mod-

<sup>1</sup>Sigla do inglês *Computational Fluid Dynamics.*

<sup>2</sup>Os modernos NLF, ou *Natural Laminar Flow.*

<sup>3</sup>Do inglês *Controlled Difusion Airfoil.*

elamento, de análise e de otimização. A complexidade de modelamento se relaciona ao grau de realismo do modelo adotado. Por exemplo, a escolha de modelos uni, bi ou tridimensionais depende da riqueza de detalhes necessária. As ferramentas de análise são a segunda forma de complexidade. A análise utilizando um modelo de escoamento potencial ou utilizando um "resolvedor"<sup>4</sup> para *RANS*<sup>5</sup> é um exemplo de escolha de nível de complexidade de análise. A complexidade de otimização se refere às técnicas e procedimentos adotados na busca de soluções ótimas: escolha de procedimentos do tipo mono-objetivo, multi-objetivo, multidisciplinares ou não, ou da escolha das variáveis de interesse, a inclusão ou não da análise de sensibilidade do modelo, entre outros. O fato é que a complexidade utilizada na abordagem dos problemas avançou no mesmo passo da capacidade de processamento.

Uma maior complexidade, quando vista sob a ótica dos processos de otimização, é muitas vezes essencial para a obtenção de resultados confiáveis. A otimização de equipamentos e/ou processos para pontos de operação específicos ou formas ótimas, sem levar em consideração a variabilidade natural dos parâmetros de projeto, condições ambientais, faixa de aplicação, pode levar a resultados não utilizáveis na prática. Foi visto por Huyse e Lewis (2001) e Li *et al.* (2002) que o resultado de otimizações de aerofólios, tendo por base a liberdade total das formas geométricas, para pontos operacionais isolados (naqueles trabalhos, apenas um valor para o número de Mach de operação), leva à obtenção de aerofólios com oscilações de formato inaceitáveis. Estas oscilações são causadas pela tentativa do otimizador de explorar os efeitos físicos da transição e choque apenas no ponto operacional indicado, resultando em características operacionais sofríveis fora de sua condição de projeto. Um outro exemplo da necessidade de se considerar outros fatores na escolha da forma ótima é a questão do desgaste natural do equipamento. Como pode ser visto na Figura 1.1, o desgaste natural por uso do equipamento pode levar a alterações geométricas que, por sua vez, tendem a causar perdas acentuadas e inaceitáveis de eficiência ou resistência. No caso das turbomáquinas, estes efeitos poderiam ser minorados pela adoção de uma forma geométrica para o perfil que, desde seu projeto, leve em consideração os efeitos do desgaste natural, ou incrustação de material, durante a vida útil do equipamento.

A consideração destes efeitos de variação de condições a que está sujeito o equipamento leva ao conceito de *projeto robusto*. Ainda citando os trabalhos de Huyse e Lewis (2001) e Li *et al.* (2002), este conceito foi aplicado à otimização de perfis aerodinâmicos para a obtenção de formas de mínimo arrasto e máximo valor para o número de Mach de divergência<sup>6</sup>. Os aerofólios produzidos por esta técnica de otimização foram considerados robustos no sentido de possuírem pouca sensibilidade às variações das condições operacionais a que porventura estivessem sujeitos.

<sup>4</sup>Tradução literal de *solver*, comum no jargão de mecânica computacional.

<sup>5</sup>Sigla em inglês para *Reynolds Averaged Navier Stokes*.

<sup>6</sup>Mach para o qual o arrasto de onda passa a aumentar com características exponenciais.

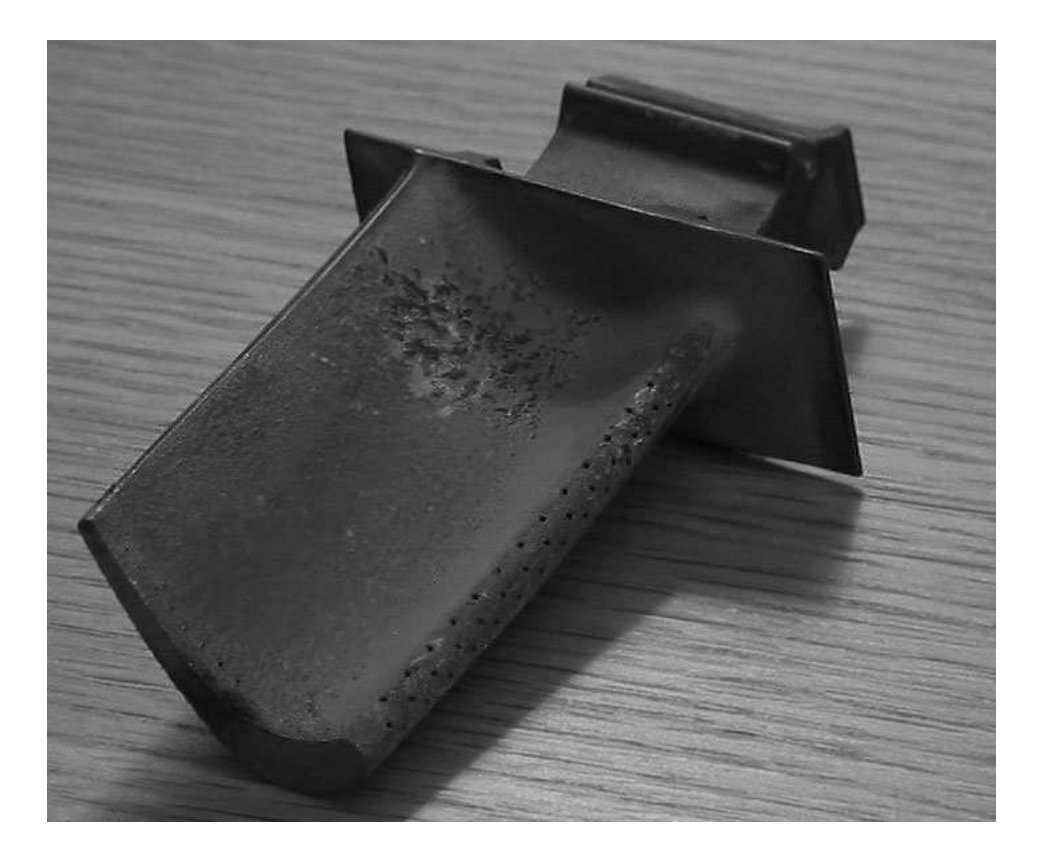

**Figura 1.1:** Desgaste natural de uma pá de turbina. Retirado de Keane e Nair (2005).

O conceito de *robustez* pode ser, ainda segundo Huyse e Lewis (2001), enunciado de diversas maneiras: como a minimização da variabilidade do desempenho ante a incerteza das variáveis de projeto, a minimização dos efeitos negativos do pior desempenho para a faixa de variação, ou maximização do desempenho geral para os vários pontos operacionais do sistema otimizado. Cada um desses enfoques dado à robustez de um equipamento ou processo conduz a diferentes métricas de desempenho, mas todas com uma característica comum: a diminuição dos efeitos da variabilidade nos parâmetros de projeto sobre o desempenho do sistema.

As idéias acerca desta nuance do projeto partiram de análises inicialmente feitas por Genichi Taguchi, à variabilidade dos parâmetros de projeto (Yang e El-Haik, 2009). Essa variabilidade pode ser encarada como um *ruído* que é adicionado ao sistema de diversas formas: como tolerâncias de fabricação incapazes de serem reduzidas por questões de custo, condições ambientais de temperatura e umidade influindo nas condições de operação, erosão ou desgaste pelo uso normal alterando o comportamento do sistema projetado. Segundo Taguchi, ". . .*Robustez* indica que características funcionais do produto não são sensíveis às variações causadas por esses mesmos fatores" (Taguchi *et al.*, 1990). Na Figura 1.2, os fatores de influência sobre o desempenho de um sistma sofrem sistematicamente os efeitos de variabilidade em seus valores, e, seguindo a lógica anteriormente expressa, o sistema é considerado tão mais robusto quanto maior for sua insensibilidade à essa variabilidade.

Segundo Yang e El-Haik (2009), o tratamento das incertezas sobre as variáveis de projeto

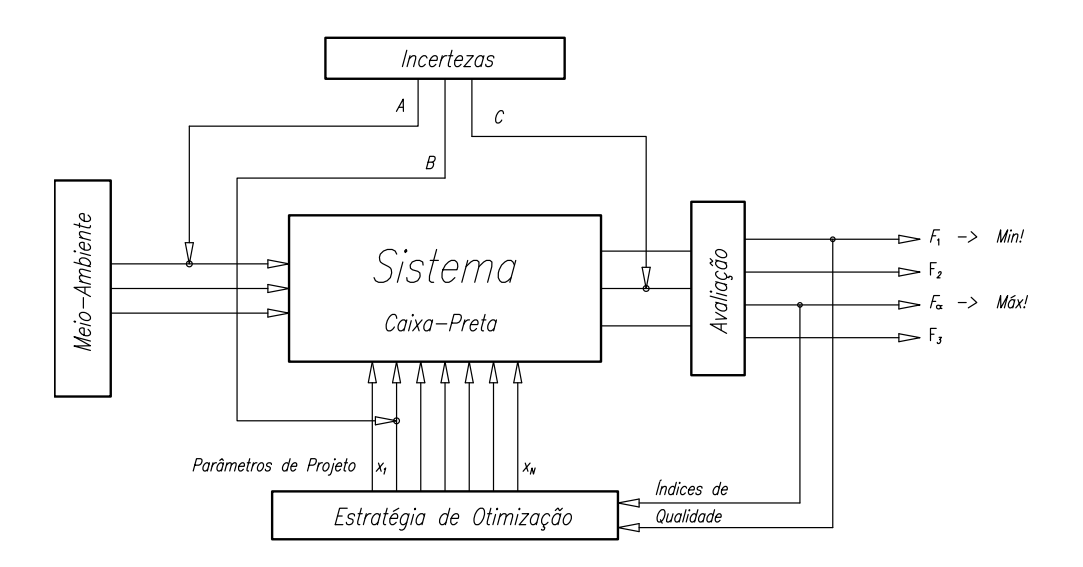

**Figura 1.2:** Otimização de sistemas na presença de incertezas nas entradas.

pode ser feito de 4 maneiras:

- 1. Ignorar os efeitos das incertezas: É a solução trivial, que não auxilia na resolução dos problemas.
- 2. Controlar ou eliminar as incertezas: Corresponde a estreitar a faixa de tolerâncias permissíveis à fabricação, ou aumentar o controle sobre as condições ambientais de operação. É uma alternativa de alto custo: por exemplo, o uso de aquecedores no bordo de ataque de asas de aeronaves a fim de eliminar a crosta de gelo acumulada. Também pode ser impraticável.
- 3. Compensar o efeito das incertezas: A utilização de controle realimentado, ou adaptativo sobre o sistema.
- 4. Minimizar o efeito das incertezas: Equivale a escolher o conjunto de parâmetros de projeto que resultem no desempenho menos sensível ao ruído dos parâmetros e condições ambientais.

Claramente, a quarta alternativa oferece a melhor relação custo/benefício e é a alternativa de opção na maior parte dos projetos. Porém, a ligação entre as modernas técnicas de projeto ótimo e o projeto robusto leva a custos computacionais extremamente elevados. Apesar da queda vertiginosa dos custos de simulação numérica, a análise de robustez ainda é computacionalmente proibitiva em muitos problemas práticos. A investigação do comportamento de

um sistema ou equipamento com a presença de incertezas requer um mapeamento da faixa de operação desejada, seja por meio de técnicas de *projeto de experimentos*, como utilizado por Taguchi (*op. cit.*), seja por meio de análises probabilísticas da variabilidade dos parâmetros de influência sobre o sistema, ou técnicas de Monte Carlo. Todas necessitam de um maior número de avaliações do modelo computacional do sistema, que é, não raras vezes, extremamente caro.

Há indícios de que a otimização por meio de algoritmos genéticos por si só já produza resultados naturalmente robustos. Heuristicamente, o agente de mutação pode ser encarado como um *teste de robustez*, ou seja, um ruído adicionado ao fenótipo (as variáveis de projeto) de um indivíduo após o cruzamento. Porém, a investigação dessa afirmação ainda não foi bem estabelecida (Beyer e Sendhoff, 2007), não podendo assim ser considerada válida neste momento.

## **1.2 Métodos Inversos de Projeto Aerodinâmico e o Projeto Robusto**

O projeto aerodinâmico de perfis de asa, ou de grades de pás para turbomáquinas, pode ser feito de dois modos distintos: utilizando métodos diretos, nos quais a geometria é especificada *a priori* e então as características da forma aerodinâmica são calculadas, ou utilizando métodos inversos, onde as propriedades aerodinâmicas desejadas pelo projetista são especificadas e a geometria que produz estas propriedades é encontrada por meio de um procedimento de otimização. Neste segundo método, as características de sustentação e arrasto são estimadas por meio da distribuição de velocidades especificada, utilizando a teoria dos perfis delgados e métodos integrais para o estudo do desenvolvimento da camada-limite ao redor do aerofólio. Sua vantagem, quando utilizado em processos de otimização, é que o custo computacional de avaliação do desempenho de uma distribuição de velocidades é extremamente baixo se comparada ao de um método direto de cálculo. Por sua vez, isso permite a sua utilização em métodos de otimização populacional sem maiores restrições. Além disso, devido a seu baixo custo, estes métodos permitem que mais avaliações do desempenho possam ser feitas em torno do ponto central dos parâmetros de projeto, possibilitando dessa forma a análise de sua robustez. Há também desvantagens associadas aos métodos inversos. O desconhecimento do comprimento exato da superfície molhada do aerofólio pode causar erro no cálculo da espessura da camadalimite; e a sustentação do aerofólio, ou desvio da grade, é também dependente da integração da distribuição de pressões no contorno ainda desconhecido da superfície do perfil. Estas fontes de erro podem ser minimizadas iniciando o processo de otimização de um ponto determinado, ou seja, uma forma aerodinâmica de base, normalmente próxima da forma que se deseja obter. Também pode ser usada a teoria dos perfis delgados a fim de se obterem fórmulas mais simples para estimar a espessura máxima do perfil, somente sendo conhecida a distribuição de pressões em seu contorno, como visto no trabalho de Obayashi e Takanashi (1996), ou para estimar o raio de curvatura do bordo de ataque<sup>7</sup>. Não serão vistos aqui, porém, detalhes do desenvolvimento deste formulário.

Heuristicamente, a idéia de que distribuições "robustas" de pressão (velocidade) produzam, ou sejam oriundas, de geometrias também robustas, é muito atraente. Entretanto, a totalidade dos trabalhos encontrados sobre o assunto utiliza métodos diretos para a avaliação da sensibilidade das geometrias de aerofólios. Devido aos elevados custos computacionais, muitas vezes recorre-se ao uso de metamodelos para avaliar o desempenho fora do ponto de projeto. Não foram encontradas informações a respeito do uso de métodos inversos para o projeto robusto de formas aerodinâmicas, apesar de serem uma alternativa aos métodos diretos.

Visto que há uma deficiência de informações sobre o uso de métodos inversos no projeto robusto aerodinâmico, o presente trabalho objetiva auxiliar no preenchimento desta lacuna nas metodologias de otimização aerodinâmica. Ou seja, a verificação da possibilidade de que distribuições robustas de pressão (velocidade) originem formas geométricas também robustas e vice-versa. Especificamente, este trabalho visa a aplicação das técnicas de projeto robusto à otimização de grades aerodinâmicas utilizando métodos inversos.

### **1.3 Objeto do Trabalho e Metodologia**

O princípio que norteia este trabalho é o de que geometrias robustas produzem distribuições robustas de velocidade em seu contorno. Cabe dizer aqui que, neste trabalho, "robustez" se refere à pouca sensibilidade do desempenho da grade, ou asa isolada, a perturbações de sua geometria. Assim, com a otimização de distribuições de velocidade tendo por objetivos o máximo desempenho e a sua menor variabilidade, espera-se obter também formas geométricas de alto desempenho e, ao mesmo tempo, mais robustas. O conceito de robustez aplicado ao projeto será mais detalhado no Capítulo 2.

Para otimização aerodinâmica em si, vários métodos estão à disposição do projetista. Técnicas de gradiente são relativamente comuns e têm sido bastante utilizadas em problemas de aerodinâmica. Entretanto, o ótimo obtido somente é garantido como sendo o ótimo global se o domínio é convexo e as restrições são diferenciáveis prática, estes requisitos são difíceis de se garantir. Por outro lado, algoritmos de otimização populacionais podem propiciar uma busca mais ampla pelo espaço de soluções, aumentando assim a chance de convergência em torno do ótimo global. Neste aspecto, os algoritmos genéticos têm recebido bastante atenção no campo de otimização em engenharia.

 ${}^{7}$ A teoria básica que possibilita o desenvolvimento deste formulário para aerofólios isoladas pode ser encontrada no trabalho de Katz e Plotkin (1991), e para grades de turbomáquinas (com maior complexidade), em Fernandes (1978)
Os algoritmos genéticos imitam os processos de seleção natural dos indivíduos mais aptos, e uma população inicial "evolui" na direção de uma solução ótima do problema, por meio do cruzamento, mutação e seleção dos melhores indivíduos em detrimento dos de pior desempenho. A simplicidade desta idéia é um dos fatores que ajudaram a popularizar os algoritmos genéticos, porém os principais motivos são a eficiência na busca de soluções em espaços descontínuos, a capacidade de escapar de ótimos locais, a facilidade de paralelização das rotinas computacionais, entre outros. Porém, há também desvantagens. A existência de uma população e a avaliação de cada indivíduo desta população a cada geração torna os algoritmos genéticos extremamente caros computacionalmente, ainda mais se for adicionada a análise de robustez dos indivíduos. Neste caso, a vantagem associada aos métodos inversos de projeto aerodinâmico, quanto a seu baixo custo computacional, possibilita utilizar os algoritmos genéticos na otimização de perfis aerodinâmicos e grades robustas. Por isso neste trabalho optou-se por adotá-los. Detalhes da teoria e utilização dos algoritmos genéticos, com ênfase ao algoritmo multiobjetivo NSGA II, serão vistos no Capítulo 5.

As variáveis de projeto, que diferenciam os indivíduos da população entre si, são as curvas de distribuição de velocidade sobre sua superfície molhada, além de, para grades, sua *Solidez*<sup>8</sup> . Para a representação da distribuição de velocidades é desejável que, de maneira similar à da geometria de aerofólios, um pequeno número de variáveis seja capaz de representar com fidelidade o maior número possível de curvas dentro da faixa de variação que lhes é permitida. De maneira similar a Obayashi e Takanashi (1996), são utilizadas as curvas B-splines na parametrização das distribuições de velocidade. Sua flexibilidade, características de continuidade e suavidade, facilidade de cálculo e disponibilidade, ditaram a opção por este modo de representação. As características das curvas de Bézier e B-splines serão discutidas no Capítulo 3.

Com as curvas de velocidade dos lados de sucção e pressão do aerofólio, podem ser aproximados os valores de sustentação e deflexão do escoamento, pelo Teorema de Kutta-Joukowsky. Para o cálculo do arrasto e demais características da camada-limite, foi utilizado um método integral de cálculo da camada laminar e turbulenta, com transição estimada por correlações empíricas. A análise da grade utilizando as equações integrais da quantidade de movimento e da continuidade através de um volume de controle são o elo de ligação entre o desenvolvimento da camada viscosa sobre a superfície do aerofólio e as forças exercidas pela pá sobre o fluido em escoamento. O desenvolvimento da base teórica para análise das grades é mostrado no Capítulo 4. A metodologia de cálculo do desempenho de uma grade robusta é, finalmente, desenvolvida em detalhes no Capítulo 6. Os resultados obtidos e a verificação da robustez das grades selecionadas após a otimização serão vistos no Capítulo 7.

Finalmente, no Capítulo 8, as conclusões do trabalho serão abordadas, bem como as sugestões para trabalhos futuros e possíveis direções para pesquisa.

<sup>8</sup>A ser definida no Capítulo 4.

# **Capítulo 2**

# **Projeto Robusto e Otimização**

As técnicas de projeto robusto tiveram seu desenvolvimento inicial com Genichi Taguchi, e são hoje largamente utilizadas no campo da otimização (Yang e El-Haik, 2009). Neste capítulo serão abordados os conceitos de robustez e de projeto robusto. Serão discutidas também maneiras de quantificar a robustez de modo a tornar este conceito aplicável, em termos práticos, aos problemas de otimização aerodinâmica.

### **2.1 Projeto e Otimização na Presença de Incertezas**

Variações de condições são inerentes ao nosso quotidiano. Temperaturas e umidade se alteram ao longo do dia. Aerofólios de mesmas dimensões nominais e fabricados pelo mesmo processo possuem diferentes tamanhos e medidas quando verificados um a um, além de também apresentarem alterações na homogeneidade do material de que são constituídos. A composição e propriedades de óleos lubrificantes se modificam durante sua vida útil. Produtos e processos sofrem os efeitos dessas variações. Estes são exemplos de alguns dos muitos fatores que influem no comportamento de equipamentos ou processos e cujo controle não é possível, ou apresenta custos demasiadamente elevados.

Pode-se dividir os fatores que influenciam um sistema em dois grupos: *fatores de controle*<sup>1</sup> , que o projetista do sistema controla livremente, e o *ruído*, cujo controle é de alto custo ou impossível. Seja  $\mathbf{x} = [x_1, x_2, \dots, x_p]$  o vetor de fatores de controle que produzem valores desejados de desempenho **y** = [y1, y2, . . . , yq]. Variações nos valores de **x**, ou nas condições ambientais  $\bm{\alpha} = [\alpha_1, \alpha_2, \dots, \alpha_l]$  também irão influir em **y**. Será denominado  $\bm{\xi} = [\xi_1, \xi_2, \dots, \xi_n]$ o vetor de perturbações (ruído) que agem sobre sistema, alterando os valores de **y**. A função de transferência f capaz de representar os valores de **y** em função dos parâmetros e das pertur-

<sup>1</sup>Também são encontradas as denominações parâmetros de projeto ou variáveis de processo

bações, pode ser escrita como:

$$
\mathbf{y} = f(\mathbf{x}, \alpha, \xi) \tag{2.1}
$$

Durante as fases do projeto convencional, o mais comum é que sejam utilizados apenas os valores nominais de **x** e  $\alpha$  para se estimar **y**, ou seja,  $\mathbf{y} = f(\mathbf{x}, \alpha)$ . A parecela  $\xi$  é tratada por meio de *coeficientes de segurança* C<sub>s</sub>, cujos valores dependem do quanto se conhece sobre o comportamento do sistema analizado e de sua sensibilidade às variações ξ, do conhecimento dos valores mais prováveis assumidos por ξ, de fatores econômicos, fatores psicológicos, da legislação, entre outros. Seu uso é, normalmente, baseado na experiência prática, ou seja, no aumento do conhecimento sobre o comportamento do sistema e sobre ξ. Porém, em sistemas para os quais ainda não se possui uma quantidade suficiente de informações sobre seu comportamento diante de incertezas, o uso de valores arbitrariamente elevados de  $C_s$  pode tornar o projeto inviável. Toma-se como exemplo o aumento de peso em aeronaves devido à incertezas no carregamento estrutural e ao consequente superdimensionamento das estruturas. Ainda, em projetos altamente otimizados, normalmente os valores de **x** podem estar próximos de uma "fronteira", ou seja, de uma restrição. Variações nos fatores de controle definidos na fase de otimização, causadas pelos ruídos, podem afetar a performance ou violar as restrições impostas *a priori*. Desse modo, é necessária uma adequação das técnicas de projeto e otimização para o caso em que as incertezas ou ruídos que agem sobre o sistema têm influência determinante em seu desempenho.

Keane e Nair (2005) delinearam o procedimento a ser seguido no caso de otimização na presença de incertezas:

- 1. Identificação, modelamento e representação de incertezas num modelo matemático (probabilístico ou não);
- 2. Propagação de incertezas do modelo ou dos processos computacionais, e quantificação de seu impacto nas saídas;
- 3. Formulação e solução do problema.

Este procedimento será visto em mais detalhes no que segue.

#### **2.1.1 Classificação das Incertezas**

Pode-se classificar as incertezas de várias maneiras. A primeira delas pode ser quanto à sua origem: podemos dizer que as incertezas são *aleatórias* ou *epistêmicas*. Aleatórias são as variações inerentes ao sistema físico e às condições de operação. Epistêmicas são aquelas oriundas do desconhecimento de alguma fase ou processo para o modelamento do sistema. Enquanto estas podem ser resolvidas com melhoria dos modelos, ou com o uso de uma base de dados mais representativa, as aleatórias não.

Beyer e Sendhoff (2007) expande essa classificação das incertezas para quatro tipos:

- **A** *Mudanças ambientais.* Estas podem ser descritas como do tipo  $\xi_i = \Delta \alpha_i$ , ou seja, os ruídos são oriundos de variações nas condições ambientais. Exemplos são: rajadas de vento alterando o ângulo de ataque em aerofólios, temperatura, pressão, umidade.
- **B** *Tolerâncias de produção, e imprecisão de atuador.* Originam-se do fato que os fatores de controle **x** podem ser somente aproximados dos valores nominais, com um determinado grau de precisão. Podem ser descritas como uma parcela dos fatores de controle, do tipo  $\mathbf{x}+\boldsymbol{\delta}=[x_1+\delta_1,x_2+\delta_2,\ldots,x_p+\delta_p]$ , onde  $\boldsymbol{\delta}$  pode depender do valor de **x**. Para tolerâncias de fabricação relativas, isto é, em função da dimensão a que se referem,  $\delta_i = \epsilon_i x_i$ .
- **C** *Incertezas de saída do sistema.* Neste grupo estão incluídos os erros na avaliação do desempenho do sistema. Erros de medição de todos os tipos e erros de aproximação das saídas pelo uso de modelos ao invés das variáveis físicas reais (erros de modelo).
- **D** *Incertezas de viabilidade.* Incertezas nas restrições a que o sistema está sujeito. Estas incertezas se relacionam às fronteiras do espaço de projeto.

Segundo esta classificação, as incertezas  $\xi$  podem ser escritas como  $\xi = [\delta, \Delta \alpha]$ , onde ∆α são somente incertezas do tipo (**A**) e δ são as incertezas do tipo (**B**). Incertezas **C** e **D** estão ligadas aos modelos utilizados e ao espaço de projeto. As incertezas do tipo (**A**) a (**D**) podem ser tratadas matematicamente de diversas formas. Basicamente, podem ser modeladas de modo *probabilístico*, *determinístico* ou *possibilístico*.

- 1. *Probabilístico:* Define medidas de probabilidade (função densidade de probabilidade, média e desvio) descrevendo a possibilidade da ocorrência de eventos.
- 2. *Determinístico:* Define intervalos de pertinência nos quais valores de ξ podem variar, ou seja,  $[\epsilon_{inf,i} \leq \xi_i \leq \epsilon_{sup,i}].$
- 3. *Possibilístico:* Define níveis de possibilidade de um evento ocorrer ou do valor da perturbação pertencer a um determinado conjunto de valores, utilizando os conceitos da lógica difusa.

Tem-se assim doze possibilidades de classificação e tratamento das incertezas, com suas correspondentes definições de robustez. Neste trabalho, as incertezas nas quais se está interessado são as dos tipos **A** e **B**. Para estas, os modelos de tratamento mais utilizados têm sido os modelos probabilístico e determinístico (Beyer e Sendhoff, 2007). Inicialmente, serão vistos os modelos probabilístico e determinístico acerca do tratamento de incertezas e as correspondentes definições de robustez. Os métodos possibilísticos lidam com incertezas de modelo e de seus parâmetros de entrada. Neles, a classificação do sistema sendo avaliado depende de funções baseadas na lógica difusa, cujo estudo mais detalhado foge ao escopo deste trabalho e por isso não serão abordados.

#### **2.1.2 Representação das Incertezas**

#### **Modelos Probabilísticos**

Quando se conhece de que maneira se comportam as incertezas  $\xi$ , ou seja, quando existe uma base de dados grande o suficiente, pode-se ajustar a probabilidade dos valores das incertezas a um modelo conhecido (distribuição gaussiana, log-normal, beta), ou a um outro modelo particular a essas incertezas. Obtém-se assim uma *função de densidade de probabilidade* do tipo  $p(\delta, \alpha)$ . Várias medidas de robustez são, a partir daí, propostas na literatura, baseadas em medidas de expectância<sup>2</sup> do valor de f, que é denominado *equivalente robusto de* f ou  $F_e$ :

$$
F_e(\mathbf{x}) = \mathbf{E}[f(\mathbf{x})] \tag{2.2}
$$

onde E é a "expectância" do valor de f. É necessário aqui definir a expectância de uma variável ou função. A expectância é formalmente definida como a soma infinita dos produtos entre os valores de uma função de variável com incerteza, vezes a probabilidade desta variável assumir determinado valor, ou seja:

$$
E[x] = \sum_{i} x_i p(x_i), \quad i = 1, \dots, \infty
$$
\n(2.3)

para x assumindo valores discretos ou para x contínuo:

$$
E[x] = \int_{-\infty}^{\infty} x p(x) dx
$$
 (2.4)

Tanto a soma quanto a integral devem, necessariamente, convergir a um valor finito de E. Para funções, usa-se a forma análoga à expectância de uma variável incerta. O valor experado da função é dado por uma média ponderada do valor dessa função, tendo por pesos a probabilidade da variável. Ou, para funções não-discretas:

$$
E[g(x)] = \int_{-\infty}^{\infty} g(x)p(x)dx
$$
\n(2.5)

Mais detalhes podem ser encontrados na literatura voltada à estatística, como por exemplo, em

<sup>2</sup>A expectância tem por sinônimos *média* e *valor médio* (Soong, 2004).

Soong (2004).

Assim, da definição de expectância pela Equação 2.2 e pela Equação 2.5 vem:

$$
F_e(\mathbf{x}) = \int_{-\infty}^{\infty} f(\mathbf{x} + \boldsymbol{\delta}, \boldsymbol{\alpha}) \mathbf{p}(\boldsymbol{\delta}, \boldsymbol{\alpha}) d\boldsymbol{\delta} d\boldsymbol{\alpha}
$$
 (2.6)

Na Equação 2.6,  $F_e$  tem sido chamada *adaptação efetiva*<sup>3</sup>. Para os objetivos deste trabalho,  $F_e$  pode ser considerado como o valor "robusto" da função de desempenho, considerando a variabilidade dos parâmetros de projeto. Porém, outras formas de se expressar a robustez são utilizadas. Uma maneira complementar de se definir a robustez em termos probabilísticos é a de verificar se, nas regiões do domínio de f, a função tenha uma forma aproximada à do platô, ou seja, uma verificação de sua "sensibilidade". Isto sugere a utilização de medidas de dispersão de f:

$$
F_d(\mathbf{x}) = \int_{-\infty}^{\infty} [f(\mathbf{x} + \boldsymbol{\delta}, \boldsymbol{\alpha}) - f(\mathbf{x})]^2 \mathbf{p}(\boldsymbol{\delta}, \boldsymbol{\alpha}) d\boldsymbol{\delta} d\boldsymbol{\alpha}
$$
 (2.7)

Mostra-se que a dispersão de f (variância)  $F_d$  dada pela Equação 2.7 pode ser escrita como:

$$
F_d(\mathbf{x}) = \text{Var}[f(\mathbf{x})] = \mathbb{E}[f^2(\mathbf{x})] - [F_e(\mathbf{x})]^2,
$$
\n(2.8)

onde

$$
E[f^{2}(\mathbf{x})] = \int_{-\infty}^{\infty} (f(\mathbf{x} + \boldsymbol{\delta}, \boldsymbol{\alpha}))^{2} \mathbf{p}(\boldsymbol{\delta}, \boldsymbol{\alpha}) d\boldsymbol{\delta} d\boldsymbol{\alpha}
$$
 (2.9)

ou seja, uma forma alternativa à Equação 2.7.

Desta maneira, a robustez pode ser expressa como a dispersão do valor de f, dada pela Equação 2.7. Em problemas de otimização, as Equações 2.6 e 2.7 (ou 2.8) podem produzir valores conflitantes, ou seja, minimizando  $F_e$ , podemos obter grandes dispersões  $F_d$  (grandes variâncias de f), ou vice-versa. Há um compromisso ao se escolher o vetor **x** a ser adotado como parâmetros de projeto finais, o que resulta num desempenho e variância desse desempenho  $[F_e, F_d]$ , característico dos problemas de otimização multiobjetivo.

Deve-se notar, porém, que o cálculo das equações acima de forma analítica não é possível, a menos de alguns exemplos simples. Para sua avaliação, são utilizados métodos de aproximação numérica das integrais. Uma das técnicas mais utilizadas é a baseada em métodos de Monte Carlo, mas com relativamente alto custo computacional. Isto é devido ao fato da qualidade da aproximação numérica da variância de f ser diretamente proporcional número de avaliações da própria  $f$ , o que vem a tornar o método mais caro computacionalmente.

<sup>3</sup>Do inglês *effective fitness.*

#### **Modelos Determinísticos**

Na ausência de uma quantidade de dados suficiente para caracterizar a função densidade de probabilidade **p**(δ, α), são necessárias outras maneiras de definir o desempenho e a medida de robustez. A mais simples delas se baseia em considerar que os valores da perturbação  $\xi_i$ pertencem a um intervalo finito  $[\xi_i]$  $\mathcal{L}^{\text{-}}_{i}, \mathcal{L}^{\text{+}}_{i}$ ]. O efeito destes limites  $\xi^{-}$  ou  $\xi^{+}$  se propaga através do modelo, influindo na performance do sistema de um modo relativamente elevado, considerando que o uso dos valores de fronteira implica em se considerar a situação mais desfavorável<sup>4</sup>. Neste modelo, não se utiliza a probabilidade dos valores no intervalo (apenas nos extremos), contrastando aos modelos probabilísticos, onde a função de densidade de probabilidade  $p(\delta, \alpha)$ se extende de  $[-\infty, \infty]$ .

Sem perda de generalidade, o desenvolvimento abaixo será feito para as incertezas associadas aos parâmetros de projeto (tipo **B**) inicialmente. A princípio, faz-se a expansão de  $f(\mathbf{x}+\delta)$ em série de Taylor, truncando os termos de ordem da derivada superior a 1:

$$
f(\mathbf{x} + \boldsymbol{\delta}) = f(\mathbf{x}) + \sum_{i=1}^{p} \frac{\partial f}{\partial x_i} \delta_i
$$

Por hipótese,  $E[\delta] = 0$ , o que se justifica, pois se  $E[\delta] = \delta_c \neq 0$ , o valor  $\delta_c$  pode ser acrescido ao valor dos parâmetros de controle. Assim, em primeira aproximação, o valor da expectância de f em relação a  $\delta$  é a própria f, ou seja:

$$
E[f(\mathbf{x})] = f(\mathbf{x}) \tag{2.10}
$$

e a variância:

$$
\text{Var}[f(\mathbf{x})] = \mathbf{E}\left[\left(f(\mathbf{x}) + \sum_{i=1}^{p} \frac{\partial f}{\partial x_i} \delta_i - \mathbf{E}[f(\mathbf{x})]\right)^2\right]
$$
(2.11)

Substituindo a Equação 2.10 em 2.11, tem-se:

$$
\text{Var}[f(\mathbf{x})] = \mathbf{E}\left[\left(\sum_{i=1}^{p} \frac{\partial f}{\partial x_i} \delta_i\right)^2\right]
$$
  
\n
$$
= \mathbf{E}\left[\sum_{i=1}^{p} \sum_{j=1}^{p} \frac{\partial f}{\partial x_i} \frac{\partial f}{\partial x_j} \delta_i \delta_j\right]
$$
  
\n
$$
\text{Var}[f(\mathbf{x})] = \sum_{i=1}^{p} \sum_{j=1}^{p} \frac{\partial f}{\partial x_i} \frac{\partial f}{\partial x_j} \mathbf{E}[\delta_i \delta_j]
$$
\n(2.13)

<sup>4</sup>Em inglês, *worst case scenario*.

Introduzindo a matriz de covariância  $\mathbf{C} |(\mathbf{C})_{ij} = \mathrm{E}[\delta_i \delta_j]$  e o vetor gradiente de f,  $\nabla f$ , a Equação 2.13 se torna:

$$
\text{Var}[f(\mathbf{x})]_1 = \nabla^{\mathrm{T}} f \mathbf{C} \nabla f \tag{2.14}
$$

Se as incertezas não estão correlacionadas,  $C$  é uma matriz diagonal, contendo os termos  $\sigma_i^2 =$  $\text{Var}[\delta_i] = \text{E}[\delta_i^2]$  $i<sup>2</sup>$ ]. Em tais casos, a Equação 2.14 é reduzida a:

$$
\text{Var}[f(\mathbf{x})]_1 = \sum_{i=1}^p \left(\frac{\partial f}{\partial x_i}\right)^2 \sigma_i^2 \tag{2.15}
$$

Ou seja, desde que seja possível calcular a derivada de f no ponto **x** e se conheça o desvio padrão da incerteza associada a cada variável de projeto, pode-se estimar a variância da função neste ponto. Esta medida de robustez é denominada *robustez de sensibilidade*. Deve ser lembrado o fato de que a aproximação para o valor da expectância de f(**x**) é linear, ou seja, o valor médio de f é igual a f(**x**). Este valor da função é um dos objetivos a serem otimizados. O segundo objetivo, a robustez, é otimizada minimizando a Equação 2.15.

A Equação 2.15 possui uma limitação central: em um ponto de máximo ou mínimo, as derivadas parciais são iguais a zero. Isto faz com que esta definição de variância não seja válida quando o ponto é de máximo ou mínimo, local ou global<sup>5</sup>. Por outro lado, na prática muitas vezes a função f não possui uma forma analítica simples e o cálculo do gradiente é efetuado numericamente. Isto é feito avaliando a função em intervalos ∆**x** e efetuando a diferenciação. Dessa maneira, escreve-se a Equação 2.15 utilizando o intervalo ∆**x** = δ:

$$
\text{Var}[f(\mathbf{x})]_1 = \sum_{i=1}^p \left( \frac{f(x_i + \delta_i) - f(x_i)}{\delta_i} \right)^2 \sigma_i^2 + \epsilon_i
$$
  
= 
$$
\sum_{i=1}^p (f(x_i + \delta_i) - f(x_i))^2 \left( \frac{\sigma_i}{\delta_i} \right)^2 + \epsilon_i
$$
  
= 
$$
\sum_{i=1}^p (f(x_i + \delta_i) - f(x_i))^2 \frac{\text{E}[\delta_i^2]}{\delta_i^2} + \epsilon_i
$$
 (2.16)

onde  $\epsilon_i$  é o erro de aproximação da derivada parcial em cada direção. Na condição mais desfavorável, a probabilidade de que a variável  $\delta_i$  assuma seu valor máximo, ou seja,  $[-\delta_i, \delta_i]$ , é de **p**= 1/2 (ou seja, os únicos valores possíveis estão nos extremos do intervalo). Da Equação 2.3, vem que  $E[\delta_i^2]$  $\begin{aligned} \hat{i}_i^2 \end{aligned} = (\delta_i^2 \times 1/2 + (-\delta_i)^2 \times 1/2) = \delta_i^2$  $i<sub>i</sub><sup>2</sup>$ . Substituindo na Equação 2.16, tem-se finalmente:

$$
\text{Var}[f(\mathbf{x})]_1 = \sum_{i=1}^p (f(x_i + \delta_i) - f(x_i))^2 + \epsilon_i
$$
\n(2.17)

<sup>5</sup>Excetua-se os casos localizados nas fronteiras do domínio de soluções.

Considerando que o erro  $\epsilon_i$  é pequeno, pode-se escrever a Equação 2.17 como:

$$
\text{Var}[f(\mathbf{x})]_1 = \sum_{i=1}^p (f(x_i + \delta_i) - f(x_i))^2
$$
\n(2.18)

Esta fórmula é similar à forma sugerida por Taguchi (Yang e El-Haik, 2009), onde se propõe o uso do desvio quadrático médio  $MSD<sup>6</sup>$  para o cálculo da sensibilidade do sistema amostrado:

$$
MSD = \frac{1}{n} \sum_{i=1}^{n} (f_i - \overline{f})^2
$$
\n(2.19)

onde  $f_i$  é o valor de f perturbada da quantidade  $\delta_i$  e n é o número de ensaios onde a perturbação é aplicada, escolhidos segundo o projeto dos experimentos. Taguchi utiliza um número de experimentos baseado no número de variáveis de projeto  $N_1$  ou o *vetor interno*, e no número de fatores de perturbação (ruído)  $N_2$ , o *vetor externo*. O número de experimentos é  $N_1 \times N_2$ , para ruídos não-correlacionados (Yang e El-Haik, 2009). O procedimento é o de, para cada conjunto de combinações de ruído, calcular o valor do  $MSD$  da resposta da função f, avaliando assim a relação sinal/ruído e consequentemente a sensibilidade do sistema. Para efeitos práticos, a divisão ou não por n nas Equações  $2.18$  e  $2.19$  tem o efeito de "normalizar" a medida resultante da sensibilidade do sistema, quanto ao número de experimentos realizados.

A aproximação da variância de f(**x**) ou do MSD obtida pode ser, então, usada para quantificar a robustez do sistema representado. Não foi mostrado acima, mas os ruídos do tipo (A) podem também ser incluídos na Equação 2.18 sem maiores problemas, desde que o modelo inclua essas entradas no cálculo do desempenho do sistema.

#### **2.2 Otimização Aerodinâmica e Robustez**

Foi visto que, conhecida a distribuição de probabilidades das perturbações na entrada, pode-se, por meio de técnicas de Monte Carlo, aproximar as Equações 2.6 e 2.8 a fim de estimar o desempenho e robustez de um sistema nas entradas. Quando desconhecida, uma aproximação mais simplificada, por meio das Equações 2.10 e 2.18 pode ser usada. Este é o caso neste trabalho. Uma quantificação dos erros de fabricação de pás de turbomáquinas ou aerofólios isolados, ou degradação de sua geometria por desgaste, por si já demandam trabalhos de pesquisa. Estudos a respeito da variabilidade geométrica de pás de compressores foram feitos recentemente por Lamb (2005) e Thakur *et al.* (2008), ambos utilizando o método das componentes principais (PCA<sup>7</sup>) para a avaliação dos erros envolvidos na fabricação de pás de turbomáquinas.

<sup>6</sup>Sigla do inglês *Mean Square Deviation.*

<sup>7</sup>Em inglês, *Principal Component Analysis*.

Kontoleontos *et al.* (2005), por sua vez, aplicam as perturbações de maneira determinística, utilizando valores de  $\delta_i = \pm \epsilon$  e avaliando a robustez por meio da Equação 2.18. Ainda neste trabalho,uma análise de sensibilidade foi efetuada após o procedimento de otimização. Nele, perturbações do tipo  $\delta_i = 0,001$ jc, onde c é a corda do aerofólio, e j = [-5, -4, ..., 4, 5], foram aplicadas à geometria do aerofólio em pontos diversos da superfície de sucção, descrita por meio de curvas de Bézier. Seu resultado mostra que, do lado de sucção dos aerofólios, podem-se notar maiores perturbações da performance em posições mais próximas do bordo de ataque dos aerofólios menos robustos.

Utilizando métodos inversos, porém, a geometria é desconhecida. As perturbações devem ser feitas, então, sobre as distribuições de velocidade. Isto torna ainda mais difícil quantificar os valores de  $\delta_i$  a serem utilizados no procedimento e sua distribuição de probabilidades. Isto justifica ainda mais o uso da aproximação dada pelas Equações 2.10, e 2.18 como métricas do desempenho e sua variância, no projeto inverso de grades ou aerofólios isolados.

### **2.3 Recapitulação**

Neste capítulo foram vistos os conceitos básicos de projeto robusto e a quantificação da robustez utilizando a variância da função de desempenho do sistema. Foram desenvolvidas equações para esta variância por métodos probabilísticos e determinísticos, e discorreu-se sobre a escolha de procedimentos determinísticos neste trabalho. Nos próximos capítulos, será visto o arcabouço teórico para o cálculo do desempenho das grades aerodinâmicas, tendo por base a sua representação por meio de curvas paramétricas e o cálculo das perdas em função do desenvolvimento da camada-limite por sobre os perfis.

# **Capítulo 3**

# **Curvas de Bézier e B-Splines**

Neste capítulo serão vistas algumas das propriedades das curvas de Bézier e das B-splines. Sua importância neste trabalho é grande, tendo em vista que as representações das distribuições de velocidade e das perturbações aplicadas a essas distribuições foram feitas utilizando Bsplines, enquanto os aerofólios foram representados utilizando curvas de Bézier. A simplicidade de programação é mais um atrativo para a sua utilização como forma de parametrização de curvas.

Assim, será visto no que segue a formulação básica tanto das curvas de Bézier quanto da B-spline. Neste texto, será usada a forma  $C = C(x, y)$  para a geração de curvas planas apenas. Isto de modo algum diminui a generalidade do desenvolvimento, visto que o acréscimo de mais uma dimensão z é feito com alterações mínimas dos algoritmos computacionais, e ainda menores à formulação desenvolvida neste capítulo. Recomendam-se porém ao leitor interessado em se aprofundar no assunto os trabalhos de Rogers (2001) e Piegl e Tiller (1996).

#### **3.1 A representação paramétrica de curvas**

As curvas no espaço podem ser representadas algebricamente de duas formas básicas: a forma implícita e a forma explícita ou paramétrica. A forma implícita é, geralmente, da forma  $f(x, y) = 0$ , como por exemplo,  $x^2 + y^2 = 1$ , que representa um círculo de raio 1. Já a forma explícita é do tipo  $x = f(t)$  e  $y = q(t)$ , onde t é o parâmetro no intervalo  $c_1 < t < c_2$ . A curva formada  $C(t) = (x(t), y(t))$ , pode ser pensada, por exemplo, como a trajetória de uma partícula ao longo do tempo. Uma das características destas curvas é a de possuírem uma direção natural, ou seja, de  $C(c_1)$  a  $C(c_2)$ . Outra característica das curvas paramétricas é a facilidade de calcular os pontos da curva se comparado à representação implícita. Já a verificação se um ponto pertence à curva é mais complexa. Normalmente, o parâmetro abrange o intervalo  $0 \le t \le 1$ . Esta convenção visa apenas a simplificar os cálculos e universalizar os resultados.

A forma paramétrica é normalmente escolhida como representação geométrica principalmente pela vantagem de cálculo dos pontos formadores da curva (bem como de suas derivadas). Para a representação paramétrica, a forma polinomial é indicada. Polinômios são relativamente bem estudados, são capazes de representar com precisão várias das curvas de interesse, possuem processamento eficiente e requerem pequeno espaço de memória para cálculo. Duas formas principais de polinômios podem ser utilizadas: base de potências e Bézier (e B-splines).

Na representação utilizando base de potências, as funções  $C(t)$  são representadas da forma:

$$
C(t) = (x(t), y(t)) \qquad 0 \le t \le 1
$$
\n(3.1)

$$
x(t) = \sum_{i=0}^{n} x_i t^i \qquad y(t) = \sum_{i=0}^{n} y_i t^i \tag{3.2}
$$

Um dos problemas é que esta forma possui pouca relação geométrica com a curva produzida, sendo assim menos "intuitiva". Como exemplo, a representação PARSEC, descrita por Sobieczky (de Souza, 2008), requer a solução de um sistema de equações não-lineares a fim de obter os coeficientes  $x_i$  e  $y_i$  dos polinômios, traduzindo características geométricas como o raio de curvatura no bordo de ataque, espessura máxima, entre outras, nestes coeficientes. Assim, para  $x = t$ ,  $(0 \le t \le 1)$ :

$$
y_c = a_1\sqrt{x} + a_2x + a_3x^2 + a_4x^3 + a_5x^4
$$
 (linha de cambagem)  

$$
y_t = b_1x + b_2x^2 + b_3x^3 + b_4x^4 + b_5x^5 + b_6x^6
$$
 (distribuição de espessura)

Apesar de os coeficientes  $a_i$  e  $b_i$  terem sido obtidos a partir de valores geométricos, eles não possuem nenhum significado físico, não sendo assim de simples manipulação.

#### **3.2 As curvas de Bézier**

A formulação das curvas de Bézier é uma forma equivalente à de bases de potências, porém do tipo:

$$
\mathbf{C}(t) = \sum_{i=0}^{n} B_{i,n} \mathbf{P}_i, \qquad 0 \le t \le 1
$$
\n(3.3)

$$
B_{i,n} = \frac{n!}{i!(n-i)!}t^{i}(1-t)^{n-i}
$$
\n(3.4)

 $\mathbf{P}_i$  é o vetor de coordenadas  $P_i = [x_i, y_i]$  dos chamados *pontos de controle* que definem o contorno geral da curva. Bi,n são os chamados *Polinômios de Bernstein*.

Verifica-se que os polinômios  $B_{i,n}$  têm grau máximo n, para um número de pontos de controle igual a  $(n + 1)$  e a forma das curva é dada pela combinação destes polinômios  $B_{i,n}$ tendo como pesos os pontos **P**<sup>i</sup> . Pode-se ver na Figura 3.1 a forma dos 5 polinômios gerados para  $n = 4$ . Uma demonstração da maneira como a curva formada segue os pontos é vista na Figura 3.2. Algumas das propriedades de interesse das curvas de Bézier são (Rogers, 2001) :

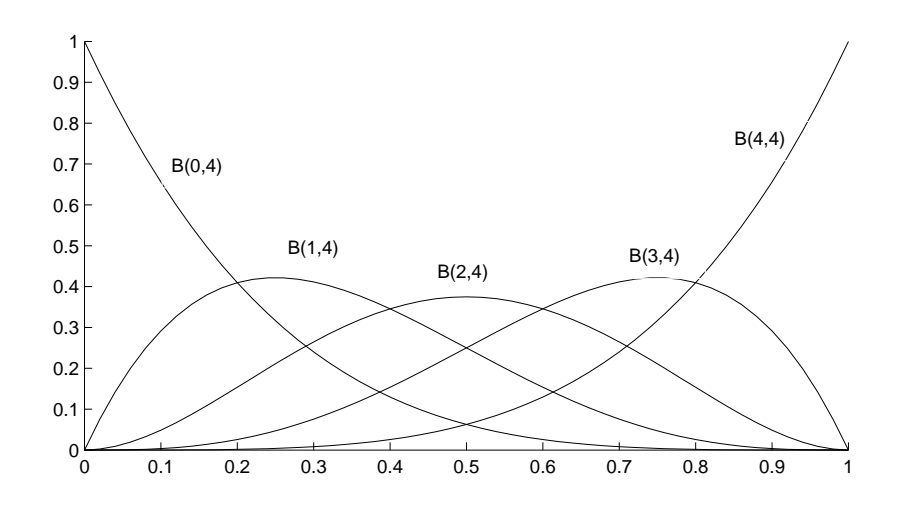

**Figura 3.1:** Polinômios de Bernstein para  $n = 4$ .

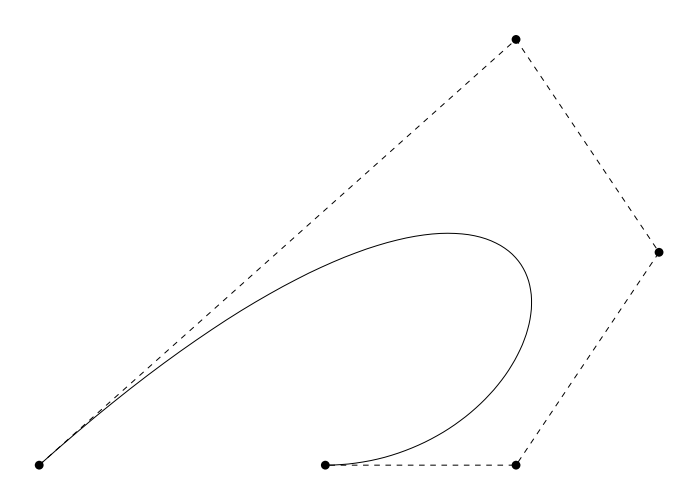

**Figura 3.2:** Curva de Bézier e pontos de controle.

- As funções de base são reais;
- O grau do polinômio que define a curva é  $(n 1)$ , onde n é o número de pontos de controle;
- A curva gerada possui derivadas contínuas até o grau dos polinômios de Bernstein;
- A curva está contida no polígono de controle (linha poligonal formada pelos pontos de controle), seguindo (em geral), a sua forma;
- O primeiro e último pontos da curva coincidem com o primeiro e último pontos de controle;
- As tangentes no início e final da curva formada são idênticas às do primeiro e último segmentos da linha poligonal;
- As curvas são invariantes à rotação, mudanças de escala e translações. Para mudar a curva é necessário apenas mudar o polígono de controle.

Uma das limitações das curvas de Bézier é o fato de todos os pontos de controle possuírem influência sobre a curva, isto é, a mudança de um dos pontos de controle é sentida em toda sua extensão. Isto pode ser compreendido observando novamente a Figura 3.1, onde pode ser notado que o valor dos polinômios de base não é zero ao longo de toda a faixa de parâmetros (excluindo os extremos). Além do mais, esta representação exige polinômios de grau mais elevado quanto maior o número de pontos de controle, o que a torna mais instável numericamente. Essas limitações das curvas Bézier podem ser elimitadas utilizando, ao invés, as B-splines.

#### **3.3 Parametrização por B-splines**

As B-splines (ou splines de base) são curvas que, da mesma maneira que as Bézier, utilizam formas recursivas de construção dos polinômios de base, ponderados pelos pontos de controle. A forma geral de uma curva **C**(t) é dada por:

$$
\mathbf{C}(t) = \sum_{i=0}^{n} N_{i,k}(t)\mathbf{P}_i, \qquad a \le t \le b, \qquad 1 \le k \le n
$$
\n(3.5)

onde (n + 1) é o número de pontos de controle **P**<sup>i</sup> , k é a *ordem* da B-spline (ou seja, a B-spline formada por polinômios de grau  $k-1$ ) e cujos polinômio de base  $N_{i,k}(t)$  são definidos conforme abaixo:

$$
N_{i,0}(t) = \begin{cases} 1 & \text{se} \quad u_i \le t < u_{i+1}, \\ 0 & \text{para os demais valores.} \end{cases} \tag{3.6}
$$

$$
N_{i,k}(t) = \frac{t - u_i}{u_{i+k} - u_i} N_{i,k-1}(t) + \frac{u_{i+k+1} - t}{u_{i+k+1} - u_{i+1}} N_{i+1,k-1}(t)
$$
\n(3.7)

Introduz-se aqui um elemento que não existe nas curvas de Bézier: o vetor de nós. Este vetor age como um divisor do parâmetro t em segmentos e que faz com que a curva **C**(t) seja formada por várias partes, com as seguintes propriedades:

- **C**(*t*) é um polinômio de grau  $k 1$  em cada intervalo  $u_i \le t < u_{i+1}$ ;
- **C**(t) e suas derivadas até a ordem 1,2,. . . ,k−2 são contínuas ao longo de toda a curva.

O vetor de nós é, de maneira geral, dado por  $U = [a, \ldots, u_i, u_{i+1}, b]$ , mas na prática,  $a = 0$  e  $b =1$ , o que faz com que coincidam com o intervalo onde se define o parâmetro da curva t. Várias distribuições de nós são possíveis, porém, obrigatoriamente, o nó subsequente deve ser maior ou igual ao nó anterior ( $u_{i+1} \geq u_i$ ). Neste trabalho, será utilizado o tipo denominado *aberto, uniforme.* Isto significa que o número de nós é de  $n + k$ , ou seja, o número de pontos de controle mais a ordem da B-spline. No caso das B-splines, para que haja concordância entre os pontos de controle inicial e final e os pontos inicial e final da curva e as derivadas também coincidentes nestes pontos, deve haver a chamada *multiplicidade* dos nós nos extremos do vetor. Ou seja,  $U = [0, \ldots, 0, u_i, \ldots, 1, \ldots, 1]$ , onde o número de  $0$  e  $1$  é igual à ordem da B-spline desejada<sup>1</sup>. O termo "uniforme" se refere ao fato dos demais nós estarem igualmente espaçados. Não se aprofundará mais neste texto a respeito do efeito das várias possibilidades de distribuição dos nós, como a utilização de outras formas de espaçamentos dos nós (ou seja, de maneira não-uniformes) e multiplicidade no interior do vetor de nós. Apesar destas possuírem algumas propriedades de interesse para o controle das curvas produzidas, sua utilização não foi considerada necessária neste trabalho.

O controle sobre a curva é feito então sobre a posição dos pontos de controle (visto na Figura 3.3) e a ordem da B-spline. Para esta última, a Figura 3.4 mostra a comparação entre uma curva Bézier e uma B-spline de ordem  $k = 3$ , para 10 pontos de controle. A curva de Bézier, neste caso, produz uma curva que não se aproxima dos pontos com a mesma flexibilidade da B-spline. As propriedades das B-splines são similares às das curvas Bézier, porém devem

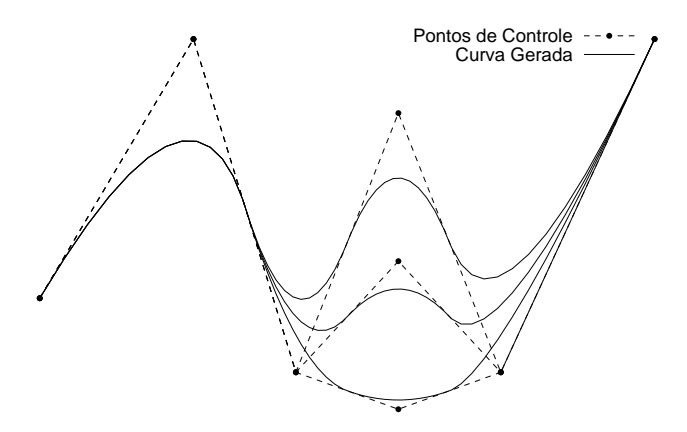

**Figura 3.3:** B-splines formadas alterando 1 ponto de controle.

ser acrescentadas a do máximo valor para a ordem da B-spline, igual ao número de pontos de controle. O grau da B-spline é de  $n - 1$ , ou seja, uma B-spline de ordem 3 possui polinômios

<sup>&</sup>lt;sup>1</sup>No caso limite onde  $k = n$ , para vetores de nós abertos e uniformes, a B-spline recai na curva de Bézier (Rogers, 2001).

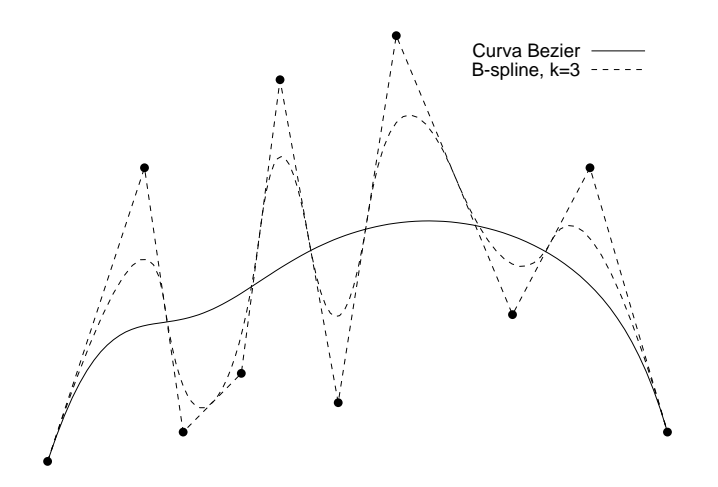

**Figura 3.4:** Comparação entre a curva Bézier e a B-spline de ordem  $k = 3$ .

de grau 2. Assim, a segunda derivada de uma B-spline de ordem 3 pode ser descontínua na interface de dois polinômios. Para aplicações que necessitem de uma curvatura contínua, tornase então necessário utilizar B-splines de ordem mínima  $k = 4$ . Isto é uma preocupação em vários campos da engenharia mecânica, como no projeto de cames, ou das curvas da carroceria de um veículo<sup>2</sup> e, em especial, também em aerodinâmica.

Uma limitação de ambas, Bézier e B-spline, é a incapacidade de representarem exatamente seções de cônicas, o que é resolvido utilizando as chamadas NURBS<sup>3</sup>, ou B-splines racionais não-uniformes. No presente trabalho, não foram utilizadas as NURBS, pelo fato de não ter sido necessária a parametrização de cônicas. Limitou-se o uso às curvas de Bézier para a representação de aerofólios e B-splines para as distribuições de velocidade ou pressão, como será visto no que segue.

### **3.4 Uso na Representação de Aerofólios**

O uso de curvas de Bézier e B-splines na representação de aerofólios difere um pouco da desenvolvida pela NACA<sup>4</sup> de especificar coeficientes com significado geométrico associados a polinômios, para gerar corretamente a geometria final dos aerofólios. Aerofólios de 4 e 5 dígitos especificam espessura, posição e valor da cambagem máxima do aerofólio, bem como seu coeficiente de sustentação para incidência 0°(aerofólios de 5 dígitos). Já o uso de pontos de controle facilita a visualização geométrica da forma básica do aerofólio antes de seu traçado, através da linha poligonal, porém não dá indicação precisa da espessura máxima, arqueamento, ou raios de curvatura. Apesar disso, a representação de aerofólios por meio destas curvas foi objeto de diversos trabalhos na literatura, como por Song e Keane (2004) e sua aplicação em

<sup>&</sup>lt;sup>2</sup>Uma continuidade de no mínimo  $C^2$  é necessária neste caso (Rogers, 2001).

<sup>3</sup>Do Inglês *Non-Uniform Rational B-splines*.

<sup>4</sup>Do inglês *National Advisory Committee for Aeronautics*.

procedimentos de otimização foi mostrada por Moino (2006) e de Souza (2008). No presente trabalho, duas maneiras básicas foram utilizadas para traçar os aerofólios: a disposição de pontos de controle para o extradorso e para o intradorso dos aerofólios; a disposição de pontos de controle formando as curvas de arqueamento e de espessura dos aerofólios.

Na Figura 3.5 pode-se ver uma distribuição de pontos de controle para o extradorso e intradorso e a respectiva curva de Bézier, utilizados para representar o aerofólio NACA 2412 (tabela de coordenadas obtida de Abbott e von Doenhoff (1959)). O primeiro e último pontos de controle permanecem posicionados no eixo das abcissas (bordo de ataque em (0, 0) e bordo de fuga em  $(1, 0)$ ) e o segundo ponto de controle está situado no eixo das ordenadas, a fim de forçar a suavização da curvatura no bordo de ataque. Para esta representação, a aproximação por Bézier foi capaz de reduzir a soma dos erros a 0,2% da corda, para uma discretização com 100 pontos para cada dorso do aerofólio (medido somando-se as distâncias de todos os 32 pontos originais à curva de Bézier obtida).

A obtenção dos pontos de controle de uma curva de Bézier (ou uma B-spline) para representar um aerofólio pode ser tratada como um problema de otimização, onde se minimiza o erro de aproximação da posição das coordenadas do aerofólio (normalmente obtido de tabelas) da curva paramétrica obtida. Neste trabalho, um procedimento de ajuste por mínimos quadrados foi utilizado com sucesso para a obtenção dos pontos de controle.

Uma das propriedades das curvas de Bézier é a de possuir derivadas contínuas até a ordem igual ao número de pontos de controle (as derivadas de ordem superior têm valor 0 no intervalo do parâmetro t). Isto garante a suavidade da forma do aerofólio, minimizando oscilações indesejadas. Curvas B-spline podem também ser utilizadas e são mais flexíveis. Foi verificado durante o trabalho, porém, que o uso de B-splines não produz resultados significativamente melhores. Pelo contrário, durante a inversão das distribuições de velocidade para a obtenção de aerofólios e grades, o uso das B-splines pode conduzir a aerofólios com oscilações na distribuição de velocidades obtidas em torno da distribuição desejada. Por este motivo, para a representação da geometria dos aerofólios, foi preferido o uso de curvas de Bézier.

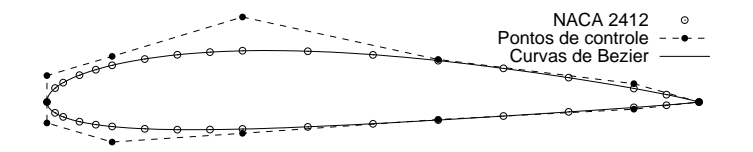

**Figura 3.5:** Curvas Bézier representando o aerofólio NACA 2412.

Neste trabalho, um outro método foi também utilizado na representação de aerofólios com grande arqueamento. Este método é mostrado na Figura 3.6c e é utilizado por Dunavant e Erwin (1956) para a representação de perfis para grades de turbinas usadas em turbomáquinas térmicas. Neste método, as linhas de arqueamento (Figura 3.6a) e de espessura do aerofólio (Figura 3.6b) são especificadas. A inclinação da linha de arqueamento nos bordos de ataque e de fuga é uma condição imposta, e a espessura pode ser variada multiplicando-se a ordenada da linha de espessura por uma constante de escala. Ambas as linhas podem ser representadas por curvas de Bézier.

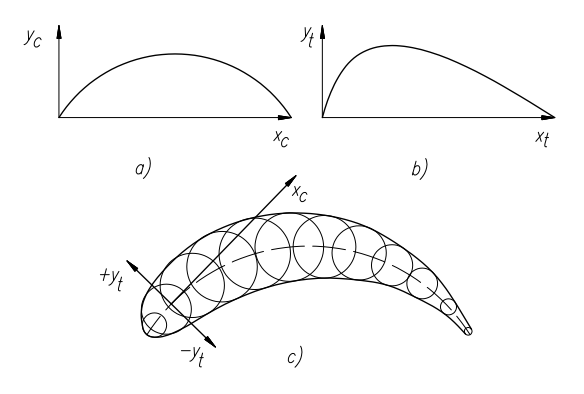

**Figura 3.6:** Representação de um aerofólio por meio das linhas de arqueamento e espessura.

Ambos os métodos podem ser extendidos para geração de pás tridimensionais, utilizando os polinômios de base em duas direções ortogonais u e w. Este assunto encontra-se além do escopo deste trabalho, mas seu desenvolvimento pode ser encontrado nas referências listadas no preâmbulo deste capítulo.

### **3.5 Representação de Curvas de Pressão e Velocidade**

De maneira similar à representação da forma geométrica de aerofólios, também as curvas de coeficiente de pressão e de velocidade do fluido sobre o contorno do aerofólio podem ser aproximadas utilizando curvas paramétricas. Neste caso, porém, as B-splines são preferidas às Bézier, pela maior flexibilidade das curvas obtidas (novamente observando a Figura 3.4). Esta maior flexibilidade é necessária pelo fato de, com o aumento do ângulo de ataque dos aerofólios em relação ao escoamento, ocorrerem picos de velocidade associados ao contorno do bordo de ataque feito pelas linhas de corrente. Pode-se ver esse efeito utilizando o aerofólio NACA 2412, ilustrado na Figura 3.7. Neste exemplo, apenas 8 pontos são utilizados de cada lado do aerofólio, e verifica-se também uma boa representação do pico de velocidade.

Este tipo de parametrização foi utilizado por Obayashi e Takanashi (1996) para representação de aerofólios transônicos em asas isoladas. O motivo para a utilização das B-splines é a diminuição do número de parâmetros associados à representação das distribuições de velocidade e a consequente diminuição das variáveis de otimização. Esta representação é um dos aspectos principais do trabalho e será vista em mais detalhes no capítulo 6.

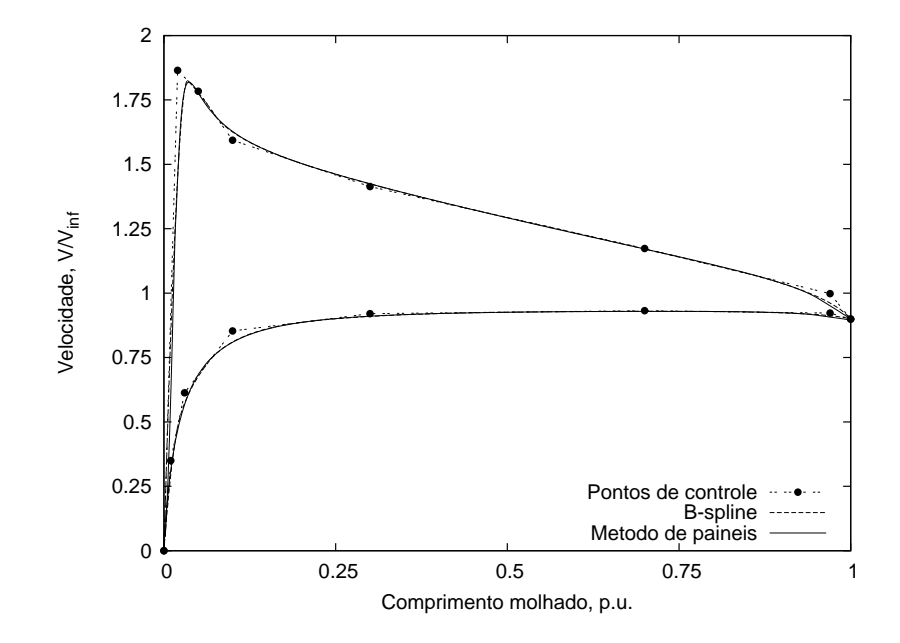

**Figura 3.7:** Velocidade em torno do perfil NACA 2412, representada por B-splines ( $\alpha = 6^{\circ}$ ).

## **3.6 Recapitulação**

Neste capítulo foram vistos os princípios básicos da parametrização de curvas planas na forma de curvas de Bézier e B-splines. Foram mostradas os polinômios de base que geram estas curvas e suas propriedades. Também foram vistas as representações de perfis aerodinâmicos em curvas de Bézier e B-splines e o erro associado em um exemplo de parametrização. Foi também mostrada a utilização de B-splines para representar a distribuição de velocidades em torno de aerofólios. Esta representação é de grande importância para este trabalho, como será visto no Capítulo 6.

# **Capítulo 4**

## **Escoamento em Grades**

A análise do escoamento em torno dos corpos foi sistematizada no início do século XX, acompanhando o desenvolvimento da aeronáutica. Ao mesmo tempo, iniciou-se o estudo do escoamento ao redor das chamadas "grades", de grande importância para o modelamento das turbomáquinas. Será aqui analizado o escoamento em torno das grades aerodinâmicas, utilizando a forma integral das equações da mecânica dos fluidos, i.e., as equações da quantidade de movimento e de conservação da massa e energia aplicadas a um volume de controle finito.

### **4.1 A Grade Aerodinâmica**

A Figura 4.1 mostra um rotor axial de turbomáquina. Se for efetuado um corte cilíndrico, de raio r neste rotor, o desenvolvimento da secção num plano é uma série infinita e periódica de elementos com o formato da pá da turbomáquina no raio da secção. A esse desenvolvimento denominamos *grade linear*.

A grade linear é modelada como sendo composta por um número infinito de pás igualmente espaçadas por uma medida s, de envergadura também infinita e corda c, como visto na Figura 4.1. As pás são montadas em um ângulo β, definido entre a linha da corda do perfil e a perpendicular à linha frontal da grade, i.e., a linha horizontal. Os perfis aerodinâmicos são construídos da maneira usual às pás isoladas, seja por meio de coordenadas  $(x, y)$  para os lados superior e inferior ou por meio das coordenadas de sua linha de arqueamento e da espessura.

A relação entre a corda das pás e seu espaçamento é um parâmetro importante, denominado *razão de solidez*, definida por:

$$
\sigma = \frac{c}{s} \tag{4.1}
$$

Não somente rotores podem ser modelados utilizando o conceito de grade, mas também estatores (ainda para o caso de turbomáquinas). De modo semelhante ao estudo das pás isoladas,

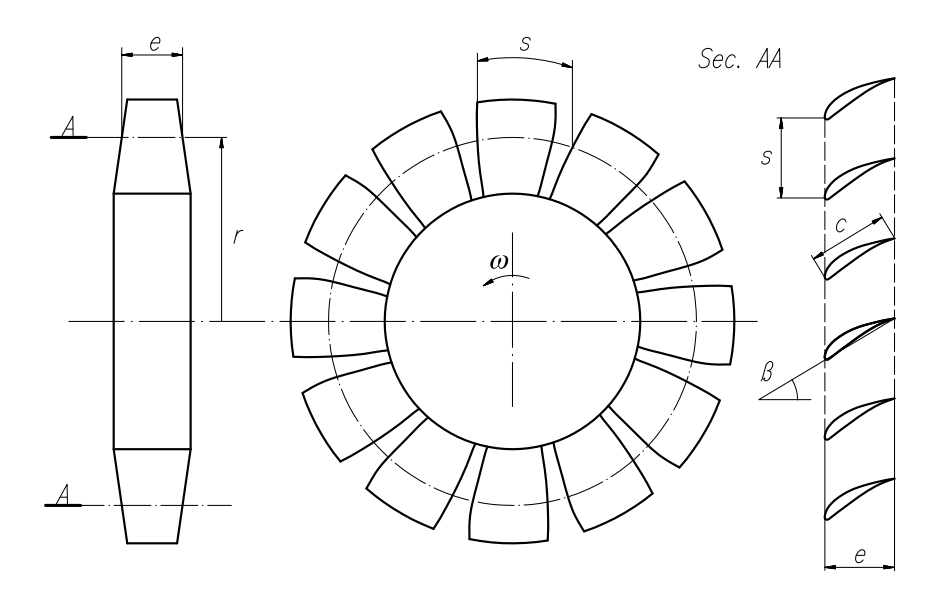

**Figura 4.1:** Rotor de turbomáquina geradora, e uma grade de pás associada.

também são definidas para os elementos da grade as forças de sustentação e arrasto, comuns à análise de escoamentos externos. Porém, uma característica principal da grade é a de ser um divisor do domínio onde ocorre o escoamento. Neste ponto a grade difere do corpo isolado. Pelo fato de se estender como uma série infinita sobre o domínio, a grade causa uma deflexão da direção de todo o escoamento, enquanto a pá isolada afeta o escoamento apenas em nível local.

Assim, a grade infinita de pás permite uma análise simplificada do escoamento. Ao modelar a deflexão do fluido em um escoamento plano, tem-se uma melhor percepção do escoamento tridimensional presente nas turbomáquinas.

### **4.2 Análise Integral Bidimensional**

A análise de resultados obtidos em túneis de vento para grades ainda hoje fundamenta o desenvolvimento de novos equipamentos e as análises empregando a dinâmica dos fluidos computacional (CFD) ainda são comparadas a estes resultados, tomados como *benchmark*. O estudo das forças atuando nas pás por métodos integrais é ainda utilizado para o cálculo do arrasto e sustentação, e eficiência das grades aerodinâmicas.

Considera-se que o escoamento se aproxima da pá com velocidade relativa  $w_1$ , e ângulo  $\beta_1$ , e se afasta com velocidade  $w_2$  e ângulo  $\beta_2$  como visto naFigura 4.2. Ainda nesta figura vê-se que a velocidade  $w_2$  é maior que  $w_1$  (b), o que caracteriza esta grade como uma *grade de aceleração*, também chamadas de *motoras* ou *injetoras*, típica de rotores de *turbinas*. Se, ao contrário, w<sup>1</sup> > w<sup>2</sup> (a), tem-se uma *grade difusora*, também chamada de *geradora* ou *de retardamento*, típica de rotores de *bombas*. Apesar dessa nomenclatura ser clássica e encontrada em diversos textos, podem-se ter grades aceleradoras em bombas (a montante do primeiro estágio, gerando uma pré-rotação ao escoamento). Neste texto serão usados, de modo a manter a maior generalidade possível aos desenvolvimentos, os termos *motora* ou *geradora* em referência às grades lineares. O caso limite  $w_1 = w_2$  é aplicado em turbinas (Curtis) e também em grades escionárias de desvio ou regularização do escoamento. Estas grades serão chamadas neste texto de *grades de desvio*.

Um detalhe importante: na nomenclatura alemã, os ângulos  $\beta$  são medidos em relação à linha frontal da grade (direção circunferencial), enquanto que na nomenclatura inglesa, e neste texto é usada a direção axial. Isto acarreta, para um tratamento uniforme de todos os tipos de grade, ângulos  $\beta$  positivos para grades motoras, e negativos para grades geradoras.

#### **4.2.1 Forças Atuantes nas Pás**

Na Figura 4.2, é isolada uma pá da grade para análise, por meio de uma superfície de controle periódica e de velocidade igual à da grade, cujos limites laterais seguem linhas de corrente médias. Esta grade pode ser tanto uma grade motora quanto geradora, porém o sistema de coordenadas adotado é necessariamente o mesmo para ambas, de modo a ampliar assim a validade do desenvolvimento que segue. Consideram-se as simplificações de escoamento é permanente e incompressível. Esta última hipótese é justificável em uma análise inicial, visto que boa parte dos ensaios em túnel de vento são executados a números de Mach relativamente baixos ( $M < 0.3$ ), quando os efeitos da compressibilidade podem ainda ser desconsiderados. Deste modo, pelo princípio da continuidade, vem a igualdade do componente de velocidade axial  $w_a$  a montante e a jusante:

$$
w_1 \cos \beta_1 = w_2 \cos \beta_2 = w_a \tag{4.2}
$$

Sejam  $p_1$  e  $p_2$  as pressões a montante e a jusante da superfície de controle, respectivamente. Calculando as forças  $\mathbf{F} = F_x \mathbf{i} + F_y \mathbf{j}$  exercidas sobre o fluido por unidade de comprimento das pás, tem-se:

$$
\sum \mathbf{F} + \int_{SC} p(-\mathbf{n}) ds = \rho \int_{VC} \mathbf{g}^* dA + \int_{SC} \mathbf{w} \rho(\mathbf{w}_\mathbf{r} \cdot \mathbf{n}) ds \tag{4.3}
$$

Os efeitos da aceleração gravitacional podem ser incluídos nas forças de pressão, do tipo  $p = p^* + \rho gh$  ( $g = |\mathbf{g}|$ ,  $h \equiv altura$ ) e desconsideram-se os efeitos das demais acelerações de corpo contidos em **g** ∗ . Em seguida, observa-se que as fronteiras laterais da superfície de controle são anti-simétricas, portanto o fluxo de massa que cruza essas fronteiras é cancelado, assim como as forças de pressão sobre estas áreas. Tem-se, desta maneira, para o componente

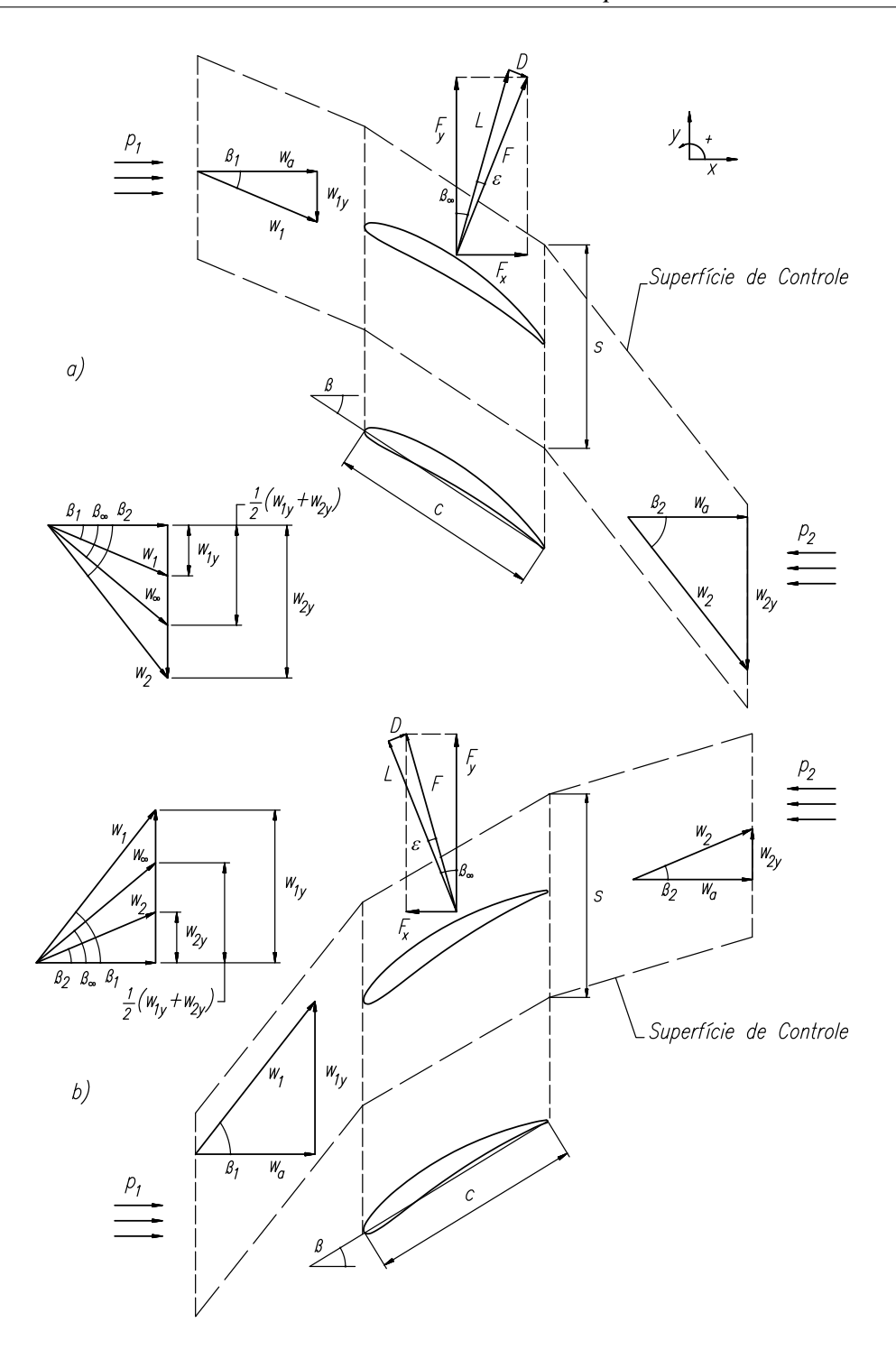

**Figura 4.2:** Forças e velocidades na grade (Schlichting e Scholz, 1951).

x:

$$
F_x = -[p_1(s) + p_2(-s)] = (p_2 - p_1)s \tag{4.4}
$$

Para o escoamento invíscido,  $(p_2 - p_1) = \frac{1}{2}\rho(w_1^2 - w_2^2)$ . Considerando que  $w_i^2 = w_{iy}^2 + w_a^2$  $_{a}^2,$   $i = (1, 2)$ , a Equação 4.4 torna-se:

$$
F_x = \rho s \frac{(w_{1y}^2 - w_{2y}^2)}{2}
$$
  
=  $\rho s \frac{(w_{1y} + w_{2y})}{2} (w_{1y} - w_{2y})$  (4.5)

Para o componente y, tem-se:

$$
F_y = \rho[w_{1y}(-w_a s) + w_{2y}(w_a s)] = \rho w_a s(w_{1y} - w_{2y})
$$
\n(4.6)

$$
F_y = \rho s w_a^2 (\text{tg } \beta_1 - \text{tg } \beta_2) \tag{4.7}
$$

Por ser fundamental em uma grade a deflexão do escoamento por ela causada, torna-se oportuno definir o *coeficiente de deflexão* δy. Este coeficiente relaciona a variação da velocidade na direção perpendicular à direção axial, da forma:

$$
\delta_y = \frac{\Delta w_y}{w_a} = \frac{w_{1y} - w_{2y}}{w_a} \tag{4.8}
$$

$$
\delta_y = \text{tg } \beta_1 - \text{tg } \beta_2 \tag{4.9}
$$

Substituindo a Equação 4.8 na Equação 4.6 (ou 4.9) na 4.7, obtém-se:

$$
F_y = \rho s \delta_y w_a^2 \tag{4.10}
$$

Para grades de rotores com velocidade circunferencial u, define-se o *coeficiente de vazão* Φ como:

$$
\Phi = \frac{w_a}{u} \tag{4.11}
$$

que se transforma, para o caso sem pré-rotação no lado de sucção, em:

$$
\Phi = \frac{1}{\text{tg }\beta_1} \tag{4.12}
$$

Apesar de sua simplicidade, o desenvolvimento acima é extremamente importante, visto que as Equações 4.4 e 4.6 ou 4.7 permanecem válidas apesar das perdas de pressão causadas pelos efeitos viscosos no escoamento. No caso das grades de retardamento, aplicadas em compressores, onde p<sup>2</sup> > p1, a reação axial sobre as pás dá origem ao *empuxo axial*, que deve ser compensado, ou suportado pelos mancais (ou carcaça da máquina, no caso de um estator). O mesmo ocorre para as grades de aceleração, neste caso com  $p_1 > p_2$ . As forças de arrasto, porém, tem a mesma direção e sentido em ambos os tipos de grade, se somando ou subtraindo ao efeito da diferença de pressões. Isto será visto em mais detalhes no ítem 4.2.4.

#### **4.2.2 Perdas de Energia**

O atrito do fluido com a superfície molhada dos perfis da grade gera uma degradação de parte da energia total do escoamento, com uma parcela da entalpia sendo transformada em energia interna do fluido que passa pela grade. Esta parcela de energia degradada é vista, para fluidos incompressíveis, como uma diminuição da pressão total do fluido  $\Delta p_v$  no escoamento. Estas perdas podem ser quantificadas utilizando a equação da energia para sistemas adiabáticos e incompressíveis:

$$
\frac{p_1}{\rho} + \frac{1}{2}w_1^2 = \frac{p_2}{\rho} + \frac{1}{2}w_2^2 + \frac{\Delta p_v}{\rho}
$$
\n(4.13)

onde:

$$
\Delta p_v = (p_1 - p_2) + \frac{1}{2}\rho(w_1^2 - w_2^2) \tag{4.14}
$$

Visto que  $w_1^2 - w_2^2 = (w_{1y}^2 + w_a^2)$  $a^2$ ) –  $(w_{2y}^2 + w_a^2)$  $\chi_a^2$ ) =  $(w_{1y} + w_{2y})(w_{1y} - w_{2y})$  e substituindo as Equações 4.4 e 4.6 na Equação 4.14, obtem-se:

$$
\Delta p_v = \frac{1}{s} \left[ -F_x + \frac{1}{2} \rho (w_1^2 - w_2^2) \right]
$$
  
=  $\frac{1}{s} \left[ -F_x + \frac{1}{2} \rho w_a^2 \frac{(w_{1y} - w_{2y})}{w_a} \frac{(w_{1y} + w_{2y})}{w_a} \right]$   
=  $\frac{1}{s} (-F_x + F_y \text{tg } \beta_\infty)$  (4.15)

onde tg  $\beta_{\infty} = \frac{1}{2}$  $\frac{1}{2}$ ( tg  $\beta_1$  + tg  $\beta_2$ ).

Ensaios em túnel de vento fornecem os valores da perda de pressão total que são medidos de uma maneira direta. Porém, para aumentar a generalidade dos resultados, estes são apresentados em uma forma adimensional. Nesses ensaios, as velocidades na entrada  $w_1$  ou  $w_a$  são imediatamente disponíveis, por isto estas velocidades são as escolhas naturais para o cálculo de uma pressão dinâmica de referência. A forma adimensional da perda de pressão total é assim obtida definindo-se os *coeficientes de perda* de pressão, que são expressos como a razão entre as perdas de pressão total e a pressão dinâmica característica ao escoamento. Os coeficientes mais comumente encontrados na literatura são:

$$
\zeta_v = \frac{\Delta p_v}{\frac{1}{2}\rho w_a^2} \tag{4.16}
$$

e:

$$
\bar{\omega}_v = \frac{\Delta p_v}{\frac{1}{2}\rho w_1^2} \tag{4.17}
$$

Nestes coeficientes, não existem ainda parâmetros geométricos que os liguem à grade. Esta ligação aparecerá apenas quando forem definidos os coeficientes de *arrasto* e *sustentação*, análogos aos coeficientes para asas isoladas.

#### **4.2.3 Circulação e o Teorema de Kutta-Joukowsky**

A circulação em torno da pá Γ, calculada sobre a superfície de contorno, por unidade de comprimento, é dada por:

$$
\Gamma = \int_{SC} \mathbf{w} \cdot \mathbf{n} \, ds \tag{4.18}
$$

Novamente, as fronteiras periódicas da superfície de controle se cancelam durante a integração. Desta maneira, a circulação ao redor de um elemento de pá é dada por:

$$
\Gamma = s(w_{1y} - w_{2y}) \tag{4.19}
$$

Reescrevendo as Equações 4.6 e 4.5 utilizando a Equação 4.19, obtém-se:

$$
F_x = -\rho \frac{(w_{1y} + w_{2y})}{2} \Gamma \tag{4.20}
$$

e:

$$
F_y = \rho w_a \Gamma \tag{4.21}
$$

A força resultante na pá é  $F = \sqrt{F_x^2 + F_y^2}$ . Denominando  $w_\infty$  a média vetorial de  $w_1$  e  $w_2$ , cujos componentes são  $w_a$  e  $\frac{1}{2}$  $\frac{1}{2}(w_{1y}+w_{2y}),$  Figura 4.2, a força sobre a pá torna-se:

$$
F = \rho w_{\infty} \Gamma \tag{4.22}
$$

A Equação 4.22 é o *Teorema de Kutta-Joukowsky*, neste contexto aplicado a uma grade de pás. É importante notar que, com o aumento do espaçamento entre as pás de modo a  $s \to \infty$ ,  $w_1$  e  $w_2$  passam a ter a mesma magnitude e direção, donde  $w_1 = w_2 = w_\infty$ . Assim, a Equação 4.22 é válida tanto para o caso de aerofólio isolado quanto para o caso de aerofólios dispostos em grade.

Voltando agora à Equação 4.8, percebe-se sua similaridade à Equação 4.19. Combinando estas duas, obtêm-se:

$$
\delta_y = \frac{1}{w_a} \frac{\Gamma}{s} \tag{4.23}
$$

Considerando que a circulação Γ pode ser expressa na forma do produto da corda c do perfil pela velocidade  $w_{\infty}$  e a circulação sobre um perfil similar de corda unitária e velocidade incidente também unitária, a *circulação unitária* Γ<sub>u</sub> é dada por:

$$
\Gamma_u = \frac{\Gamma}{c w_{\infty}} \tag{4.24}
$$

Substituindo-se a Equação 4.24 na Equação 4.23, obtém-se:

$$
\delta_y = \frac{w_{\infty}}{w_a} \frac{c}{s} \Gamma_u = \frac{\sigma \Gamma_u}{\cos \beta_{\infty}} \tag{4.25}
$$

Esta relação entre a circulação e o coeficiente de deflexão da grade é importante visto que o conhecimento da distribuição de velocidades e do comprimento molhado aproximado são o que se dispõe nos métodos inversos para o cálculo do desempenho da grade. No Capítulo 6, a metodologia de cálculo será desenvolvida e sua base é dependente da Equação 4.25 para o cálculo do desempenho das grades.

#### **4.2.4 Sustentação e Arrasto**

Da mesma maneira que foram definidos os coeficientes de perdas para expressar resultados de ensaios em túneis de vento, as forças efetuadas pelas pás da grade sobre o fluido são tabuladas na forma de coeficientes de sustentação e de arrasto. Estes coeficientes são expressos em função da velocidade  $w_{\infty}$ , de modo que, com o aumento do espaçamento entre os elementos da grade ao limite  $s \to \infty$ , os coeficientes de sustentação e arrasto tendem para os valores do aerofólio isolado. Assim, os coeficientes de sustentação  $(C_L)$  e de arrasto  $(C_D)$  são dados por:

$$
C_L = \frac{L}{\frac{1}{2}\rho w_{\infty}^2 c} \tag{4.26}
$$

$$
C_D = \frac{D}{\frac{1}{2}\rho w_{\infty}^2 c}
$$
\n(4.27)

Como visto na Figura 4.2, a direção da força de sustentação é normal à velocidade  $w_{\infty}$ , e no caso invíscido, possui intensidade  $L = F$ . Porém, no caso viscoso, a força de arrasto, paralela à direção de w∞, possui sempre direção contrária ao escoamento, ou seja, a reação sobre as pás tem a mesma direção e sentido de  $w_{\infty}$ . Isto faz com que, tanto para grades de turbina ou bomba, exista uma componente

$$
L = F_x \operatorname{sen} \beta_{\infty} + F_y \operatorname{cos} \beta_{\infty} \tag{4.28}
$$

A força de arrasto é paralela à velocidade  $w_{\infty}$  e seu valor é dado por:

$$
D = -F_x \cos \beta_{\infty} + F_y \sin \beta_{\infty}
$$
\n(4.29)

Substituindo a Equação 4.15 na Equação 4.29, obtém-se:

$$
D = \cos \beta_{\infty} (-F_x + F_y \tg \beta_{\infty}) = s \Delta p_v \cos \beta_{\infty}
$$
\n(4.30)

Pela definição do coeficiente de arrasto  $\zeta_v$  dado pela Equação 4.16, vem que:

$$
D = \frac{1}{2}\zeta_v \rho w_a^2 s \cos \beta_\infty \tag{4.31}
$$

Substituindo a Equação 4.27 em 4.31, obtém-se:

$$
C_D = \frac{\frac{1}{2}\zeta_v \rho w_a^2 s \cos \beta_\infty}{\frac{1}{2}\rho w_\infty^2 c}
$$
  
\n
$$
C_D = \zeta_v \cos \beta_\infty \left(\frac{w_a}{w_\infty}\right)^2 \frac{s}{c}
$$
  
\n
$$
C_D \sigma = \zeta_v \cos^3 \beta_\infty
$$
\n(4.32)

onde  $\sigma = c/s$ . Substituindo agora a Equação 4.30 na Equação 4.28 a fim de eliminar $F_x$ :

$$
L = (F_y \text{tg } \beta_{\infty}) - s\Delta p_v) \operatorname{sen} \beta_{\infty} + F_y \cos \beta_{\infty}
$$
  

$$
L = \frac{F_y}{\cos \beta_{\infty}} (\operatorname{sen}^2 \beta_{\infty} + \cos^2 \beta_{\infty}) - s\Delta p_v \operatorname{sen} \beta_{\infty}
$$
(4.33)

As Equações 4.7 e 4.33 são substituídas na Equação 4.26, obtendo-se:

$$
C_L = \frac{\rho s w_a^2 (\text{tg } \beta_1 - \text{tg } \beta_2)}{\frac{1}{2} \rho w_\infty^2 \cos \beta_\infty c} - \frac{s \Delta p_v \sin \beta_\infty}{\frac{1}{2} \rho w_\infty^2 c}
$$

Utilizando a definição de  $\zeta_v$  dada pela Equação 4.16 e de  $\delta_u$  dada pela Equação 4.9:

$$
C_L \sigma = \frac{w_a^2}{w_\infty^2} \left( \frac{2(\text{tg } \beta_1 - \text{tg } \beta_2)}{\cos \beta_\infty} - \zeta_v \operatorname{sen } \beta_\infty \right)
$$
  

$$
C_L \sigma = 2\delta_y \cos \beta_\infty - \zeta_v \cos^2 \beta_\infty \operatorname{sen } \beta_\infty
$$
 (4.34)

Em ensaios de grade em túnel de vento, os valores da sustentação são muitas vezes expressos também pela razão entre a sustentação e o arrasto,  $\frac{L}{D}$ , de maneira análoga à das asas isoladas. Para as grades, esta razão é um importante parâmetro de desempenho, denominado em aerodinâmica *razão de planeio*. Este parâmetro está diretamente ligado ao alcance de vôo, ou seja, à maior distância percorrida em vôo planado (sem motor). Ele é uma medida da qualidade aerodinâmica da asa. Analogamente, a razão entre o arrasto e a sustentação está também relacionada ao desempenho da grade, como será visto adiante. Calcula-se então:

$$
\frac{L}{D} = \frac{C_L}{C_D} = \frac{2\cos\beta_{\infty}\delta_y - \zeta_v\cos^2\beta_{\infty}\sin\beta_{\infty}}{\zeta_v\cos^3\beta_{\infty}}
$$
\n
$$
\frac{C_L}{C_D} = 2\frac{\delta_y}{\zeta_v}\sec^2\beta_{\infty} - \text{tg}\beta_{\infty}
$$
\n(4.35)

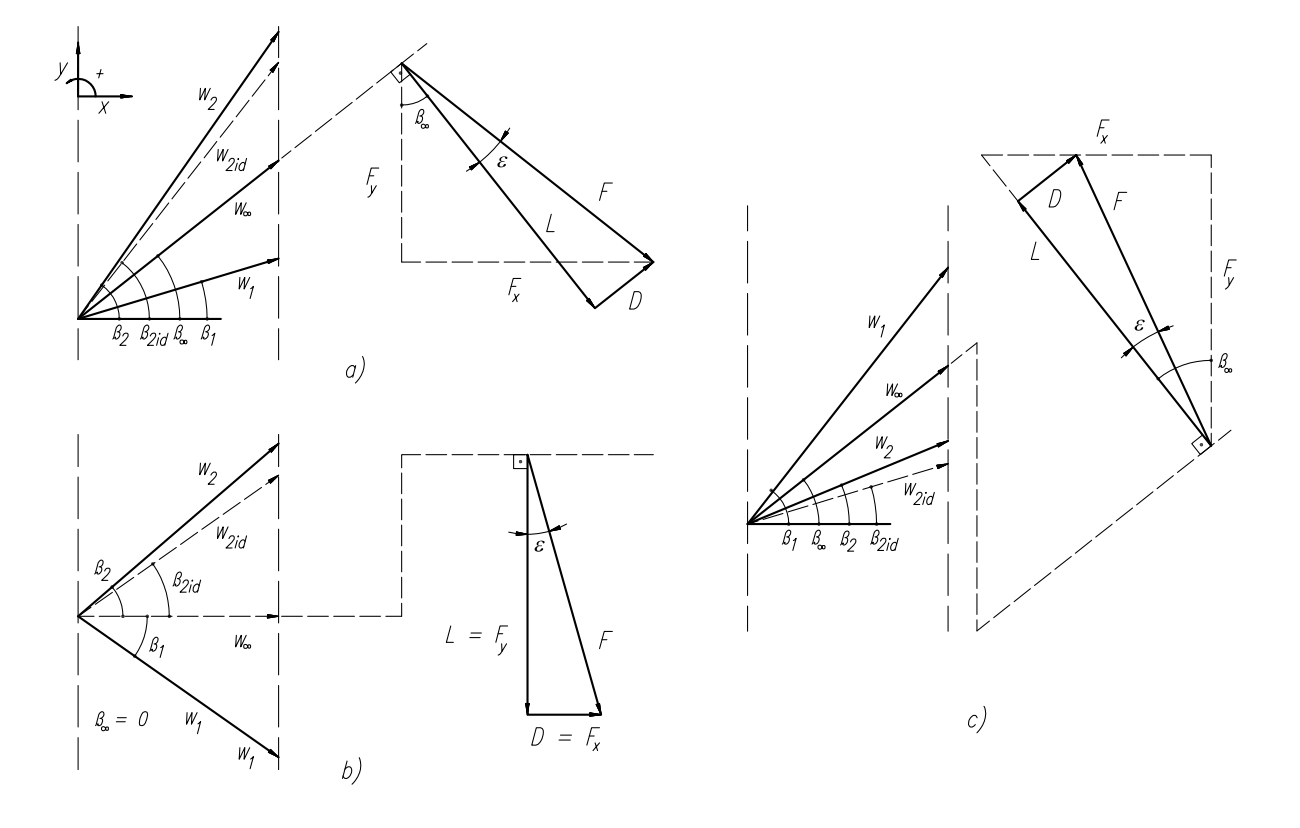

**Figura 4.3:** Velocidades e forças de reação para grades. De Schlichting e Scholz (1951).

Na Figura 4.3, define-se o ângulo entre a força resultante e a força de sustentação  $\epsilon$  como:

$$
\epsilon = \arctg\left(\frac{C_D}{C_L}\right)
$$

Para grades operando em regiões de bom desempenho, o valor de  $C_D$  é muito menor que o valor de  $C_L$ . Assim:

$$
\epsilon \approx \frac{C_D}{C_L} \tag{4.36}
$$

O parâmetro  $\epsilon$  é denominado na literatura como *coeficiente de escorregamento*, que é, em

aproximação, equivalente à razão de planeio de um aerofólio grade. Será visto mais tarde que este coeficiente é de grande importância para o projeto de grades de turbomáquinas.

O efeito causado pelo arrasto se manifesta, para todos os tipos de grade, na forma de uma diminuição do valor da pressão  $p_2$  em relação à pressão para o escoamento sem arrasto viscoso. Seja  $p_{2id}$  a pressão deste escoamento invíscido. Tem-se, assim, para grades de aceleração  $p_1$  −  $p_2 > p_1 - p_2$ <sub>id</sub> e para grades de retardamento  $p_2 - p_1 < p_2$ <sub>id</sub> –  $p_1$ , de modo que, em todos os casos  $p_2 < p_{2id}$ . Assim, a perda de pressão total é dada por  $\Delta p_v = p_2 - p_{2id}$ . Na Figura 4.3 é visto o diagrama de forças para diferentes tipos de grade. Pelo fato da direção do arrasto ser a mesma da velocidade  $w_{\infty}$ , seu efeito é o de se adicionar à força de empuxo axial  $F_x$  para o caso de turbinas e diminuí-lo para o caso de bombas. A reação resultante sobre as pás F é assim também maior em turbinas que em bombas, se comparadas ao escoamento ideal (Schlichting e Scholz, 1951).

#### **4.3 A Camada-Limite**

A perda de pressão total,  $\Delta p_v$ , causada pela viscosidade do fluido, pode ser tratada utilizando a teoria da camada-limite. O desenvolvimento da camada se dá a partir do ponto de estagnação em cada um dos perfis aerodinâmicos presentes na grade, até o bordo de fuga deste perfil, em seus lados superior e inferior. A Figura 4.4 mostra em esquema o desenvolvimento da camada-limite. Nesta figura, podem-se ver as espessuras  $\delta_s$  e  $\delta_p$ , localizados respectivamente

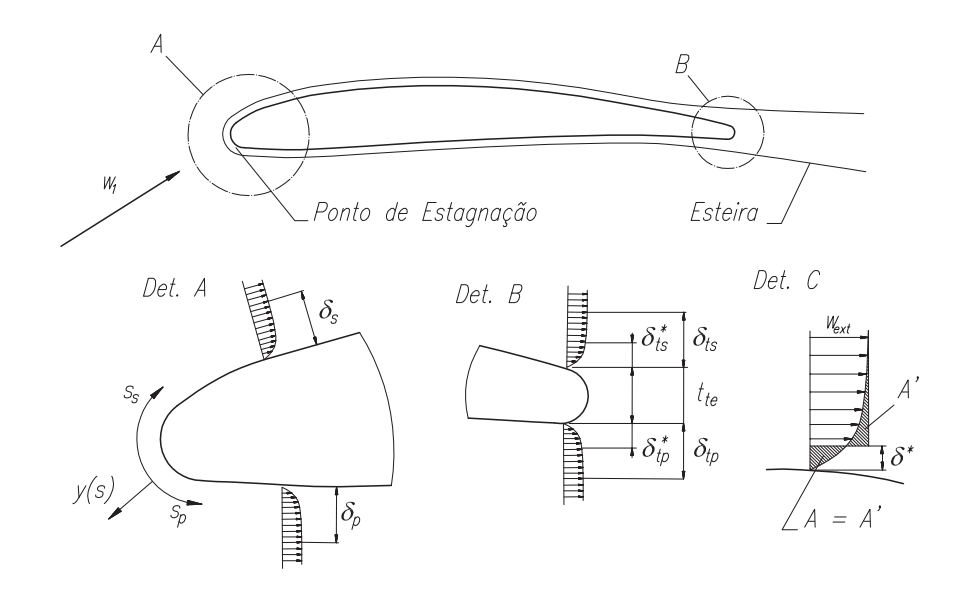

**Figura 4.4:** Esquema mostrando o desenvolvimento da camada-limite ao redor de um dos perfis da grade.

nos lados de sucção e pressão do perfil aerodinâmico mostrado. Estas espessuras se referem ao

chamado  $\delta_{99}$ , ou seja, a distância entre a parede e o ponto onde a velocidade do fluido é 99% da velocidade da corrente não-perturbada. A chamada *espessura de deslocamento* δ ∗ é distância que deve ser diminuída da secção por onde passa o escoamento para que seja satisfeita a continuidade, no caso de escoamento invíscido de velocidade igual à velocidade não-perturbada. No detalhe C da Figura 4.4, pode ser vista a espessura de deslocamento  $\delta_s^*$ s , equivalente ao lado de sucção do perfil. Ainda nessa figura, pode-se notar imediatamente à jusante do perfil um aumento da velocidade da corrente livre, devido ao efeito de bloqueio causado pelo desenvolvimento da camada-limite. A espessura de deslocamento é a que faz com que a área A seja igual à área A'. A expressão equivalente é, assim:

$$
\delta^* = \int_0^\infty \left(1 - \frac{v(n)}{w_{ext}}\right) dn \tag{4.37}
$$

onde  $w_{ext}$  é a velocidade externa à camada não-perturbada pela interação viscosa com a pá.

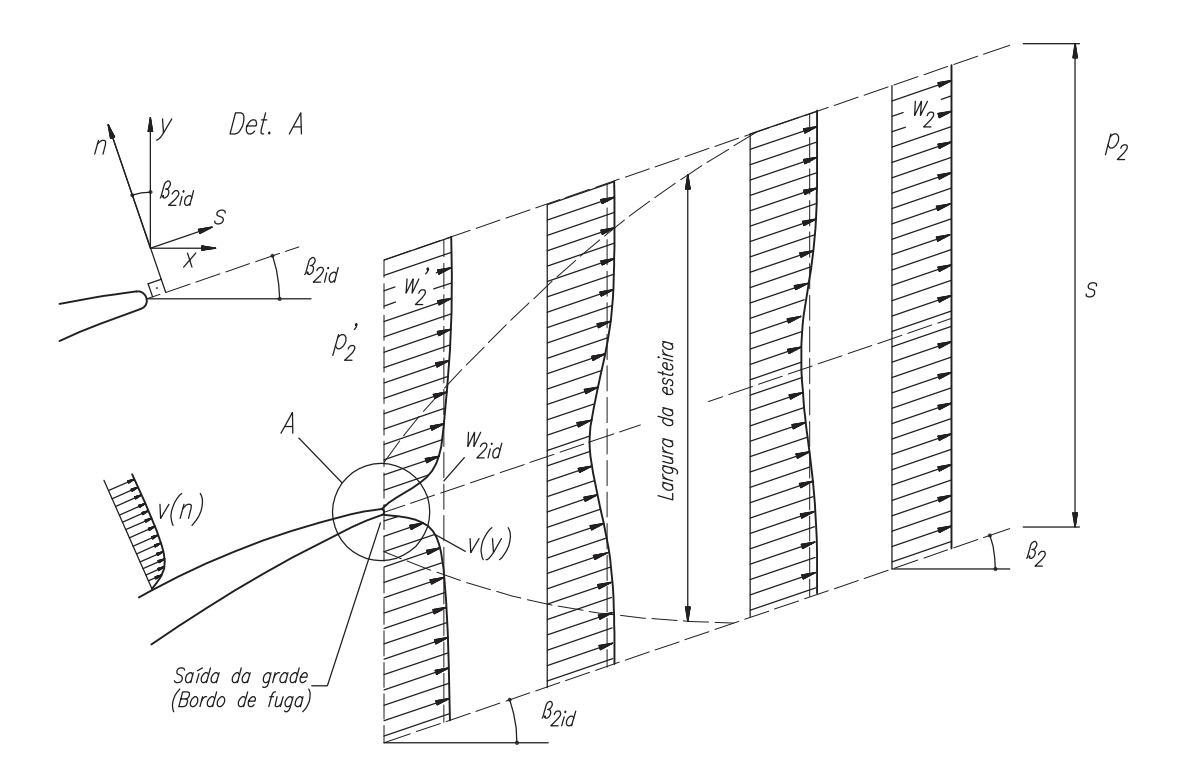

**Figura 4.5:** Escoamento na saída da grade, e desenvolvimento da camada-limite.

Para o caso da grade, somente faz sentido a integração de 0 até o espaçamento entre as pás  $(s - s_{p\acute{a}})$ , para a espessura da pá  $s_{p\acute{a}}$ . No bordo de fuga das pás,  $s_{p\acute{a}} = t_{te}$ , e a Equação 4.37 torna-se:

$$
\delta^* = \int_0^s \left(1 - \frac{v(n)}{w_2'}\right) dn = \delta_s^* + t_{te} + \delta_p^*
$$
\n(4.38)

notando que  $w'_2 = w_{ext}$ .

O comprimento  $\delta^*$  é resultado da integração na direção n. Na saída da grade, é efetuada uma mudança de coordenadas de n (coordenada da pá) para y, a coordenada da grade. O ângulo entre o escoamento do fluido ideal (invíscido) de velocidade  $w_{2id}$  e a direção  $x$  é dado por  $\beta_{2id}$ , como visto na Figura 4.5. Desse modo,  $n = y \cos \beta_{2id}$ , e  $dn = dy \cos \beta_{2id}$  à saída da pá. Adimensionalizando a espessura de deslocamento em relação ao espaçamento entre as pás, tém-se:

$$
\Delta^* = \frac{\delta_s^* + t_{te} + \delta_p^*}{s \cos \beta_{2id}} = \int_0^1 \left(1 - \frac{v(y)}{w_2'}\right) d\left(\frac{y}{s}\right)
$$
(4.39)

A *espessura de quantidade de movimento*  $\vartheta$ , de modo análogo à espessura de deslocamento, integrada imediatamente a jusante da grade, produz:

$$
\Theta = \frac{\vartheta_s + \vartheta_p}{s \cos \beta_{2id}} = \int_0^1 \left( \frac{v(y)}{w_2'} \right) \left( 1 - \frac{v(y)}{w_2'} \right) d\left( \frac{y}{s} \right)
$$
(4.40)

Nestas equações há a velocidade para o escoamento potencial  $w_{2id}$  e a velocidade  $w_2'$ 2 considerando os efeitos da camada-limite. Considerando a continuidade do meio fluido, estas velocidades se relacionam por:

$$
w_2' = \frac{w_{2id}}{1 - \Delta^*} \tag{4.41}
$$

Da mesma maneira, a pressão imediatamente a jusante da grade se relaciona à pressão puramente potencial pela equação de Bernoulli:

$$
p_2' = p_{2id} - \frac{\rho}{2} w_{2id}^2 \left[ \frac{1}{(1 - \Delta^*)^2} - 1 \right]
$$
\n(4.42)

Apesar da influência dos efeitos da camada-limite serem sentidos por toda a corrente fluida, toma-se, por aproximação, o ângulo do escoamento à saída da grade como sendo igual (em média) tanto para o escoamento potencial como para o corrigido pela espessura de deslocamento, ou seja,  $\beta'_2 = \beta_{2id}$ .

Será equacionado agora o escoamento a jusante da grade. Inicialmente, pela equação da continuidade; a componente  $x$  da velocidade é dada por:

$$
w_{1x} = w_a = w_{2id,x} = w_{2x} = w_{2id} \cos \beta_{2id} = w_2 \cos \beta_2 \tag{4.43}
$$

Resultando:

$$
\frac{w_2}{w_{2id}} = \frac{\cos \beta_{2id}}{\cos \beta_2} \tag{4.44}
$$

Equação da quantidade de movimento na direção y:

$$
\int_0^1 w_{2y} \rho(\mathbf{w}_2.\mathbf{n}) d\left(\frac{y}{s}\right) = \rho \operatorname{sen} \beta_{2id} \cos \beta_{2id} \int_0^1 w^2(y) d\left(\frac{y}{s}\right) = \rho \operatorname{sen} \beta_2 \cos \beta_2 w_2^2 \quad (4.45)
$$

Dividindo ambos os lados da Equação 4.45 por  $\rho w_2'$  e somando e subtraindo  $w(y)/w_2'$ , obtémse:

$$
\sin \beta_{2id} \cos \beta_{2id} \left\{ 1 - \int_0^1 \frac{v(y)}{w'_2} \left( 1 - \frac{v(y)}{w'_2} \right) d_s^{\frac{y}{s}} - \int_0^1 \left( 1 - \frac{v(y)}{w'_2} \right) d_s^{\frac{y}{s}} \right\} =
$$

$$
\sin \beta_2 \cos \beta_2 \frac{w_2^2}{w_2^{\frac{y}{s}}} \tag{4.46}
$$

Substituindo as Equações 4.39 e 4.40, obtém-se:

$$
\operatorname{sen}\beta_{2id}\operatorname{cos}\beta_{2id}(1-\Theta-\Delta^*)=\operatorname{sen}\beta_2\operatorname{cos}\beta_2\frac{w_2^2}{w_2'^2}
$$
\n(4.47)

Empregando agora as Equações 4.41 e 4.44, tem-se:

$$
\operatorname{sen}\beta_{2id}\cos\beta_{2id}(1-\Theta-\Delta^*) = \operatorname{sen}\beta_2\cos\beta_2\frac{\cos^2\beta_{2id}(1-\Delta^*)^2}{\cos^2\beta_2} \tag{4.48}
$$

Assim:

$$
\frac{\operatorname{tg}\beta_2}{\operatorname{tg}\beta_{2id}} = \frac{1-\Theta-\Delta^*}{(1-\Delta^*)^2} = \chi\tag{4.49}
$$

Desta forma, o ângulo de saída do escoamento  $\beta_2$  pode ser expresso como uma função do ângulo de escoamento ideal, e de parâmetros da camada-limite. Vale lembrar que a espessura de deslocamento  $\Delta^*$  inclui a espessura da pá no bordo de fuga,  $t_{te}$  (Figura 4.4).

Agora, a equação da quantidade de movimento na direção x:

$$
\rho \cos^2 \beta_{2id} \int_0^1 w^2(y) \, d\frac{y}{s} + p_2' = \rho w_2^2 \cos^2 \beta_2 + p_2 \tag{4.50}
$$

Como anteriormente, dividindo por  $1/2\rho w_2^2$  e somando e subtraindo  $w(y)/w_2^2$ , esta equação torna-se:

$$
\frac{p_2 - p_2'}{\frac{\rho}{2} w_{2id}^2} = 2 \cos^2 \beta_{2id} \left[ \frac{1 - \Theta - \Delta^*}{(1 - \Delta^*)^2} - 1 \right] = 2(\chi - 1) \cos^2 \beta_{2id}
$$
\n(4.51)

Substituindo agora a Equação 4.42 em 4.51 e desenvolvendo, chega-se a:

$$
\frac{p_{2id} - p_2}{\frac{\rho}{2} w_{2id}^2} = \left[ \frac{1}{(1 - \Delta^*)^2} - 1 \right] - 2(\chi - 1) \cos^2 \beta_{2id} \tag{4.52}
$$
A perda de energia através da grade,  $\Delta p_v$ , pode ser expressa como a perda da pressão total entre o escoamento ideal e real a jusante da grade:

$$
\Delta p_v = p_{2id} + \frac{\rho}{2} w_{2id}^2 - \left( p_2 + \frac{\rho}{2} w_2^2 \right) \tag{4.53}
$$

Substituindo 4.53 em 4.52:

$$
\frac{\Delta p_v}{\frac{\rho}{2}w_{2id}^2} = \left[\frac{1}{(1-\Delta^*)^2} - 1\right] - 2(\chi - 1)\cos^2\beta_{2id} + 1 - \frac{w_2^2}{w_{2id}^2}
$$
\n(4.54)

Combinando as Equações 4.49 e 4.44, mostra-se que:

$$
\frac{w_2}{w_{2id}} = \sqrt{\chi^2 \operatorname{sen}^2 \beta_{2id} + \cos^2 \beta_{2id}}
$$
(4.55)

Substituindo em 4.54, chega-se a:

$$
\frac{\Delta p_v}{\frac{\rho}{2}w_{2id}^2} = \left[\frac{1}{(1-\Delta^*)^2} - 1\right] - 2(\chi - 1)\cos^2\beta_{2id} - (\chi^2 - 1)\sin^2\beta_{2id}
$$
\n(4.56)

Finalmente, substituindo a Equação 4.16 em 4.56, obtém-se a forma para o coeficiente de perda  $\zeta_v$ :

$$
\zeta_v = \frac{\Delta p_v}{\frac{1}{2}\rho w_a^2} \n= \frac{1}{\cos^2 \beta_{2id}} \left\{ \left[ \frac{1}{(1 - \Delta^*)^2} - 1 \right] - 2(\chi - 1) \cos^2 \beta_{2id} - (\chi^2 - 1) \sin^2 \beta_{2id} \right\}
$$
\n(4.57)

### **4.4 A Eficiência da Grade**

Foram vistos anteriormente os 3 tipos principais de grade: geradora, de desvio e motora. Para cada uma destas grades, a eficiência pode ser definida de uma forma que depende de sua função principal. Assim, e eficiência de uma grade motora pode ser expressa como a razão da diferença de energia cinética antes e depois da grade, e da diferença de pressão estática entre as mesmas posições. Utilizando este enunciado em conjunto com a Equação 4.14, tem-se:

$$
\eta_T = \frac{\rho}{2} \frac{w_2^2 - w_1^2}{p_1 - p_2} = 1 - \frac{\Delta p_v}{p_1 - p_2} \tag{4.58}
$$

Lembrando que  $p_1 - p_2 = q_2 - q_1 + \Delta p_v$  (onde  $q_i = 1/2\rho w_i^2$ ),  $w_i = w_a/\cos\beta_i$ , e considerando a Equação 4.16 vem que:

$$
\eta_T = 1 - \frac{1/2\rho w_a^2 \zeta_v}{1/2\rho w_a^2 (\sec^2 \beta_2 - \sec^2 \beta_1 + \zeta_v)}
$$
(4.59)

A parcela sec<sup>2</sup>  $\beta_2 - \sec^2 \beta_1$  é equivalente a  $-2\delta_y$  tg  $\beta_\infty^{-1}$ . A Equação 4.59 torna-se, assim:

$$
\eta_T = 1 + \frac{\zeta_v}{2\delta_y \text{tg}\,\beta_\infty - \zeta_v} \tag{4.60}
$$

Desenvolvendo um pouco mais, aplicando a Equação 4.35 e a definição do coeficiente de escorregamento, aproximada para a razão de planeio, (Equação 4.36):

$$
\frac{\delta_y}{\zeta_v} = \frac{1 - \epsilon \,\mathrm{tg}\,\beta_\infty}{2\epsilon \,\mathrm{sec}^2 \,\beta_\infty} \tag{4.61}
$$

Aplicando a Equação 4.61 em 4.60, e lembrando que  $\sec^2 \theta = 1 + \tan^2 \theta$ , chega-se, após alguma manipulação (não mostrada), a:

$$
\eta_T = \frac{1 + \epsilon \operatorname{tg} \beta_{\infty}}{1 - \epsilon \operatorname{cotg} \beta_{\infty}} \tag{4.62}
$$

Deve ser lembrado ao se utilizar a equação acima, que as grades motoras, ou de turbinas, somente ocorrerão segundo a nomenclatura utilizada para ângulos  $\beta_{\infty}$  negativos. Esta limitação não ocorre na literatura alemã, cuja convenção de ângulos parte de 0 a  $\pi$ , ao passo que a convenção ora utilizada é de  $(-\pi/2, \pi/2)$ . O cuidado a ser tomado, neste caso, é o de inverter a grade de estator ou rotor, bem como as componentes de velocidades relativas, antes da análise e de voltá-las ao estado anterior para prosseguir a análise da grade seguinte. Isto de modo algum causa perda de generalidade a esta convenção, visto que alterações similares deverão ser feitas a qualquer outra convenção que porventura venha a ser adotada.

Para grades ditas geradoras, ou de retardamento do fluxo, a eficiência é obtida de maneira similar. Nestas grades, porém, sua eficiência é medida em relação à elevação de pressão estática obtida entre estações a montante e a jusante de si. A equação para as grades de retardamento pode ser então expressa como:

$$
\eta_B = \frac{p_2 - p_1}{q_1 - q_2} = 1 - \frac{\Delta p_v}{q_1 - q_2} \tag{4.63}
$$

Desenvolvendo, tem-se:

$$
\eta_B = \frac{1 - \epsilon \cot \beta_{\infty}}{1 + \epsilon \tan \beta_{\infty}} \tag{4.64}
$$

Em ambas as equações, nota-se que, para um dado ângulo  $\beta_{\infty}$  fixo, a eficiência das grades tanto geradoras como motoras é aumentada com a diminuição do coeficiente de escorregamento. Este coeficiente é um claro indicativo da qualidade de uma grade de pás. Mais, verificando a razão  $C_D/C_L$  dada pela Equação 4.35, vê-se que, para uma dada condição operacional<sup>2</sup>, as

<sup>&</sup>lt;sup>1</sup>A manipulação trigonométrica necessária é simples, e não será mostrada aqui.

<sup>&</sup>lt;sup>2</sup>Ou seja, fixados os ângulos de escoamento na entrada e saída da grade, ou fixado  $\beta_{\infty}$ .

perdas de uma grade geradora ou motora são uma função de  $\zeta_v/\delta_y$  e que minimizar as perdas equivale à equação seguinte:

$$
Max[\eta_{T,B}] \equiv Min \left[ \frac{\zeta_v}{\delta_y} \right] \tag{4.65}
$$

Para as grades de desvio, apenas os níveis de energia entre jusante e montante são relacionados, visto esta grade não objetivar transformações de pressão em velocidade, ou viceversa. Considerando os referenciais de energia do fluido dados por  $E_1 = p_1 + q_1$  e  $E_2 = p_2 + q_2$ , têm-se:

$$
\eta_D = \frac{E_2}{E_1} = \frac{p_2 + q_2}{p_1 + q_1} \tag{4.66}
$$

Reajustando o referencial de energia, considera-se  $p_2 = 0$ . A equação da energia torna-se então  $p_1 + q_1 = q_2 + \Delta p_v$ , donde:

$$
\eta_G = \frac{q_2}{\Delta p_v + q_2} = \frac{1}{1 + \zeta_v \frac{1/2\rho w_a^2}{1/2\rho w_2^2}} = \frac{1}{1 + \zeta_v \cos^2 \beta_2}
$$
(4.67)

Esta última definição de eficiência se aplica a qualquer grade axial. De modo específico para grades móveis, porém, outras definições de eficiência são possíveis, utilizando os conceitos de trabalho específico da pá  $(Y_{p\acute{a}})$  e do fluido  $(Y)$ . Será aqui definido, para grades geradoras, a eficiência em função do trabalho específico. Nestas, o trabalho específico transformado pelo fluido é dado por  $Y = Y_{p\acute{a}} - Z_v$ . Para turbinas,  $Y = Y_{p\acute{a}} + Z_v$  (Pfleiderer e Petermann, 1974). Da Equação de Euler, aplicada a uma grade linear de rotor, o trabalho específico das pás  $Y_{p\acute{a}}$  é:

$$
Y_{p\acute{a}} = u\Delta w_u = u(w_2 \operatorname{sen} \beta_2 - w_1 \operatorname{sen} \beta_1) = u(w_a \operatorname{tg} \beta_2 - w_a \operatorname{tg} \beta_1)
$$
(4.68)

Define-se o *coeficiente de pressão* Ψ como:

$$
\Psi = \frac{2Y}{u^2} \tag{4.69}
$$

Considerando que  $Z_v$  é constituído apenas pelas perdas de pressão na grade  $\Delta p_v/\rho$ , e substituindo-se na Equação 4.69, tem-se:

$$
\Psi = 2 \frac{Y_{p\acute{a}} - Z_v}{u^2} = 2 \frac{u \Delta w_u - \zeta_v w_a^2 / 2}{u^2}
$$
\n
$$
= \frac{2w_a \delta_y}{u} - \zeta_v \left(\frac{w_a}{u}\right)^2 \tag{4.70}
$$

Da definição do coeficiente de vazão Φ (Equação 4.12), vem:

$$
\Psi = \Phi(2\delta_y - \Phi \zeta_v) \tag{4.71}
$$

lembrando que a Equação 4.71 é válida apenas para grades geradoras. A eficiência pode ser definida como:

$$
\eta_{B,Y} = \frac{Y}{Y_{p\acute{a}}} = 1 - \frac{Z_v}{Y_{p\acute{a}}}
$$
\n(4.72)

Desenvolvendo, chega-se a:

$$
\eta_{B,Y} = 1 - \frac{1}{2} \frac{w_a^2}{w_a u} \frac{\zeta_v}{\delta_y} = 1 - \frac{1}{2} \Phi \frac{\zeta_v}{\delta_y}
$$
\n(4.73)

onde se vê mais uma vez o parâmetro  $\zeta_v/\delta_u$  definindo a eficiência da grade.

### **4.5 Recapitulação**

Neste capítulo foram vistas as definições de grade aerodinâmica e a nomenclatura utilizada no desenvolvimento do presente trabalho. Foi aqui desenvolvida a formulação necessária ao cálculo do desempenho e eficiência de uma grade motora, geradora, ou de desvio, por meio da formulação integral do escoamento. O uso do Teorema de Kutta-Joukowsky para o cálculo da deflexão do escoamento causada pela grade e o efeito da camada-limite são de fundamental importância para a estimativa do desempenho das grades no método inverso de cálculo.

# **Capítulo 5**

# **Algoritmos Genéticos de Otimização**

### **5.1 Introdução**

Neste capítulo serão vistos os conceitos básicos dos algoritmos genéticos, em especial do NSGA II, muito utilizado na otimização multi-objetivo e também empregado neste trabalho. Em especial, serão analisados os conceitos básicos de *dominância* de soluções e de *optimalidade de Pareto*. Objetiva-se com a explanação destas ferramentas facilitar a compreensão da metodologia de otimização desenvolvida neste trabalho.

### **5.2 GAs: Heurística do Método**

Algoritmos genéticos (GAs) de otimização são baseados nos princípios de seleção natural, e da genética. Embora tenham sido apresentados sistematicamente por Holland, na década de 1970, as idéias básicas de análise e projeto inspirados pela evolução biológica podem ser encontradas no trabalho de Rachenberg (Rao, 1996) . Foi observado por Weise (2009) que Barricelli e Fraser, porém, já utilizavam simulações por computador por volta da metade da década de 1950, a fim de obter melhor compreensão dos processos naturais de evolução e seleção. Hoje em dia, de especulações na área de biologia, os algoritmos genéticos passaram a ser utilizados na otimização de sistemas aplicados nas mais diversas áreas das ciências exatas e da economia.

Em termos gerais, nos algoritmos genéticos os parâmetros de projeto são agrupados em um vetor  $\mathbf{x} = [x_1, x_2, \dots, x_p], x_i \in \mathbf{S}$ , onde  $\mathbf{S}$  é o espaço de soluções possíveis para o sistema que se deseja otimizar. Cada um dos vetores possíveis **x** é chamado de *indivíduo* e o conjunto de todos os indivíduos de *população*. A cada indivíduo está associado o valor de uma função desempenho f. Este desempenho é o objetivo da otimização e a função objetivo f é chamada de *função de adaptação*<sup>1</sup> . Este nome característico remete à origem eurística do método, ou

<sup>1</sup>Do inglês *fitness function*.

seja, indivíduos mais adaptados ao seu ambiente e à competição pelos recursos naturais possuem maior chance de sobreviver e deixar descendentes. Por meio de seu desempenho (f), os indivíduos da população são classificados. A população passa por processos de *cruzamento* e *mutação*, gerando novos indivíduos, que são também classificados e unidos à população original. Os indivíduos menos aptos são eliminados durante a fase de *seleção* e o processo é repetido até ser atingido um critério de parada pré-definido. Na Figura 5.1, pode ser visto o fluxograma do processo. As operações de cruzamento e mutação são aleatórias, porém os indivíduos mais aptos possuem maiores chances de se reproduzirem. Este antagonismo faz com que o método possua direção definida de convergência, isto é, enquanto as operações de cruzamento e mutação causam o aumento e diversificação da população, a seleção causa a redução da população, de uma maneira controlada (Beyer e Sendhoff, 2007).

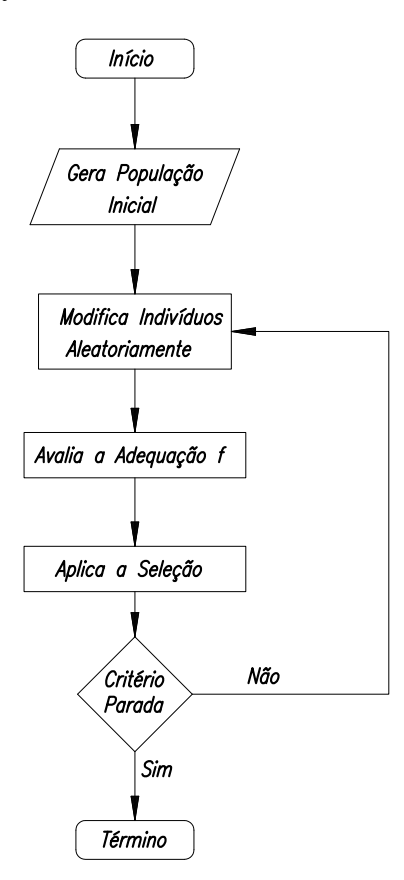

**Figura 5.1:** Fluxograma básico de um algoritmo genético (Sivanandam e Deepa, 2008).

Algumas das vantagens dos algoritmos genéticos são:

- $\bullet$  O método não requer o conhecimento das derivadas de f, o que permite que seja utilizado em espaços de solução descontínuos;
- É capaz de escapar de ótimos locais e buscar o ótimo global;
- É facilmente modificado para tratar problemas diferentes;
- É naturalmente paralelizável;
- Pode ser concatenado a outros algoritmos de otimização (*hibridização*);
- Pode tratar funções f com mais de um objetivo (problemas *multi-objetivo*).

Porém, há também desvantagens:

- É um método populacional e exige um grande número de avaliações da função de adaptação;
- Há o problema da escolha de parâmetros como número de indivíduos, taxas de cruzamento e mutação, e estratégias de seleção;
- O método tem problemas para encontrar o valor *exato* do ótimo. Um segundo algoritmo otimizador pode ser utilizado na fase final, de refino da solução (hibridização).

Estas desvantagens são equilibradas em parte pelas vantagens apresentadas. E para a escolha das características dos operadores da população (cruzamento, mutação e seleção) e das condições de parada, diferentes técnicas estão à disposição do usuário. Na próxima seção, algumas delas serão delineadas, para melhor compreensão do funcionamento dos algoritmos genéticos.

### **5.3 Operadores de População nos GAs**

A adaptação natural ao meio ambiente de boa parte dos seres vivos depende de maneira fundamental dos processos de cruzamento e mutação. Ambos possuem em sua essência o "acaso", representado pela combinação aleatória de trechos do genoma de dois indivíduos (cruzamento) e de "erros" na transcrição desse código (mutação). De maneira análoga aos processos naturais, os algoritmos computacionais imitam estes processos para a "evolução" de suas populações.

Deve-se diferenciar em princípio os termos *genótipo* e *fenótipo* de um indivíduo. O termo fenótipo se refere aos valores das variáveis de projeto, que caracterizam este indivíduo, com relação ao modelo utilizado para o cálculo da adaptação. Por exemplo, o raio de curvatura do bordo de ataque, a espessura máxima a uma certa posição da corda, o arqueamento máximo da linha de esqueleto, são todas características que definem o fenótipo de um aerofólio. O genótipo é a representação do fenótipo em termos de cromossomo. Este cromossomo, para o algoritmo, pode ser a concatenação do fenótipo representado em forma binária, octal, decimal real ou inteira, ou valores diversos, que sofrem diretamente a operação. A Figura 5.2 mostra em esquema essa representação, das diversas maneiras de transformar o fenótipo em genótipo e

sua concatenação, formando o cromossomo de um dos indivíduos da população. A maneira de representar o fenótipo na forma de cromossomo é denominada *codificação*. Ainda nesta figura, exemplificam-se as representações do fenótipo na forma binária, octal, real, ou outros tipos de prepresentação.

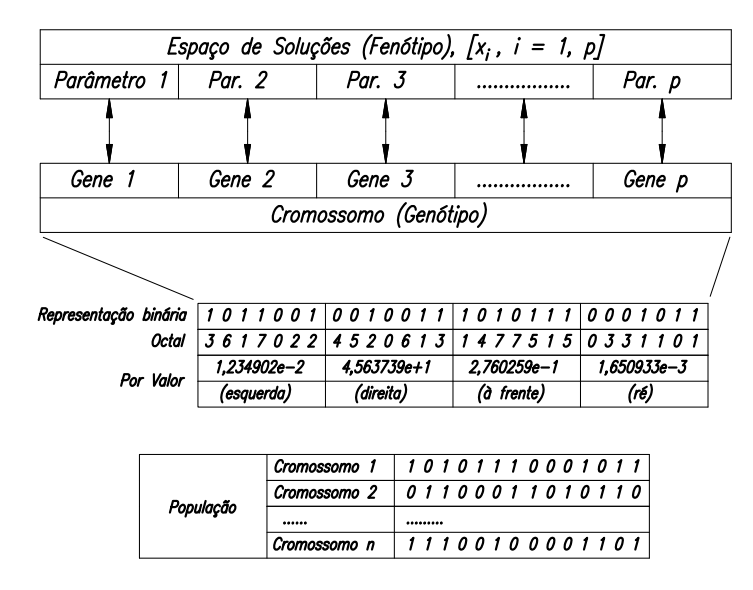

**Figura 5.2:** Representação do genótipo e fenótipo do vetor de parâmetros de projeto **x**.

O ciclo de cruzamento engloba a escolha dos indivíduos-pais e a seguir, a combinação de seu genótipo para a criação de novos indivíduos. Esta escolha, via de regra, privilegia os indivíduos com maiores valores de adaptação, porém uma ênfase muito grande no valor da adaptação para a escolha dos indivíduos-pais pode causar uma convergência prematura em direção a um ótimo local, pela eliminação da diversidade da população. Diferentes métodos de escolha possuem maior ou menor grau de ênfase na função adaptação. Os principais são:

- **Seleção por Roleta**: Para um número N de indivíduos a serem selecionados para cruzamento é montada uma *roleta*, cujo setor correspondente a cada indivíduo da população é proporcional ao valor de sua adaptação f. A roleta é girada N vezes e os indivíduos que param sob o marcador são escolhidos. O giro da roleta é aleatório, o que permite que indivíduos com baixo valor de adaptação também sejam escolhidos, além de uma melhor exploração do espaço de soluções. Por outro lado, se a discrepância entre valores de adaptação é muito grande, há o predomínio de alguns indivíduos somente, e portanto uma rápida diminuição da diversidade.
- **Seleção por Torneio**: N grupos de indivíduos, de tamanho  $N_T$ , são escolhidos aleatoriamente e os indivíduos com melhor adaptação em cada grupo são escolhidos para o cruzamento.
- **Seleção por Classificação**: Em casos de grande diferença nos valores de adaptação, ao invés do uso do valor de f, aos indivíduos é dado o valor de sua posição na classificação,

ou seja, 1 para o pior indivíduo, 2 para o segundo pior, até N para o melhor indivíduo. Em seguida, um segundo método como a roleta ou o torneio, podem ser utilizados. A convergência é mais lenta, porém a diversidade é melhor preservada.

- **Seleção por Amostragem Estocástica**: A cada indivíduo é associado um comprimento determinado em uma reta proporcional à sua adaptação e um número N de ponteiros igual ao número de indivíduos a serem escolhidos são distribuídos sobre a reta, igualmente espaçados. Os indivíduos sobre os quais houver um ponteiro são escolhidos.
- **Seleção Aleatória**: Os indivíduos são escolhidos aleatoriamente, sem a ponderação da adaptação f. Uma maior ruptura dos genótipos mais adequados pode acontecer, levando a convergências mais lentas.

Escolhidos os indivíduos, a combinação do genótipo pode ser efetuada de várias maneiras, dependendo do tipo e de como os genes são agrupados. No caso de genes contendo os valores reais do fenótipo, uma média ponderada entre os valores pertencentes a dois (ou mais) indivíduos, mostrado na Equação 5.1, com pesos aleatórios r pode ser adotada:

$$
Gene_{final} = (1 - r) \times Gene_1 + r \times Gene_2 \tag{5.1}
$$

Caso os genes possuam os valores do fenótipo transformados em binários, pode-se fazer tanto trocas de partes do genoma em pontos aleatórios, como trocas *bite a bite*, vistas na Figura 5.3 (notar a troca de genes, ou cruzamento, dos indivíduos-pais para formar o indivíduo-filho, e a troca aleatória de bits na mutação).

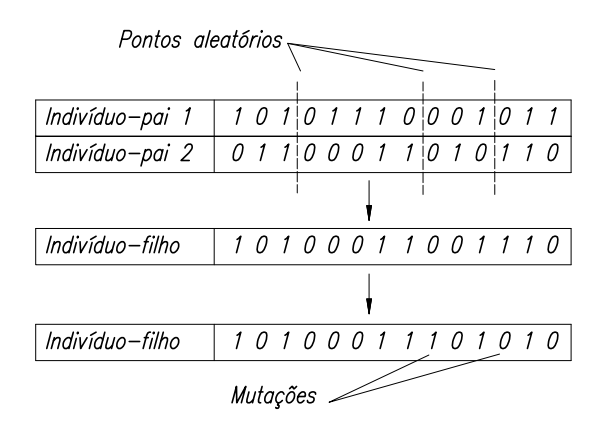

**Figura 5.3:** Cruzamento e mutação na geração dos descendentes no GA.

A mutação é aplicada após a combinação dos genes. Seu objetivo principal é o de permitir que a população escape de ótimos locais, aumentando a sua diversidade. A probabilidade de mutação pode variar, porém probabilidades muito elevadas transformam o algoritmo genético em puramente aleatório.

O último passo no ciclo de otimização da população é a substituição dos indivíduos excedentes. Esta substituição pode ser feita eliminando os indivíduos com menor adaptação, ou, em cada grupo de pais e filhos, os indivíduos menos adequados são eliminados, mantendo o mesmo número final de elementos. Uma outra maneira de efetuar a mudança é o de escolher os indivíduos a serem eliminados aleatoriamente. Há o risco de se retirar da população indivíduos com altos índices de adaptação. Contra essa possibilidade, alguns algoritmos genéticos não permitem que os melhores indivíduos sejam eliminados, sendo automaticamente inseridos na geração seguinte. Estes algoritmos são chamados *elitistas*.

### **5.4 Critérios de Parada**

Os principais critérios de parada utilizados são:

- **Máximo Número de Gerações**: O GA é terminado quando se atinge um certo número de gerações.
- **Máximo Tempo de Processamento**: Após decorrido um tempo especificado de processamento, caso nenhum outro critério atue, o algoritmo é terminado;
- **Invariância do Melhor Indivíduo**: O GA é terminado caso o melhor indivíduo não seja mudado após um certo número de gerações;
- **Invariância da Melhor Adequação**: Se após um determinado número de gerações, a mudança no valor da melhor adaptação for menor que a tolerância especificada, o algoritmo é terminado;
- **Melhor Adequação Individual**: O GA é terminado assim que o valor da adaptação do melhor indivíduo fica abaixo de um valor especificado;
- **Pior Indivíduo**: Assim que a adaptação do pior indivíduo ficar abaixo de um certo valor, o algoritmo é parado. Isto garante que toda a população tenha convergido para uma certa faixa de tolerância.

Estes critérios não são capazes de indicar se o ótimo global foi atingido; este é um dos pontos fracos do método. O usuário deve, então, usar de bom senso ao decidir a respeito do final do processamento. Porém, em muitos casos, o que se deseja é apenas uma melhoria comparativa, isto é, partindo de um modelo pré-existente, o processo de otimização visa obter projetos com melhores índices de desempenho. Alguns métodos possuem convergência garantida, como é o caso do método de *recozimento simulado*<sup>2</sup> (Weise, 2009). Porém, a convergência é garantida, neste caso, quando o tempo simulado de recozimento (ou o número de iterações) tende

<sup>2</sup>Do inglês *Simulated Annealing*

a infinito (Weise, 2009). Para os objetivos do presente trabalho foi reconhecido que, apesar da convergência dos algoritmos genéticos não ser provada, estes algoritmos possuem uma característica importante para o projeto robusto: a presença de uma população, que sofre efeitos de cruzamento e mutação, de certa maneira aleatórios, pode tornar o método robusto por si só (Beyer e Sendhoff, 2007). Esta afirmação não é provada, mas há indícios de que ela possa ser verdadeira. Por este motivo, a maioria dos trabalhos na área ainda adiciona os efeitos das incertezas nos valores de projeto de maneira direta, ou seja, como um segundo objetivo. Será visto na próxima seção os fundamentos de otimização genética multiobjetivo, com ênfase no algoritmo NSGA  $II<sup>3</sup>$ 

### **5.5 Algoritmos Genéticos Multiobjetivo**

Da mesma forma que no procedimento para os algoritmos genéticos mono-objetivo, os algoritmos multiobjetivo trabalham com a população classificada conforme sua adaptação. Porém, a classificação da população pode feita de modo diverso. Isto depende de como os múltiplos objetivos são tratados. Muitos destes objetivos são conflitantes entre si e, a menos que haja uma "função de importância" que defina sua relação, eles devem ser encarados como igualmente valiosos. Este é o fundamento da Análise de Pareto, que será abordada mais à frente.

A maneira mais simples de se tratar diversos objetivos é o de transformar a função de adaptação em uma média ponderada dos vários objetivos  $f = [f_1, \ldots, f_k]$ :

$$
g(\mathbf{f}) = \sum_{i=1}^{k} w_i \times f_i
$$
\n(5.2)

O conhecimento dos pesos  $w_i$  introduz, porém, uma nova questão: como quantificar a importância de cada objetivo em relação aos outros. Na Figura 5.4 a), pode ser visto que a razão entre os pesos  $p_1$  e  $p_2$  pode alterar significativamente o ponto de ótimo capaz de ser obtido. Outros problemas, relacionados à impossibilidade de se encontrar algumas soluções em espaços não-convexos, são discutidos em Deb (2001).

O tratamento de alguns dos objetivos como restrições também é feito. Um dos perigos desta técnica é a de se restringir em excesso, ou de modo insuficiente, o espaço de soluções (ver a Figura 5.4 b).

Em extensão a essas técnicas, a Análise de Pareto se fundamenta nos conceitos de nãodominância e de optimalidade de Pareto. A dominância de uma solução sobre outra consiste na comparação de todos os objetivos destas soluções um a um. Uma solução **x**<sup>1</sup> domina a solução **x**<sup>2</sup> se as duas condições abaixo forem válidas:

<sup>3</sup>Do inglês *Non-Dominated Sorting Genetic Algorithm*.

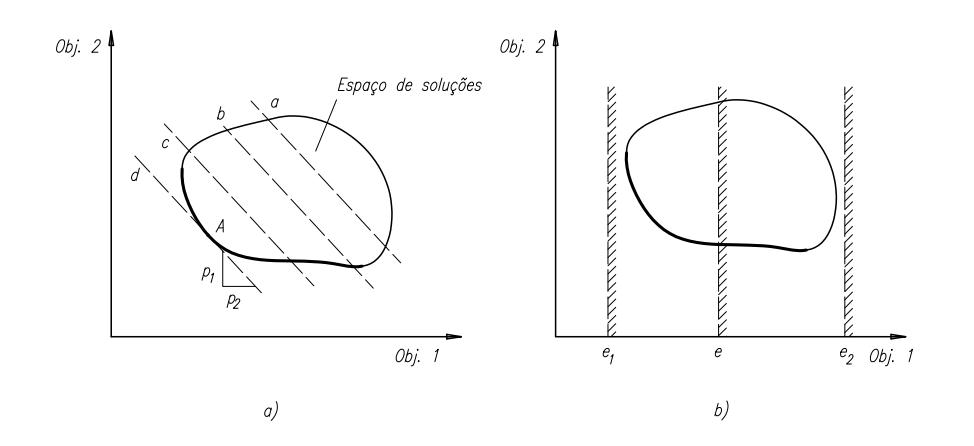

**Figura 5.4:** Técnicas otimização multiobjetivo, por pesos (a) e restrições (b).

- 1 A solução  $\mathbf{x}_1$  não é pior que a solução  $\mathbf{x}_2$  em todos os objetivos, ou seja,  $f_i(\mathbf{x}_1) \not\triangleright f_i(\mathbf{x}_2)$ para todo  $i = 1, 2, \ldots, k$ .
- 2 A solução  $\mathbf{x}_1$  é melhor que  $\mathbf{x}_2$  em pelo menos um objetivo, ou  $f_i(\mathbf{x}_1) \triangleleft f_i(\mathbf{x}_2)$  para pelo menos um  $i \in \{1, 2, ..., k\}.$

Cabe aqui a definição dos símbolos matemáticos utilizados para denotar a relação de dominância entre duas soluções. Seja M o número de funções objetivo de um dado problema de otimização. O símbolo de relação  $\triangleleft$  entre duas soluções  $i \in j$ , do tipo  $i \triangleleft j$ , significa que a solução i é melhor que a solução j em um objetivo particular, enquanto  $i \triangleright j$  significa que i é pior que a solução j. Isto vale tanto para problemas de minimização quanto para maximização (notação segundo Deb (2001)).

Assim, se ambas as condições forem válidas, diz-se que:  $\mathbf{x}_2$  é dominada por  $\mathbf{x}_1$ ,  $\mathbf{x}_1$  é não-dominada por **x**2, ou que **x**<sup>1</sup> é não-inferior a **x**2. Caso a primeira condição não seja satisfeita, porém, não se pode afirmar que uma solução domina a outra, apenas que ambas são não-dominadas, ou não-inferiores. Considerando o conjunto P de soluções contido no espaço de soluções S, o conjunto de soluções  $P'$  é dito não-dominado quando nenhum membro de P é dominante sobre aquelas soluções. Assim, chegamos ao conceito de optimalidade de Pareto. Quando  $P = S$ , o conjunto de soluções  $P'$  é chamado de conjunto de soluções ótimas de Pareto. Porém, durante o processo de otimização, não se pode dizer que o conjunto de soluções nãodominadas são ótimos de Pareto. Considerando o conjunto  $S'$  que contém as soluções dadas pela população do algoritmo genético, o conjunto de soluções não-dominadas deve ser o conjunto de Pareto de S', para assim direcionar o otimizador corretamente. Na Figura 5.5 podem ser vistos exemplos (para dois objetivos) de conjuntos ótimos de Pareto. Estes conjuntos são chamados *Frentes de Pareto*, por formarem uma fronteira de soluções não-dominadas.

Várias técnicas são utilizadas para determinar as frentes de Pareto. A mais simples é a de se verificar, para cada uma das soluções de P, se esta solução é dominada por alguma outra,

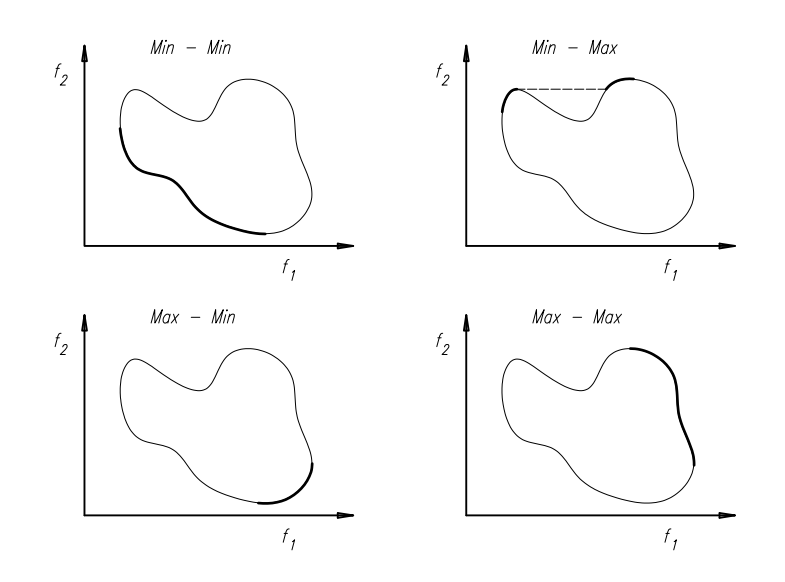

**Figura 5.5:** Frentes de Pareto para combinações de dois objetivos. De Deb (2001).

ou seja, se existe outra solução melhor que a verificada em todos os objetivos. As soluções não-dominadas pertencem a  $P'$ .

Enquanto esta técnica encontra apenas o conjunto de soluções não-dominadas, alguns algoritmos genéticos necessitam que toda a população seja classificada segundo sua adaptação. Isto é feito denominando os elementos presentes em  $P'$  de soluções de nível 1, e em seguida retirando temporariamente o conjunto  $P'$  de P. Após isto ser feito, o conjunto de soluções nãodominadas presente em P é novamente encontrado. Este segundo conjunto não-dominado é denominado nível 2 e retirado de P. Sucessivamente, os níveis vão sendo preenchidos, notando que as soluções de nível inferior dominam as soluções de nível superior, isto é  $P'_1 \preceq P'_2 \preceq P'_3 \preceq$  $\ldots \preceq P'_n$  $n'_n$  (onde  $a \leq b$  significa que a domina b).

### **5.6 O Algoritmo NSGA II**

O NSGA II é um algoritmo de otimização genético multiobjetivo elitista, que também possui um mecanismo explícito de preservação de diversidade (Deb, 2001). Foi escolhido para a execução deste trabalho por apresentar boas características de espalhamento de indivíduos na frente de Pareto (Deb *et al.*, 2002), e boa eficiência computacional. Estas características o transformaram em um padrão contra o qual outros métodos de otimização multiobjetivo são comumente comparados (Coello, 2006). A sigla NSGA II significa *Non-Dominated Sorting Genetic Algorithm*<sup>4</sup> , e se diferencia do algoritmo original NSGA por seu procedimento de preservação da diversidade.

Neste algoritmo, na geração t, após a geração dos filhos dos indivíduos selecionados

<sup>4</sup>Algoritmo Genético com Classificação por Não-Dominação

(conjunto  $Q_t$ ), estes são adicionados à população original  $(P_t)$ , e então todos os indivíduos são classificados segundo seus níveis de não-dominância. O conjunto fica então com um número de indivíduos bem maior que o permitido para a população. Assim, os indivíduos excedentes, ou seja, de níveis superiores, são eliminados para se obter a nova população  $P_t$ . Isto pode ser visto na Figura 5.6, que ilustra a técnica.

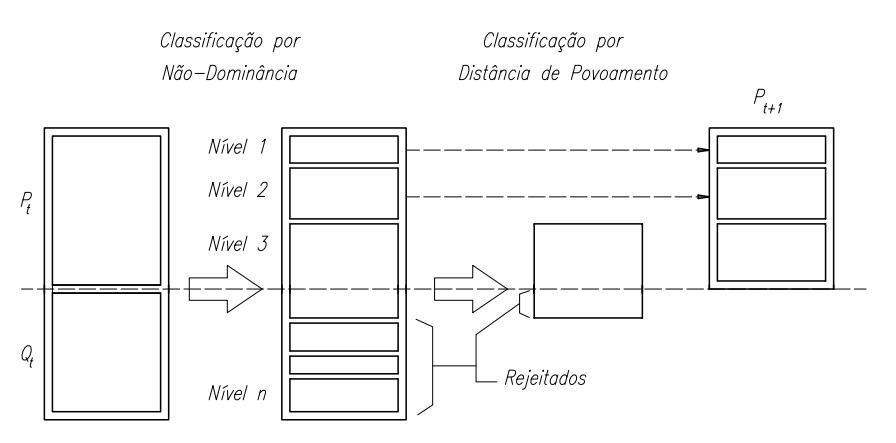

**Figura 5.6:** Classificação pelo NSGA II. De Deb (2001).

A principal característica deste algoritmo, melhorada em relação a seu antecessor NSGA, é o seu mecanismo de preservação de diversidade da população. Ele é baseado na noção de *dis*tância de povoamento<sup>5</sup>. Esta distância de povoamento se relaciona à distância entre indivíduos de mesmo nível de não-dominância, calculada como sendo a média dos lados de um cubóide cujos vértices são os indivíduos mais próximos. Isto é mostrado na Figura 5.7, para o caso de dois objetivos. Passam a existir, assim, dois indicadores de qualidade: o nível de dominância, e a distância de povoamento como segundo critério. A diversidade é favorecida na medida em que os indivíduos que possuam um valor maior de distância de povoamento (ou seja, em um ponto pouco povoado do espaço de soluções) são preferidos, quando comparados a outro elemento de mesmo nível de dominância.

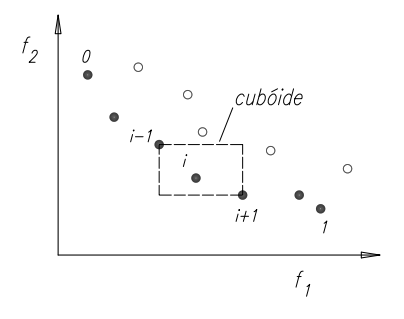

**Figura 5.7:** Medida da distância de povamento de um indivíduo. De Deb *et al.* (2002).

A implementação do NSGA II utilizada está presente no software MatLab<sup>6</sup>. Esta versão

<sup>5</sup>Do inglês *crowding distance*.

<sup>6</sup>The Mathworks Inc.©

é uma variante do algoritmo original desenvolvido por Deb (2001), apenas com maior controle sobre o elitismo da população, permitindo uma maior diversidade (Mathworks, 2008). O controle é feito especificando a fração da população que pertence à frente de Pareto. Uma maior parcela da população na frente de Pareto faz com que haja uma melhor cobertura do espaço de soluções, aumentando assim as chances de se encontrar o ótimo global pelo algoritmo. A função é chamada pelo comando "gamultiobj", após terem sido inicializados o problema, as restrições, e as opções.

O problema:

- **Função Objetivo** É a métrica da qualidade dos individuos, ou seja, a função de adaptação para os vários objetivos. Os valores dos objetivos de cada indivíduo devem ser armazenados em um vetor.
- **Número de Variáveis** O número de variáveis independentes a serem otimizadas.

sujeito às restrições:

- **Inequações Lineares** Do tipo  $A \times x \leq b$ , especificados pela matriz A e vetor b.
- **Equações Lineares** Especificada como  $A_{eq} \times x = b_{eq}$ .
- **Limites** As variáveis de projeto contidas no vetor x são limitadas por valores inferiores e superiores, isto é,  $li_i \leq x_i \leq ls_i$ , onde ls e li são os vetores de limites superior e inferior, respectivamente.

As opções:

- **População** O genótipo dos indivíduos pode ser definido como valores *reais*, *binários*, ou *casos particulares*. Para este último tipo, as funções de geração da população, cruzamento e mutação, devem ser escritas para o tipo de dados a serem tratados. O número de indivíduos sugeridos pela implementação é de 15 vezes o número de variáveis para problemas multiobjetivos. O número de indivíduos recomendados varia, porém, para o tipo de problema, e as restrições associadas a tempo e custos de processamento. A criação da população pode ser feita de maneira uniforme, caso não haja restrições, ou factível, respeitando as restrições impostas.
- **Seleção** A implementação utilizada possui somente a opção de utilização de seleção por torneio, já visto anteriormente neste capítulo, mas permite que outros métodos sejam implementados.
- **Reprodução** O número de indivíduos gerados a cada geração é especificada como uma fração do número de indivíduos da população. O valor sugerido é de 0,80.
- **Mutação** Gaussiana, adiciona um número aleatório vindo de uma distribuição gaussiana centrada em zero, uniforme, onde as variáveis escolhidas baseadas na probabilidade de mutação são substituídas por um valor aleatório interno aos limites inferior e superior, ou adaptativo, onde as direções aleatórias geradas são baseadas no sucesso ou fracasso das direções de mutação das gerações anteriores.
- **Cruzamento** Escolha do tipo de troca dos genes, por troca em um ponto ou vários, ou média ponderada do genoma dos indivíduos-pais.
- **Migração** Permite que haja a criação de sub-populações, e que haja troca dos piores indivíduos de uma sub-população pelos melhores indivíduos de outra.
- **Parâmetros de Diversidade** Como mencionado anteriormente, permite a escolha da *distância de povoamento* ou outra métrica fornecida pelo usuário para a comparação de indivíduos de mesmo nível de não-dominância. Também permite o ajuste do número de indivíduos na frente de Pareto.

Além destas opções, o uso de métodos de otimização híbridos também é possível. Não foi, porém, parte do escopo do presente trabalho expandir a metodologia de otimização nesta direção.

### **5.7 Recapitulação**

Neste capítulo, foi mostrada a heurística dos algoritmos genéticos, em especial a do algoritmo multi-objetivo NSGA II. Informações básicas a respeito do conceito de optimalidade de Pareto, e de dominância de soluções foram explicados. Estes conceitos são utilizados na resolução de problemas de otimização multiobjetivo e em particular na análise dos resultados obtidos neste trabalho.

# **Capítulo 6**

## **Metodologia Proposta**

Neste capítulo será vista a implementação das técnicas desenvolvidas para a otimização de formas aerodinâmicas robustas. O processo de otimização e a análise dos resultados obtidos são compostos de diversos passos, cada um com um objetivo específico. Neste capítulo, serão vistos os diversos procedimentos formadores da metodologia deste trabalho.

### **6.1 Definição do Problema - A Grade de Base**

Em geral, a otimização de grades robustas apresenta-se como um problema de melhora de eficiência e/ou características operacionais de uma grade já existente. Isto acontece pelo fato de, nas fases iniciais de projeto, serem utilizados nos cálculos ensaios experimentais de grades, que atendam aos requisitos de desvio do escoamento com certa margem de segurança, com respeito ao descolamento ou cavitação e ainda com boa eficiência. Também pode ocorrer o re-projeto de equipamentos já instalados, como parte de um programa de re-potenciação ou manutenção proativa da turbomáquina. Assim, na maioria das vezes, existem informações pre-existentes que podem ser utilizadas como ponto de partida.

Para que a grade inicial possa ser escolhida, é necessário conhecer: a velocidade relativa do escoamento em relação à grade na entrada e a velocidade relativa desejada na saída da grade, no ponto operacional de maior importância. Para grades móveis, devem ser definidos os triângulos de velocidade característicos do escoamento. O uso dos triângulos de velocidade como maneira de estabelecer a grade inicial vem da necessidade de se adequar o projeto da turbomáquina aos ensaios de perfis aerodinâmicos em túneis de vento, ensaios normalmente relatados como em Emery *et al.* (1958) e Dunavant e Erwin (1956). Ainda hoje, estudos utilizando túneis de vento reais e computacionais (isto é, utilizando técnicas de CFD) simulam características de grades bidimensionais nas fases de pesquisa e anteprojeto, como pode ser visto em Kumar *et al.* (2008), por exemplo.

De posse dos triângulos de velocidade, é em seguida escolhida uma grade que atenda a esses requisitos de vazão e desvio. Os parâmetros necessários para a definição da geometria de uma grade são: as coordenadas que definem a geometria dos perfis formadores da grade, o ângulo de montagem destes perfis e o espaçamento entre os perfis. Estes parâmetros geométricos foram introduzidos no Capítulo 4 e podem ser vistos na Figura 4.1. A grade escolhida é então adotada como a grade de base, a partir da qual o processo de otimização será iniciado.

No presente trabalho, o processo de otimização se inicia com o conhecimento da distribuição de pressões no contorno dos aerofólios da grade de base, para um escoamento com os triângulos de velocidade especificados. A partir desta distribuição de velocidades (ou pressões), são criadas faixas de variação dos valores de pressão ou velocidades. Uma população de distribuições de velocidades é aleatóriamente gerada no interior dessas faixas de valores permitidos, e essa população é o ponto de partida para o algoritmo otimizador. No que se segue, será vista a maneira como foi gerada a população para a partida do algoritmo genético.

### **6.2 Distribuição de Velocidades sobre a Grade: Geração da População Inicial**

O conhecimento da distribuição de pressões (velocidades) no contorno da grade de base é o primeiro passo para a obtenção da população inicial. Esta distribuição pode ser obtida de várias maneiras:

- 1. Ensaios experimentais: a distribuição é medida no contorno do perfil central da grade em um túnel de vento;
- 2. Ensaios computacionais: a distribuição é calculada por meio de técnicas de CFD que simulam o comportamento de um túnel de vento.

Dado o elevado custo de ensaios em túnel de vento, poucos resultados experimentais são disponíveis, devendo ser citados por sua importância os trabalhos da NACA, e posteriormente NASA, onde grades de turbomáquinas foram sistematicamente testadas e avaliadas. Pode-se ver na Figura 6.1 um exemplo distribuição de pressões no contorno de um elemento de grade de aceleração do escoamento (turbina), obtida experimentalmente. Nesta figura,  $\alpha_i$  é o ângulo de incidência do escoamento e  $\theta$  é deflexão obtida com a grade (retirado de Dunavant e Erwin (1956)).

Nesta figura, a abcissa se refere ao comprimento da corda do perfil da grade; no presente trabalho, porém, o comprimento é medido em relação ao ponto de estagnação, onde o escoamento se divide para os lados de sucção e pressão do aerofólio. Neste caso, cada lado possui um comprimento molhado próprio. Via de regra, o lado de sucção do aerofólio possui um

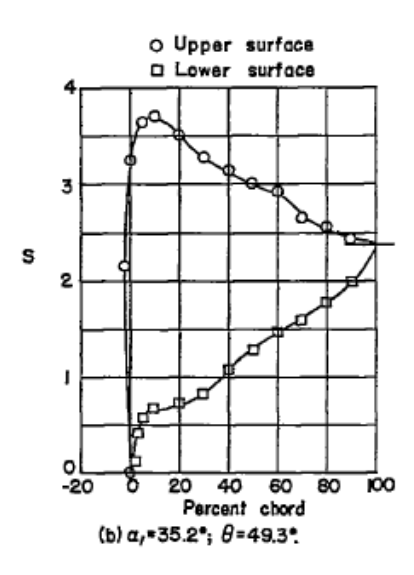

**Figura 6.1:** Distribuição de pressão em uma grade de turbina.

comprimento molhado maior que o do lado de pressão. Esta diferença é conhecida quando o projeto é feito por métodos diretos, onde os comprimentos são facilmente obtidos. Porém, nos métodos inversos o efeito da diferença de comprimento molhado provoca um erro por não ser conhecida ainda a forma geométrica do perfil. Para perfis com pouca curvatura (arqueamento), e para pequenos ângulos de ataque, este erro é da ordem de 2 a 3% de diferença no comprimento molhado entre os lados de sucção e pressão. Para perfis com maior arqueamento, como os utilizados em turbinas a vapor ou gás, este erro chega a 15%, ou mais.

O modo encontrado para minorar o efeito deste erro de geometria é o de, uma vez mais, utilizar-se a grade de base adotada. A princípio, pode-se considerar que a geometria dos perfis, e seu ângulo de montagem, difiram pouco entre a grade de base e a grade otimizada. Quão próximo esta consideração está da realidade é uma função da intensidade da perturbação permitida sobre a distribuição de pressão, na etapa de formação da população, e do processo de otimização em si. Pequenas perturbações, permitidas sobre a distribuição de velocidades, farão com que a grade difira pouco da grade de base. Porém, como quantificar a faixa de velocidades à qual se permite variar durante a otimização?

Para aerofólios isolados, este procedimento é mais simples, pois é fácil aplicar a teoria dos perfis delgados para estimar a espessura máxima e o arqueamento dos perfis, utilizando a distribuição de pressões em seu contorno. Para grades de pás, o cálculo torna-se um pouco mais complexo, não havendo fórmulas simples para essa estimativa. Porém, foi visto neste trabalho que, permitindo-se uma faixa de variação menor no lado de pressão dos perfis, mesmo com amplas faixas de variação no lado de sucção, os aerofólios obtidos possuíam uma curvatura, e comprimentos molhados, próximos aos dos aerofólios da grade de base. Um exemplo pode ser visto na Figura 6.2, mostrando a variação permitida às curvas de velocidade, típicas de uma grade de retardamento, para uma grade de aerofólios NACA 65<sub>1</sub>810, solidez  $\sigma = 1.0$ , ângulo

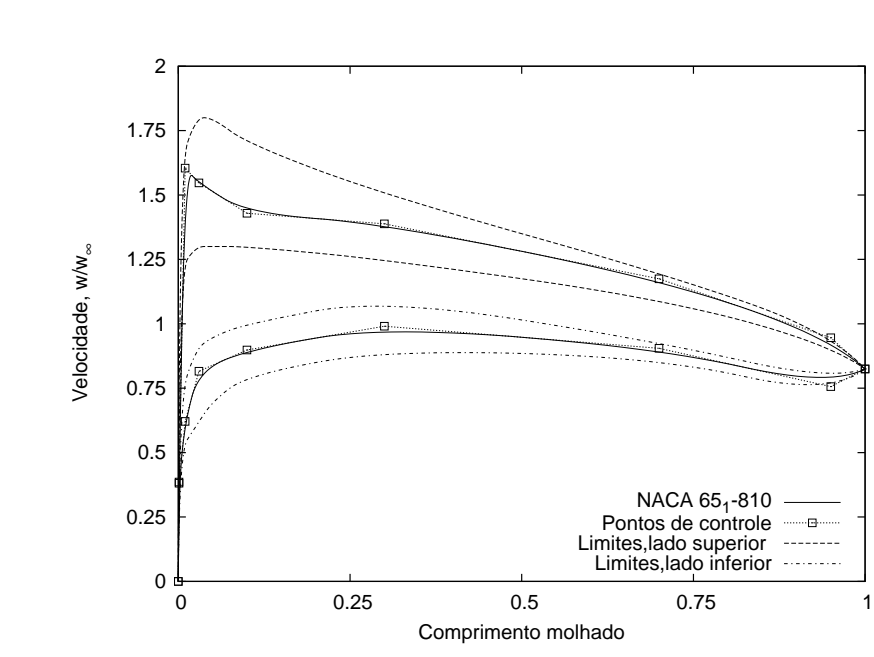

de entrada  $\beta_1$  de 45°e incidência do escoamento de 14°.

**Figura 6.2:** Faixa de variação de velocidade permitida para o otimizador.

Ainda na Figura 6.2, podem ser vistos os pontos de controle das curvas B-spline que representam as distribuições de velocidade. O uso das B-splines na representação da geometria de aerofólios foi visto no Capítulo 3, onde foram dados mais detalhes sobre as propriedades das curvas de Bézier e das B-splines. Da mesma maneira que para a geometria, também as distribuições de velocidade ou pressão podem ser representadas por meio de B-splines. Sua utilização em procedimentos de otimização inversa de aerofólios isolados foi feita por Obayashi e Takanashi (1996), que incluíam no trabalho os efeitos transônicos. No presente trabalho, esta técnica é também usada a fim de diminuir o número de variáveis de projeto. Na Figura 6.2, tanto na representação dos perfis de velocidade do lado de pressão quanto de sucção, foram utilizados 9 pontos de controle por lado. Destes 9 pontos, o primeiro ponto equivale ao ponto de estagnação, enquanto o último ponto equivale à velocidade no bordo de fuga das pás da grade. A velocidade na saída da grade foi fixada igual à velocidade na saída da grade de base. Isto foi feito, principalmente para evitar problemas indesejáveis como o cruzamento no bordo de fuga da forma geométrica obtida após a inversão da distribuição de velocidades. Aos demais pontos, foi permitida a variação de sua ordenada somente. Apesar do efeito restritivo desta medida, diminuindo o número de curvas possíveis, a adição de mais liberdade aos pontos de controle traz consigo um aumento do esforço computacional. Ou seja, o número de parâmetros de projeto é dobrado (ainda no caso da Figura 6.2) passando de 10 variáveis para 20 relacionadas à distribuição de velocidades.

Para a quantificação da robustez de uma grade, por outro lado, outras perturbações devem ser adicionadas às curvas de velocidade. Estas perturbações têm por objetivo simular as correspondentes perturbações à geometria das pás, oriundas de erros de fabricação ou desgaste, como comentado no Capítulo 1. As perturbações a serem aplicadas à distribuição de velocidades se relaciona à precisão de fabricação desejada, por sua vez ligada ao custo das pás ou ao desgaste estimado durante sua vida útil. Esta estimativa da precisão de fabricação ou desgaste não será feita neste trabalho, visto que este, em seu objetivo principal, visa apenas desenvolver a metodologia para o procedimento de otimização robusta. Esta metodologia parte do conhecimento das fontes e intensidade dos ruídos. Pode-se dizer, porém, que em processos de fundição por cera perdida, os erros de forma são da ordem de  $\pm$  0,5 a 1% do comprimento considerado e erros de inclinação da ordem de  $\pm 0.5^{\circ}$ , ou seja, para uma pá com espessura de 50 mm, o valor real desta dimensão pode estar comprendido no intervalo de  $\pm 0.5$ mm (Fupresa, 2010). Pode ser visto na Figura 6.3 um exemplo da nuvem de imprecisão da forma de um aerofólio para uma perturbação suave de aproximadamente 0,5% da corda em alguns pontos distribuídos sobre a superfície de um perfil aerodinâmico, e de incidência de  $\pm$  0,5°. Este erro é aparentemente pequeno, equivalendo, na figura, apenas a uma maior espessura da linha de contorno do perfil.

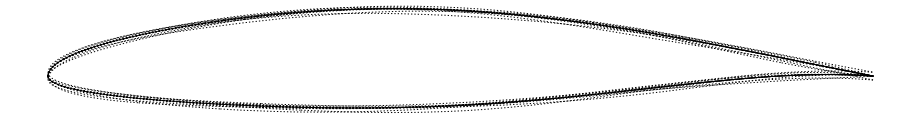

Figura 6.3: Aerofólio NACA 65<sub>1</sub>412 com perturbações de forma e incidência.

Partindo desta ordem de grandeza das perturbações sobre as formas aerodinâmicas, podese construir a nuvem de perturbações a serem aplicadas sobre as distribuições de velocidade. Para o aerofólio mostrado na Figura 6.3, a Figura 6.4 traz as distribuições de velocidades correspondentes, para o ângulo de ataque de 2°. Nesta figura, as velocidade foram calculadas utilizando um método de painéis, a título de ilustração. Pode ser visto que a faixa de variação de velocidades é considerável, para as alterações de forma aplicadas.

As perturbações de forma podem ser introduzidas de vários modos. Duffner (2008) aplica estas perturbações adicionando ou subtraindo à função de forma do perfil as chamadas funções de Hicks-Henne. Já Kumar *et al.* (2008) realiza toda a parametrização do perfil utilizando estas funções e aplica as perturbações variando seus parâmetros. As funções de Hicks-Henne utilizadas por Kumar et al. são do tipo:

$$
b_i = \text{sen}^4\left(\pi x^{m_i}\right), \quad m_i = \frac{-\ln 2}{\ln x_p}, \quad i = 1, \dots, n \tag{6.1}
$$

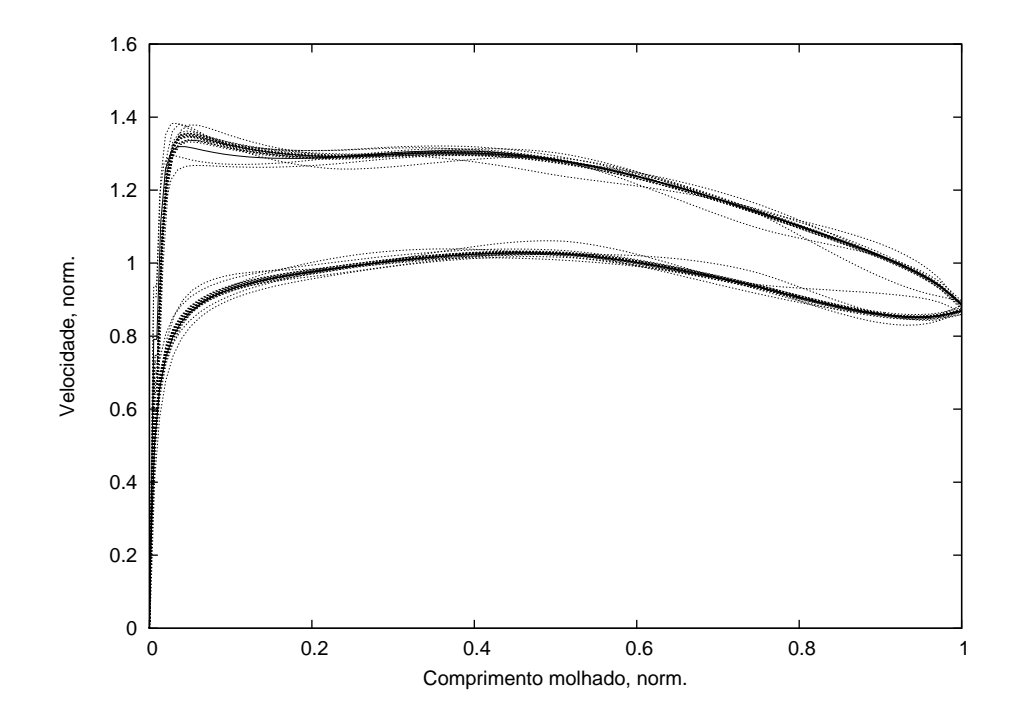

**Figura 6.4:** Distribuição de velocidades em torno do perfil NACA 651412 (para  $\alpha = 2^{\circ}$ ).

Na Equação 6.1, x é a distância medida sobre a superfície normalizada do aerofólio, isto é,  $x \in [0, 1]$ , e  $x_n$  é o ponto de máximo da função.

A forma de realizar a perturbação, tanto na forma dos aerofólios quanto na distribuição de velocidades, é diferente no presente trabalho. A posição dos pontos de controle de curvas Bspline foi utilizada para alterar a forma das distribuições de velocidade, ou da forma geométrica final (esta foi também a maneira utilizada na geração da Figura 6.3, desta vez utilizando curvas de Bézier). Na literatura pesquisada não foi encontrada uma técnica similar a esta, de administrar o ruído de forma por meio da manipulação dos pontos de controle de B-splines.

Assim, a geração dos indivíduos da população foi permitida dentro de uma faixa similar à mostrada na Figura 6.2, por meio da geração aleatória das ordenadas dos pontos de controle no interior desta faixa. Já a perturbação de cada indivíduo, a fim de verificar sua sensibilidade a essas perturbações, foi feita acrescentando e posteriormente subtraindo um percentual da largura da faixa (diferença entre os limites superior e inferior) na abcissa do ponto de controle perturbado. Este percentual equivale, grosso modo, à espessura<sup>1</sup> da nuvem de distribuição de velocidade mostrada na Figura 6.4. Como dito anteriormente, não é objeto deste trabalho a quantificação das incertezas de forma e consequentemente de distribuição de velocidade. Estas incertezas dependem dos processos de fabricação, montagem e condições de operação da turbomáquina projetada e devem ser quantificadas antes da utilização da metodologia aqui de-

<sup>&</sup>lt;sup>1</sup>Kumar *et al.* (2008) quantifica a espessura de perturbação como sendo  $\Delta h = 6\sigma$ , onde  $\sigma$  é o desvio padrão dimensional do processo de fabricação das pás. A utilização de 6σ como a tolerância de desvio de forma segue a tendência atual dos padrões de qualidade de fabricação na indústria. Para projetos inversos, o valor de  $\Delta h$  não é estimado tão simplesmente, pois o valor de  $\Delta h$  deve ser convertido em  $\Delta v$ , ou seja, oscilação de velocidade.

senvolvida.

### **6.3 Função Objetivo: Quantificação do Desempenho dos Indivíduos**

Como visto no Capítulo 5, o algoritmo de otimização genética multiobjetivo (MOGA) requer que os indivíduos sejam classificados conforme seu desempenho e nível de não-dominância. Neste trabalho, a eficiência da grade foi tomada como o primeiro objetivo a ser minimizado. No Capítulo 4, foi mostrada uma das maneira de se definir a eficiência de grades de turbomáquinas, baseada na energia perdida pelo escoamento. Uma das vantagens da definição adotada é a de que os parâmetros necessários para seu cálculo podem ser calculados sem a necessidade do conhecimento da forma geométrica dos perfis aerodinâmicos. Da definição da eficiência foi obtida a grandeza a ser minimizada tanto para grades de aceleração quanto de retardamento do escoamento:

$$
Max[\eta_{T,B}] \equiv Min \left[ \frac{\zeta_v}{\delta_y} \right]
$$
 (4.65)

O segundo objetivo, que tenta refletir a robustez da grade, foi adotado como sendo a minimização da variância das perdas da máquina. Da Equação 2.17, obtém-se a variância de  $\zeta_v/\delta_v$ :

$$
\text{Min}\left\{\text{Var}\left[\frac{\zeta_v}{\delta_y}\right]\right\} = \text{Min}\left\{\frac{1}{n}\sum_{i=1}^p \left[\left(\frac{\overline{\zeta_v}}{\delta_y}\right) - \left(\frac{\zeta_v}{\delta_y}\right)_i\right]^2\right\} \tag{6.2}
$$

onde  $\left(\frac{\zeta_v}{\delta}\right)$  $\overline{\frac{\zeta_v}{\delta_y}}\Big)$  é a média dos valores obtidos das  $n$  distribuições de velocidade, sem perturbações e perturbadas  $\left(\frac{\zeta_v}{\delta}\right)$  $\delta_y$ ´ . Os valores de  $\delta_y$  e  $\zeta_v$  são, por sua vez, obtidos das Equações 4.25, e 4.57. A quantificação destes valores depende, porém, de outras incógnitas. Estas são: as espessuras de quantidade de movimento e de deslocamento da camada-limite ao redor do corpo e os ângulos a montante e a jusante da grade. O procedimento de obtenção destes ângulos é visto no que segue.

### **6.3.1 Ângulos do Escoamento**

Os ângulos são obtidos das condições na entrada da grade e da distribuição de velocidades em torno dos perfis. A velocidade na entrada da grade é conhecida, bem como sua direção. Portanto, o ângulo  $\beta_1$  é dado. A partir da distribuição de velocidades em torno do aerofólio, obtém-se  $\Gamma_u$ . Como dito anteriormente, deve-se considerar o comprimento molhado

de cada lado do aerofólio, partindo do ponto de estagnação, para a integração da distribuição de velocidades dada pela Equação 4.18.

O ângulo  $\beta_{\infty}$  é obtido trabalhando-se algebricamente as relações dos triângulos de velocidade das grades. Das definições de  $\beta_{\infty}$  e  $\delta_{\nu}$ , vem que:

$$
\begin{cases}\n\operatorname{tg}\beta_1 - \operatorname{tg}\beta_2 = \delta_y & \therefore \qquad \operatorname{tg}\beta_1 = \operatorname{tg}\beta_\infty + \frac{\delta_y}{2} \\
\operatorname{tg}\beta_1 + \operatorname{tg}\beta_2 = 2\operatorname{tg}\beta_\infty & \therefore \qquad \operatorname{tg}\beta_1 = \operatorname{tg}\beta_\infty + \frac{\delta_y}{2}\n\end{cases}
$$
\n(6.3)

Substituindo a Equação 4.25 na Equação 6.3, obtêm-se:

$$
\operatorname{tg}\beta_1 = \operatorname{tg}\beta_\infty + \frac{\sigma\Gamma_u}{2\cos\beta_\infty} \tag{6.4}
$$

Isolando os termos sen $\beta_{\infty}$  e cos $\beta_{\infty}$ , elevando ao quadrado e utilizando a relação sen $^2\theta$  +  $\cos^2 \theta = 1$ , chega-se a:

$$
1 - \operatorname{sen}^2 \beta_{\infty} = \left(\frac{\operatorname{sen} \beta_{\infty} + \frac{\sigma \Gamma_u}{2}}{\operatorname{tg} \beta_1}\right)^2 \tag{6.5}
$$

Resolvendo-se esta equação do segundo grau, tem-se:

$$
\beta_{\infty} = \arcsin\left[\frac{- (\sigma \Gamma_u) + \sqrt{(\sigma \Gamma_u)^2 - (1 + \text{tg}^2 \beta_1)(\sigma^2 \Gamma_u^2 - 4 \text{tg}^2 \beta_1)}}{2(1 + \text{tg}^2 \beta_1)}\right]
$$
(6.6)

O ângulo  $\beta_2$  é encontrado substituindo-se o resultado da Equação 6.6 em uma das equações do sistema 6.3. Resta a relação entre  $\beta_2$  e  $\beta_{2id}$ . Esta relação é dada pela Equação 4.49:

$$
\frac{\operatorname{tg}\beta_2}{\operatorname{tg}\beta_{2id}} = \frac{1-\Theta-\Delta^*}{(1-\Delta^*)^2} = \chi\tag{4.49}
$$

Para resolvê-la, é necessário conhecer o desenvolvimento da camada-limite ao longo da superfície dos perfis. O método de cálculo da camada-limite será visto na seção seguinte.

#### **6.3.2 Cálculo da Camada-lLimite**

A camada-limite ao redor dos perfis da grade é calculada utilizando um método de cálculo integral, retirado de Moran (1984). O cálculo é efetuado utilizando o método de Thwaits para o cálculo da porção laminar da camada-limite e o método de Head para o cálculo do trecho turbulento. O cálculo da posição da transição laminar-turbulenta é feito utilizando o critério de Michel. Uma alteração foi efetuada, porém. Na subrotina de cálculo em Moran (1984), o cálculo é encerrado ao se atingir o critério de descolamento, o do valor limite para o fator de forma do perfil de velocidades da camada-limite, denotado na literatura por H, onde  $H = \delta^*/\vartheta$ .

No presente cálculo, porém, foi feita uma correção a fim de se obter os valores aproximados da espessura de quantidade de movimento e de deslocamento no bordo de fuga dos perfis.

Esta alteração foi proposta por Speidel e Scholz, e utilizada por Schlichting (citado acima), por Sanger (1973), e mais recentemente por Ramirez Camacho e Manzanares Filho (2005). Speidel, partindo de bases teóricas e experimentais, propôs que a espessura de quantidade de movimento devida ao descolamento seja calculado da seguinte forma:

$$
\vartheta_{Sep} = \frac{1}{2} y_{tSep} \left[ \left( \frac{w_{Sep}}{w_2} \right)^2 - \left( \frac{w_{TE}}{w_2} \right)^2 \right] \tag{6.7}
$$

onde  $\vartheta_{Sep}$  é a parcela da espessura de quantidade de movimento na saída da grade devido ao descolamento,  $y_{tSep}$  é a espessura da pá no ponto de descolamento,  $w_{Sep}$  é a velocidade da corrente livre em torno do aerofólio, no ponto de descolamento,  $w_2$  é a velocidade média no plano de saída da grade e  $w_{TE}$  é a velocidade do escoamento imediatamente na saída da grade. Speidel obteve experimentalmente o valor de 0, 9 para o quadrado da razão entre as velocidades à saída (Sanger, 1973), e a Equação 6.7 torna-se então:

$$
\vartheta_{Sep} = \frac{1}{2} y_{tSep} \left[ \left( \frac{w_{Sep}}{w_2} \right)^2 - 0, 9 \right] \tag{6.8}
$$

O valor de  $\vartheta_{Sep}$  obtido com a Equação 6.8 é adicionado à Equação 4.40, resultando na espessura de quantidade de movimento normalizada na saída da grade com descolamento:

$$
\Theta = \frac{\vartheta_s + \vartheta_p + \vartheta_{Sep}}{s \cos \beta_{2id}} \tag{6.9}
$$

onde os índices s e p denotam os lados de sucção e pressão do perfil, respectivamente.

Não foi indicado na literatura consultada, porém o cálculo da espessura de deslocamento ∆<sup>∗</sup> deve também ser corrigido de modo a refletir o descolamento. Como consideração básica da correção, pode-se admitir que a relação entre a espessura de quantidade de movimento e de deslocamento permanece válida. Assim:

$$
\delta_{Sep}^* = H_{lim} \times \vartheta_{Sep} \tag{6.10}
$$

$$
\Delta^* = \frac{\delta_s^* + t_{te} + \delta_p^* + \delta_{Sep}^*}{s \cos \beta_{2id}}
$$
\n(6.11)

onde  $H_{lim}$  é o fator de forma do perfil de velocidades no interior da camada-limite no ponto de descolamento. Para o valor de  $H_{lim}$ , Schlichting (1959) recomenda o valor de 2,0 como o limite do fator de forma, acima do qual já se considera o escoamento como descolado. Já Moran (citado acima), recomenda um valor de  $H_{lim} = 2.4$  como limite. Apesar da grande diferença entre os valores sugeridos, na proximidade do descolamento o valor de  $H_{lim}$  cresce demasiadamente rápido e a diferença do ponto de descolamento para um ou outro valor é pequena. Sanger (1973) argumenta porém a favor do valor 2,0, com evidências experimentais da proximidade deste valor de H no ponto de separação. Adotou-se por isso este valor no cálculo.

#### **6.3.3 Teste do Procedimento de Cálculo**

O modelo para cálculo do desempenho e características aerodinâmicas de grades foi comparado aos resultados experimentais apresentados por Emery *et al.* (1958) para grades de compressores e por Dunavant e Erwin (1956) para grades de turbinas. A grade de compressor escolhida para o cálculo possui as seguintes características: aerofólio NACA 651810, solidez  $\sigma = 1.0$ , ângulo  $\beta_1 = 45^\circ$ , número de Reynolds  $Re = 245.000$ . Os valores de  $C_L$  e  $C_D$  foram normalizados em função da velocidade de entrada  $w_1$ . Os resultados do teste para a grade podem ser vistos na Figura 6.5, onde a deflexão da grade é dada por  $\theta = \beta_1 - \beta_2$ , e  $\alpha$  é o ângulo de incidência do escoamento sobre a grade  $\beta_1 - \beta$ . Nesta figura, os resultados calculados foram comparados aos resultados experimentais extraídos de Emery *et al.* (1958).

Neste cálculo, foi utilizada a distribuição de velocidades no contorno de um perfil da grade, obtido por meio de um método de singularidades com a correção de Gostelow nas proximidades do bordo de fuga (Manzanares Filho, 1994). O comprimento molhado a partir do ponto de estagnação foi calculado e em seguida normalizado para o extradorso e intradorso do perfil. Calculou-se então a circulação efetiva  $\Gamma_u$  e as espessuras de quantidade de movimento e deslocamento da camada-limite ( $\Delta$ \* e  $\Theta$ ). Os ângulos  $\beta_i$  foram calculados partindo-se da distribuição de velocidade apenas, ou seja, como se a geometria fosse desconhecida.

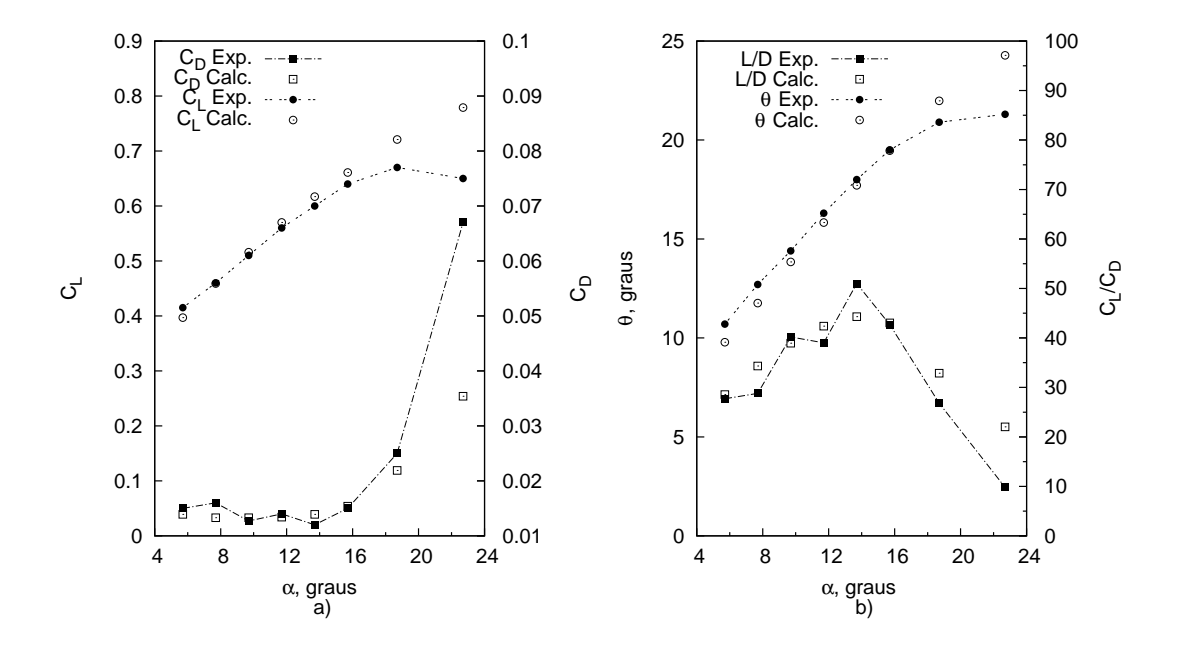

**Figura 6.5:** Procedimento de cálculo aplicado em uma grade geradora.

Observa-se uma boa correlação entre os resultados do coeficiente de arrasto, bem como do ângulo de deflexão do escoamento. Mesmo com os resultados obtidos diferindo um pouco mais dos experimentais para ângulos de incidência superiores a 18°, eles mostram claramente o efeito do descolamento no desempenho da grade e sua relação com a incidência do escoamento. O mais importante, neste caso, é uma boa caracterização do descolamento, similar à posição do descolamento nos resultados experimentais.Pelo fato da otimização neste trabalho ser um procedimento comparativo por natureza, e de se utilizar a mesma metodologia de cálculo das perdas tanto para a grade de base quanto as grades otimizadas, um melhor desempenho relativo, apontado entre as grades de base e otimizadas pode ser considerado como válido, apesar do procedimento computacional para o cálculo da camada -limite ser bastante simples.

Para o teste de cálculo em grades de turbinas foi escolhida uma grade de aerofólios chamados perfis primários, com ângulo de arqueamento  $\theta_c = 65^\circ$ , espessura máxima de 0,1c, solidez  $\sigma = 1.5$ , Reynolds de 3,5×10<sup>5</sup>, ângulo  $\beta_1 = 0$ . Os valores calculados apresentam uma boa aproximação aos resultados experimentais de Dunavant e Erwin (1956), como pode ser visto na Figura 6.6.

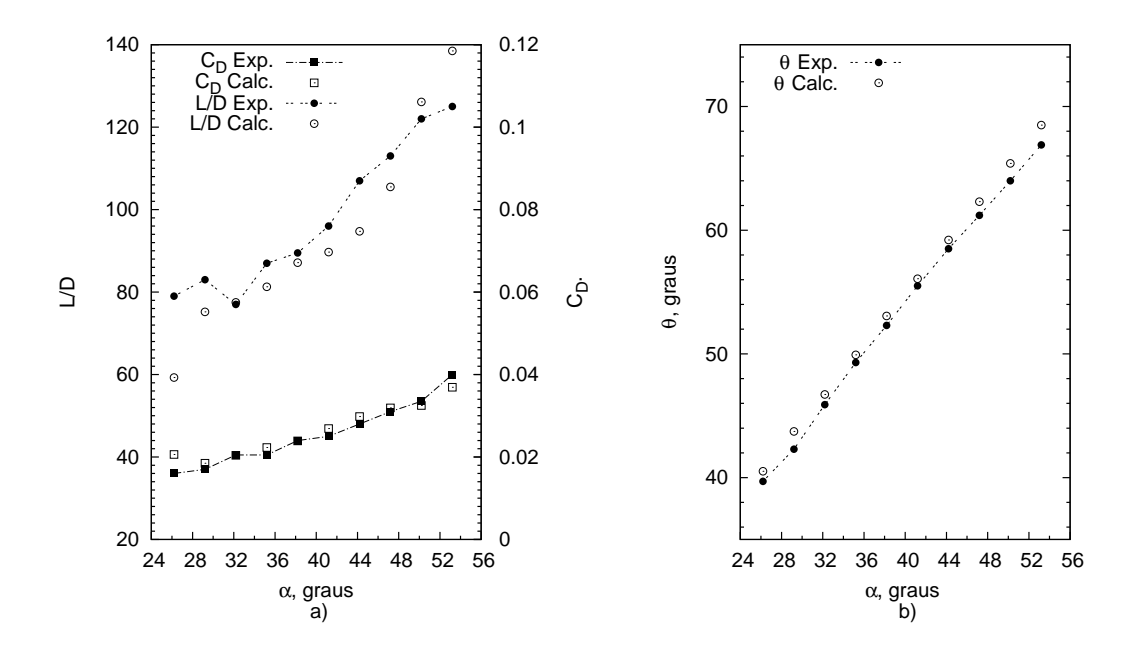

**Figura 6.6:** Procedimento aplicado em uma grade motora.

Uma vez mais, pode-se notar que, apesar da simplicidade do cálculo integral da camadalimite, os resultados para os ângulos de incidência anteriores ao início do descolamento pronunciado são muito próximos aos resultados dos ensaios em túnel de vento.

### **6.4 Penalização dos Objetivos**

Cada um dos indivíduos da população, durante o processo de otimização, deve ser avaliado para sua classificação. Porém, só a avaliação dos objetivos não é suficiente para qualificar um indivíduo em detrimento de outro. As restrições são muito importantes e devem necessariamente ser levadas em conta.Ao avaliar as grades quanto à perda de energia e à sua variância deve-se verificar, por exemplo, se a deflexão do escoamento se encontra dentro da faixa de tolerância; se o descolamento é excessivo; ou se a curva de distribuição de velocidades deste indivíduo da população possui um número muito grande de inflexões (a curva possui muitas oscilações). Em outro exemplo, no caso de grades para turbinas hidráulicas, pode-se penalizar as grades em que o valor mínimo de pressão do lado de sucção seja inferior (ou superior) ao valor de segurança contra a cavitação.

Uma das maneiras de efetuar a penalização é a de adicionar um valor, a um dos objetivos proporcional ao desvio em relação aos limites da variável de interesse. Por exemplo, uma deflexão insuficiente ou excessiva acima de uma certa tolerância pode ser penalizada adicionando o desvio quadrático (ou em valor absoluto) ao parâmetro de desempenho, multiplicado por um fator de penalização  $F_p$ . Neste trabalho,  $F_p$  foi utilizado com valores entre 10 a 1000.

Para os indivíduos cujo desempenho esteja muito abaixo do aceitável, o fator de penalização foi aplicado a ambos os objetivos, a fim de eliminá-los da próxima geração da população. O efeito disto é o de colocar o indivíduo, na classificação por níveis de não-dominância, em um nível superior, diminuindo, ou eliminando as chances desse indivíduo sobreviver à próxima geração.

### **6.5 O Problema Inverso da Grade**

O problema inverso da grade, ou seja, de obtenção das características geométricas para produzir a distribuição de velocidades requeridas, é um problema desacoplado da parte de otimização inversa. Após a obtenção da frente de Pareto, contendo as soluções não-dominadas, uma das soluções deve ser escolhida dentre as apresentadas. Esta escolha é feita segundo critérios que não foram programados na função objetivo. Após escolhida a distribuição de velocidades e solidez da grade  $\sigma$ , é necessário que se obtenha a geometria do aerofólio e o ângulo de montagem  $\beta$  (Figura 4.1, página 30), a fim de ter todos os parâmetros construtivos da grade.

A inversão da grade, por si, também pode ser considerada um problema de otimização, ou seja, dada uma distribuição de velocidades no contorno de uma forma desconhecida, devese obter os parâmetros geométricos que causam o menor erro entre a distribuição desejada, e a capaz de ser obtida na realidade. Um procedimento de rápida convergência (em número de

iterações necessárias) pode ser encontrado no trabalho de Petrucci e Manzanares Filho (2007). Em outro trabalho, Manzanares Filho *et al.* (2005) utilizam um algoritmo populacional de busca aleatória controlada, o CRS<sup>2</sup> para a inversão de distribuições de pressão em formas geométricas. Este segundo algoritmo foi o utilizado neste trabalho para a obtenção dos parâmetros geométricos das grades, utilizando como resolvente do escoamento um método de painéis para grades, com a correção de Gostelow sobre o escoamento nas proximidades do bordo de fuga das pás. Detalhes sobre o resolvente, e sobre a correção de Gostelow, podem ser encontrados nos trabalhos de Gostelow (1984), Manzanares Filho (1994), Amorim (1987), Ramirez Camacho e Manzanares Filho (2005), e Moino (2006).

Verifica-se que o meio de obtenção da geometria é totalmente desacoplado da primeira parte, de otimização multiobjetivo. Portanto, outros algoritmos de maior fidelidade, como os métodos de solução das equações completas de Navier-Stokes, com diferentes modelos de parede, e de simulação dos fenômenos de turbulência, podem ser aqui utilizados. Isto em nada invalida o presente trabalho, visto que as comparações feitas entre os diversos aerofólios e grades obtidas a partir da otimização multiobjetivo inicial, foram efetuadas entre aerofólios e grades obtidas com o mesmo algoritmo de inversão, e mais importante, o mesmo resolvente. Os efeitos viscosos foram incluídos por meio do mesmo método de cálculo da camada-limite utilizada na avaliação das distribuições de velocidade das grades e aerofólios durante o passo de otimização multiobjetivo inicial. Para utilização com fins comparativos, ou seja, para avaliação de uma grade em relação a outra, o presente método mostrou-se aceitável e com boa resposta comparados aos resultados experimentais. Porém, uma palavra de precaução vale aqui, em que se recomenda o uso de modelos de maior fidelidade de resposta quando da utilização na prática da presente metodologia, para a obtenção das grades e aerofólios desejadas da Frente de Pareto.

### **6.6 Fluxograma da Metodologia de Cálculo**

Os procedimentos elementares para a otimização robusta por meio de métodos inversos foram delineados nas seções anteriores, neste capítulo, e nos capítulos anteriores. Deste conjunto de procedimentos, é proposta neste trabalho uma linha de cálculo para o processo de otimização de grades e aerofólios robustos por meio de métodos inversos. O fluxograma do procedimento pode ser visto nas Figuras 6.7 e 6.8. Cada passo será, a seguir, expandido em detalhes.

1. **Leitura das características da grade**: Os dados de entrada, ou seja, os ângulos de entrada e saída da grade  $\beta_1$  e  $\beta_2$ , o número de Reynolds em relação à velocidade média  $w_{\infty}$ , as abcissas dos pontos de controle para distribuição de velocidades, no intervalo entre  $[0, 1]$ , os limites superior e inferior das ordenadas dos pontos de controle nestas abcissas,

<sup>2</sup>Sigla para *Controlled Random Search.*

os limites de solidez da grade e a intensidade de perturbação a ser aplicada às ordenadas dos pontos de controle para o cálculo da robustez. Como dito anteriormente, pode-se também considerar as abcissas como parâmetros de projeto, mas isto praticamente dobra o número de variáveis a serem tratadas pelo otimizador genético. Pode-se otimizar apenas uma das distribuições de velocidade, mantendo-se a outra fixa (a mais crítica é a do lado de sucção do aerofólio, sendo somente esta otimizada em um dos exemplos do próximo capítulo).

- 2. **Geração da população inicial**: Dados os limites inferior e superior para as ordenadas dos pontos de controle das curvas de velocidade, e os limites inferior e superior da solidez, uma população de k indivíduos é criada neste espaço de soluções, cada um com valores aleatoriamente gerados para as ordenadas dos pontos de controle e a solidez de grade. O número de indivíduos é, via de regra, no mínimo 10 vezes o número de variáveis. Durante a geração da população, ocorre a classificação dos indivíduos gerados segundo sua dominância. Após a geração, a população é inserida no otimizador.
- 3. **Algoritmo Genético**: No interior do algoritmo genético, a população é modificada pelos operadores de cruzamento, mutação e seleção. Os passos são similares aos mostrados na Figura 5.1:
	- (a) **Aplicação dos operadores de cruzamento e mutação**: O genótipo dos indivíduos, selecionados pelo método de torneio, são combinados de maneira ponderada, por meio de um coeficiente aleatório  $r$ ,  $(0 \le r \le 1)$ , produzindo um genótipo do tipo  $G_r = (1 - r) \times G_1 + r \times G_2$ . Neste trabalho, foi especificado que 80% da população fosse renovada a cada geração. Para a aplicação do operador de mutação, foi utilizado o operador adaptativo, que gera direções aleatórias a serem adicionadas ao vetor de genoma, porém baseadas na última geração (daí o nome adaptativo), seja ela de sucesso ou não. Estes vetores de mutação respeitam os limites do espaço de soluções, e outras restrições de desigualdade.
	- (b) **Cálculo dos objetivos**: Neste ponto, a matriz contendo o fenótipo de todos os indivíduos recém-gerados é inserida no algoritmo de cálculo dos valores de adaptação desses indivíduos.
	- (c) **Aplicação do operador de seleção**: A seleção é feita segundo o critério de dominância de um indivíduo em detrimento de outros e a distância de povoamento, como explicado na Seção 5.5.
	- (d) **Critério de parada**: Por número máximo de gerações (>200) ou estagnação da evolução (*stall*) por um determinado número de gerações (>50), quando a média ponderada da variação do valor dos objetivos for menor que a tolerância especificada  $(<10^{-4}$ ) por este número de gerações.

4. **Inversão e Avaliação das Grades Escolhidas**: As grades escolhidas na Frente de Pareto, resultantes do processo de otimização, são avaliadas após sua inversão pelo método mencionado na Seção 6.5.

O cálculo do desempenho e da robustez de cada indivíduo é feito por meio da *função de adaptação* ou função objetivo. O fluxograma das duas funções é visto na Figura 6.8.

Este cálculo é dividido em duas partes: cálculo do desempenho da função não-perturbada, ou seja, do primeiro objetivo, e o cálculo da variância do desempenho sob o efeito das perturbações. O fluxograma de cálculo detalhado segue:

- 1. **Leitura da matriz de** N **genomas**: Os N indivíduos recém gerados têm suas p variáveis de projeto montadas em uma matriz  $N \times p$ , que é lida pela rotina de cálculo. Cada um dos N indivíduos terão seus objetivos calculados. As variáveis de projeto, ou fenótipo, dos indivíduos, são as ordenadas dos pontos de controle das curvas de distribuição de velocidade, dos lados superior e inferior dos aerofólios e a razão de solidez. Após o início do laço de cálculo para os  $N$  indivíduos, a subrotina passa a ter duas partes diferentes, cada uma para o cálculo de um dos objetivos. Estas partes, porém, utilizam a mesma rotina de cálculo para o cálculo do desempenho. Este cálculo, por ser comum a ambos objetivos, será delineado aqui.
	- (a) **Discretização das B-splines**: Neste ponto, o fenótipo de um indivíduo é transformado de pontos de controle para a curva de distribuição de velocidades do ponto de estagnação até o bordo de fuga, para ambos os lados do aerofólios. Estas curvas [**s**, **V**] para os lados de sucção e pressão são a entrada para o cálculo da camadalimite.
	- (b) **Calcula a camada-limite**: As espessuras de quantidade de movimento e de deslocamento para cada lado do aerofólio são calculadas, bem como a estimativa do ponto de descolamento.
	- (c) **Cálculo do desempenho**: O desempenho é calculado utilizando a Equação 4.65, para grades de turbina ou bomba. Partindo dos valores calculados para a camadalimite, o desvio capaz de ser provocado pela grade é estimado, obtendo-se  $\delta_y$ , e o coeficiente de perda vem da Equação 4.57.
- 2. **Primeiro objetivo Desempenho**: Nesta fase são feitos os cálculos do desempenho do indivíduo não-perturbado e das penalizações por desvio dos limites especificados (de desempenho, estimativa dimensional ou outros).
	- (a) **Cálculo do desempenho**: visto no item acima.
	- (b) **Penalização**: Contra perdas excessivas ou coeficiente de arrasto muito elevado (para asas isoladas), desvio insuficiente ou excessivo, espessura estimada fora das especificações, entre outros possíveis.

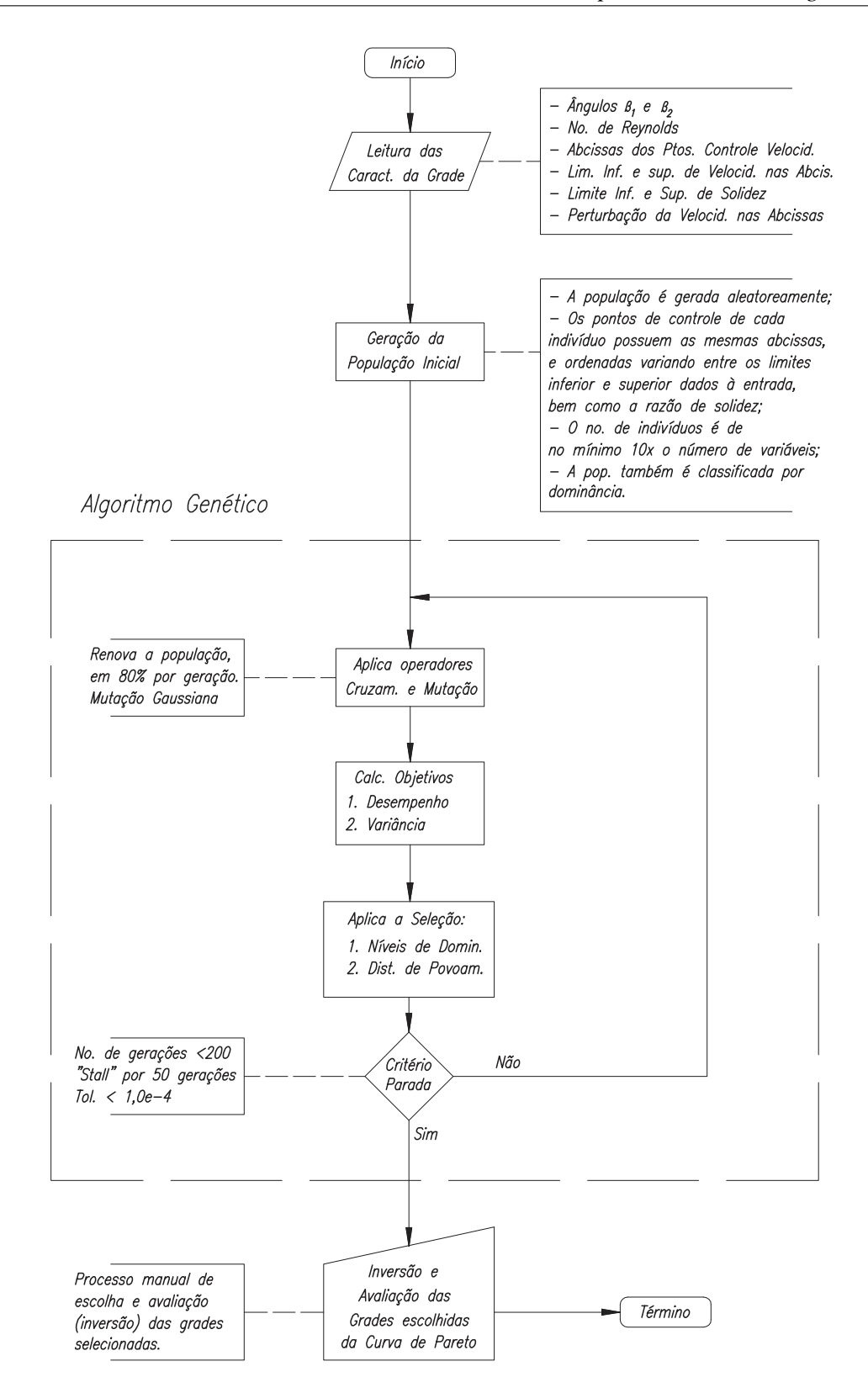

**Figura 6.7:** Fluxograma do procedimento de otimização.

3. **Segundo objetivo - Variância do Desempenho**: É calculado o desempenho para k indivíduos cujas curvas de velocidade são perturbadas.

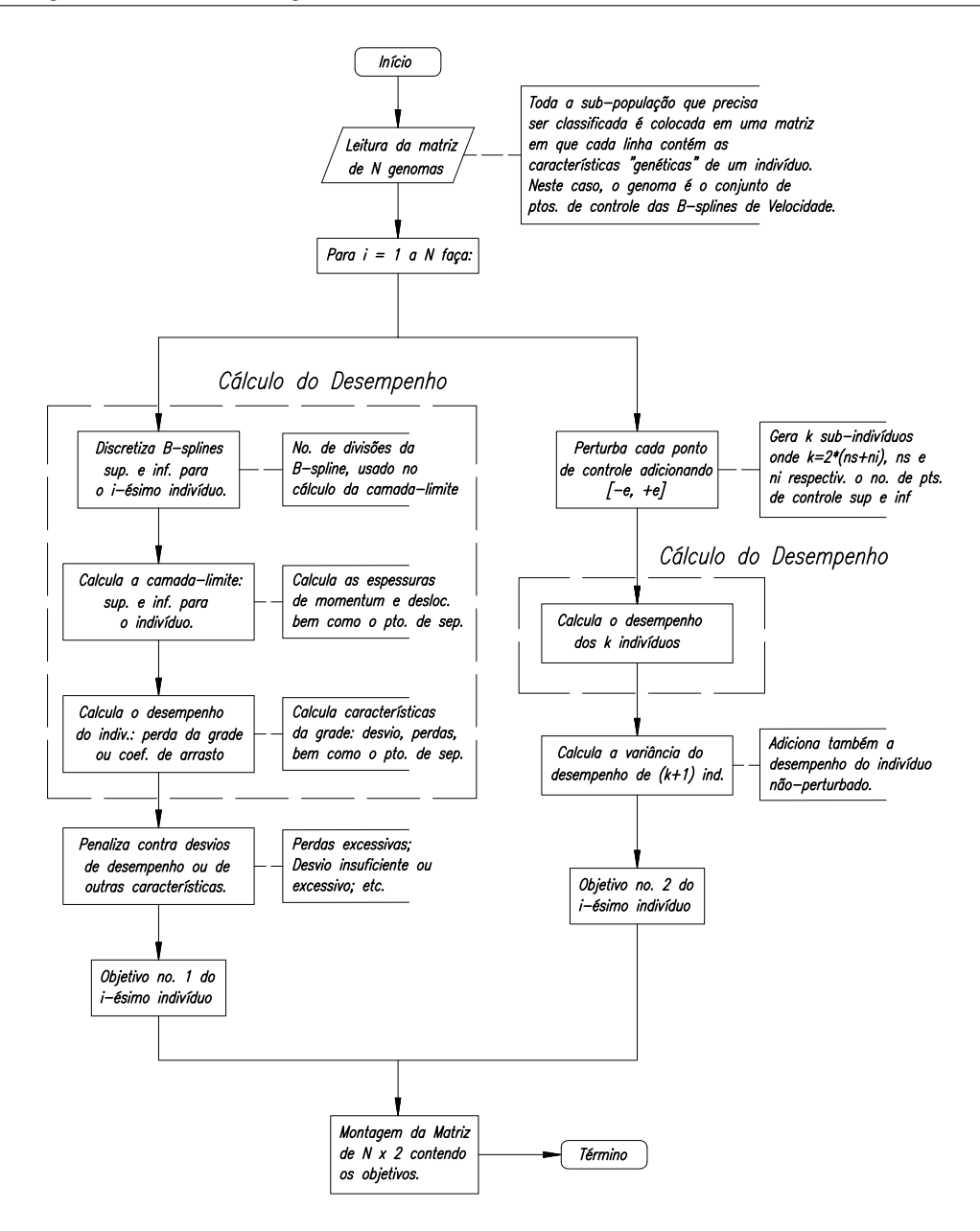

**Figura 6.8:** Fluxograma do procedimento de cálculo dos objetivos.

- (a) **Aplicação da perturbação**: A cada uma das ordenadas dos pontos de controle é adicionado  $\pm \epsilon$ , gerando assim 2 novos indivíduos; lembrar que o primeiro e último pontos para cada curva são fixos, portanto o número de sub-indivíduos gerados é de  $k = 2(n<sub>s</sub> + n<sub>i</sub> - 4)$ , onde  $n<sub>s</sub>$  é o número de pontos de controle do lado superior do aerofólio, e  $n_i$  o número do lado inferior.
- (b) **Calcula o desempenho**: A mesma rotina de cálculo do primeiro objetivo é utilizada, desta vez para os  $k$  sub-indivíduos.
- (c) **Calcula a variância do desempenho**: Os k + 1 valores de desempenho são utilizados (incluindo o desempenho do indivíduo não perturbado), sendo calculado o desempenho médio, e partindo dele, a variância por meio da Equação 6.2, onde

 $n = k + 1.$ 

4. **Montagem da matriz de saída**: após o cálculo dos dois objetivos, é montada a matriz  $N \times 2$  contendo os dois objetivos para os N indivíduos, na mesma ordem em que foram lidos no início da rotina de cálculo.

### **6.7 Implementação Computacional**

Os fluxogramas anteriores foram implementados em duas linguagens de programação de computadores: Matlab© versão R2008a, e FORTRAN. A implementação em FORTRAN foi utilizada exclusivamente no desenvolvimento da função de cálculo dos dois objetivos, com o objetivo de acelerar a velocidade de processamento e utilizar rotinas eficientes e já testadas (cálculo da camada-limite e cálculo das B-splines). O acoplamento destas funções em FORTRAN às rotinas de otimização genética internas ao pacote Matlab foi feita utilizando um procedimento de *ligação dinâmica de bibliotecas*<sup>3</sup> às rotinas em FORTRAN, denomidado *mexagem*<sup>4</sup> , e indica o procedimento de compilação para a geração de um arquivo executável dentro do ambiente de trabalho do Matlab. O detalhamento deste procedimento foge ao escopo do presente trabalho, e não será aqui efetuado.

### **6.8 Recapitulação**

Neste capítulo foi feita a ligação entre toda a parte teórica desenvolvida nos capítulos anteriores, a fim de utilizá-la na resolução do problema proposto. A metodologia ora desenvolvida para otimização inversa de grades robustas foi explicada em mais profundidade, e sua implementação delineada por meio de fluxogramas do processo de cálculo. No capítulo seguinte, serão vistos exemplos de utilização e a comparação de alguns resultados obtidos, por meio da inversão de algumas grades (e aerofólios isolados) selecionados.

<sup>3</sup>Do inglês **DLL**: **D**ynamic **L**ibrary **L**inking.

<sup>4</sup>O termo **MEX** significa *Matlab Executable*

# **Capítulo 7**

# **Exemplos de Aplicação da Metodologia**

Neste capítulo serão vistos exemplos de utilização da metodologia desenvolvida neste trabalho. Nestes exemplos, os aerofólios e grades lineares resultantes são otimizados e seus resultados, já invertidos, são comparados entre si, a fim de verificar se a robustez relativa é mantida após o processo de inversão.

### **7.1 Aerofólio Isolado - NACA 65**1**412**

O primeiro exemplo a ser apresentado é o do aerofólio NACA  $65<sub>1</sub>412$ , um aerofólio laminar. Seu principal atrativo é o baixo arrasto, quando o escoamento possui uma parcela significante da camada-limite em regime laminar. Este é, porém, também um de seus pontos fracos, pois a parcela laminar torna-se instável a partir de um determinado ângulo de ataque, e o ponto de transição laminar-turbulento muda subitamente para montante do perfil, com um rápido aumento do arrasto deste perfil. Esse salto instantâneo do arrasto é bastante indesejável no projeto de aeronaves e pás de turbomáquinas. Como perfil para estudo, porém, torna-se interessante para verificações de modelos, pela existência de dados experimentais publicados para comparação (ver Abbott e von Doenhoff (1959).

Para aerofólios isolados, o coeficiente de arrasto pode ser calculado pela fórmula de Squire-Young (Obayashi e Takanashi, 1996):

$$
C_D = 2\Theta_{te} \left(\frac{w_{te}}{w_{\infty}}\right)^{3,2} \tag{7.1}
$$

onde  $\Theta_{te}$  é a espessura de quantidade de movimento da camada-limite,  $w_{te}$  é a velocidade do

escoamento no bordo de fuga do aerofólio e  $w_{\infty}$  é a velocidade da corrente livre.

Neste exemplo, foi utilizado um número de Reynolds igual a  $6\times10^6$ , para um escoamento incompressível. Pode-se ver na Figura 7.1 o comportamento do modelo comparado aos resultados experimentais deste perfil. É notável que, no escoamento de característica fortemente laminar, o modelo é mais pessimista que os resultados experimentais, enquanto que, na parcela de escoamento mais turbulenta (após o chamado *bucket*, característico dos perfis laminares), o modelo subestima os valores reais. Isto, porém, não invalida o método de cálculo para os objetivos do processo de otimização, visto que a característica que se deseja capturar neste caso é a robustez nesta posição de transição entre laminar-turbulento. Este é um ponto delicado, notando que existe grande dependência do modelo de transição utilizado. Pelo fato do critério de transição de Michel ser "calibrado"por meio de dados experimentais, resulta uma boa caracterização da transição nas proximidades dos resultados experimentais obtidos de Abbott e von Doenhoff (1959), como pode ser visto ainda para a curva polar  $C_L \times C_D$  mostrada na Figura 7.1.

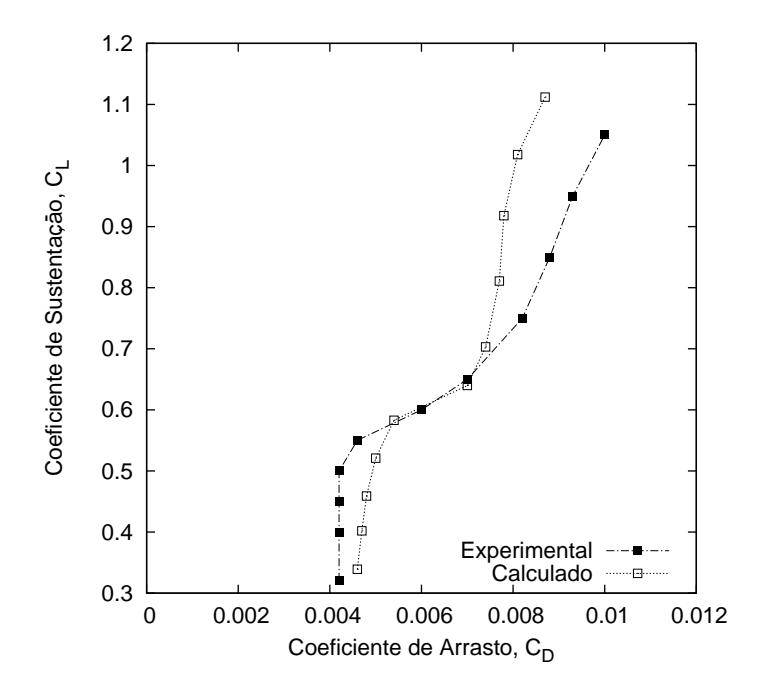

**Figura 7.1:** Comparação entre os resultados do modelo e dados experimentais.

Nota-se que, para o valor de Reynolds adotado, esta transição abrupta se dá com valores de  $C_L \simeq 0.54$ , o que equivale a um ângulo de ataque próximo a 1,75°. Este será o valor de ângulo de ataque adotado para a otimização, no ponto em que o aerofólio de base é menos estável.
#### **7.1.1 Definição do Problema**

Propõe-se a procura do aerofólio de menor arrasto, e mais robusto às perturbações em seu formato. O aerofólio de base possui espessura de 12% e para  $Re =$ 6 $\times 10^6$ , no ângulo de ataque de 1,75°, o valor do coeficiente de sustentação é de  $C_L = 0.54$  e o coeficiente de arrasto  $C_D$  = 0,0049, segundo o modelo utilizado. Para o problema considerado, foi permitido às curvas de velocidade uma grande faixa de variação, como mostrado na Figura 7.2. Porém, otimizou-se apenas a distribuição de velocidades do lado de sucção do perfil, mantendo-se fixa a do lado de pressão.

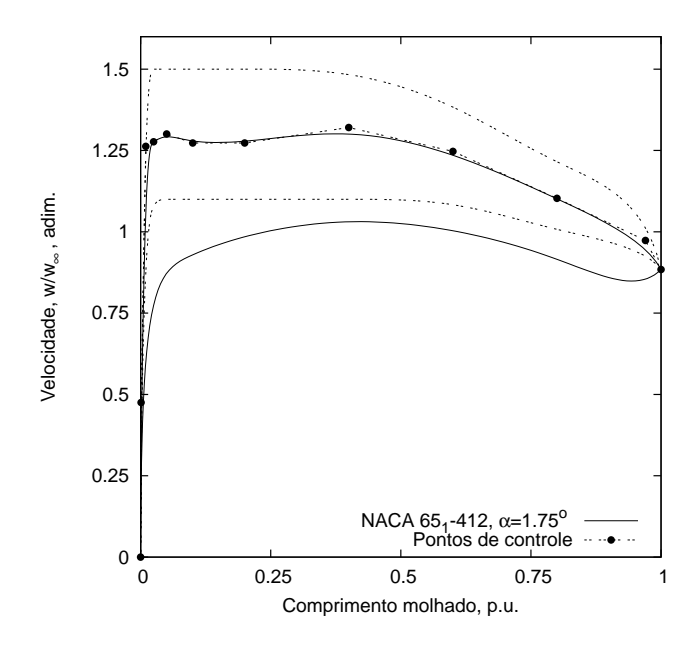

**Figura 7.2:** Velocidades em torno do perfil de base, e faixas permitidas ao otimizador.

O primeiro objetivo é a minimização de  $C_D$ , sujeito às seguintes restrições:

- 1. Limites inferior e superior para a distribuição de velocidades no lado de sucção são fixos;
- 2. Distribuição de velocidades do lado de pressão é especificada;
- 3. Coeficiente de sustentação  $C_L$  especificado ( $C_L = 0.54$ ). Penalizado caso seja inferior a -5% do valor especificado;
- 4. Espessura do aerofólio t especificada ( $t = 0,12c$ ). Penalização caso ultrapasse  $\pm 5\%$  do valor especificado. A estimativa do valor da espessura foi obtido de Obayashi e Takanashi (1996):

$$
t = \frac{\sqrt{1 - M_{\infty}^2}}{2} \int_0^1 \frac{C_{p,s} + C_{p,p}}{2} dx
$$

Para o caso incompressível,  $M_{\infty} = 0$ .

- 5. Número de inflexões da curva de distribuição de velocidades deve ser menor ou igual a um valor especificado (inteiro positivo). Neste problema, foi usado um valor máximo de 2 para o número de inflexões permitidas e o objetivo é penalizado caso ultrapasse este número ;
- 6. A taxa de variação do coeficiente de pressão é menor que um valor expecificado, de modo a eliminar mudanças muito abruptas (neste caso,  $\frac{dC_p}{dx} \leq 2, 5$ ). Também penalizado caso ultrapasse este valor.

O fator de penalização utilizado foi de  $F_p = 10$ , da forma mostrada na Seção 6.4.

O segundo objetivo é o da minimização da variância do arrasto, sujeito à perturbação das distribuições de velocidade. A expressão usada foi:

$$
\sigma^2 = \sum_{i=1}^p (C_{D,i} - \overline{C_D})^2 \tag{7.2}
$$

É importante notar que, pela expressão acima, o valor de  $\sigma^2$  é uma expressão da vulnerabilidade do aerofólio, ou seja, quanto maior a variância, menor a sua robustez. Assim, o problema se torna o de uma minimização de ambos objetivos, o arrasto e a vulnerabilidade dos perfis.

Neste exemplo, apenas o lado de sucção sofreu perturbações, dadas como um percentual da faixa permitida aos pontos de controle da curva de velocidade do aerofólio. A perturbação utilizada foi de 10% do valor da faixa, aplicadas às ordenadas dos pontos de controle. Como dito anteriormente, não há perturbações nas posições [0; 1], visto se ter considerado o ponto de estagnação com velocidade zero, e ter sido mantida fixa a velocidade no bordo de fuga. Para estas abcissas, nas faixas (vistas na Figura 7.2) nota-se a pequena variação permitida ao primeiro ponto, bem como sua proximidade à origem, dada por sua abcissa. Isto se deve ao fato de, para se obter um bom raio de curvatura no bordo de ataque, é desejável a existência de elevados gradientes de velocidade após o pontos de estagnação (Obayashi e Takanashi, 1996). A colocação de um ponto bastante próximo do eixo das ordenadas, mas não sobre este, evita um problema numérico de divisão por zero causado pelo algoritmo de derivação das B-splines, sem causar problemas ao cálculo da camada-limite. Os limites superior e inferior para variação das distribuições de velocidade, utilizados na geração da população inicial, podem ser vistos na Tabela 7.1.

#### **7.1.2 Otimização do Aerofólio Isolado**

Para o algoritmo NSGA II utilizado, uma população de 15 vezes o número de variáveis (10) foi utilizada, ou seja, 150 indivíduos, com 80% de renovação a cada geração. Após 102 gerações, o algoritmo foi terminado pela alteração na medida de espalhamento da população na

| Abcissas    | Ordenadas dos          | Limite   | Limite   | Faixa de |
|-------------|------------------------|----------|----------|----------|
| dos Pontos  | <b>Pontos Controle</b> | Superior | Inferior | Variação |
| de Controle | (Sucção)               |          |          |          |
| 0,001       | 0,475                  | 0,48     | 0,47     | 0,01     |
| 0,010       | 1,26                   | 1,5      | 1,0      | 0,5      |
| 0,025       | 1,28                   | 1,5      | 1,1      | 0.4      |
| 0,050       | 1,30                   | 1,5      | 1,1      | 0,4      |
| 0,10        | 1,27                   | 1,5      | 1,1      | 0,4      |
| 0,20        | 1,27                   | 1,5      | 1,1      | 0,4      |
| 0,40        | 1,32                   | 1,5      | 1,1      | 0.4      |
| 0.60        | 1,24                   | 1,4      | 1,1      | 0,3      |
| 0,80        | 1,10                   | 1,2      | 1,0      | 0,2      |
| 0,97        | 1,0                    | 1,1      | 1,0      | 0,1      |

**Tabela 7.1:** Faixas de variação dos perfis de velocidade, aerofólio isolado.

frente de Pareto ser menor que o valor de tolerância, fixado em 10<sup>−</sup><sup>6</sup> . Os resultados podem ser vistos na Figura 7.3. Nesta figura, o arrasto é dado em função da *vulnerabilidade* dos indivíduos, ou seja, o inverso da robustez.

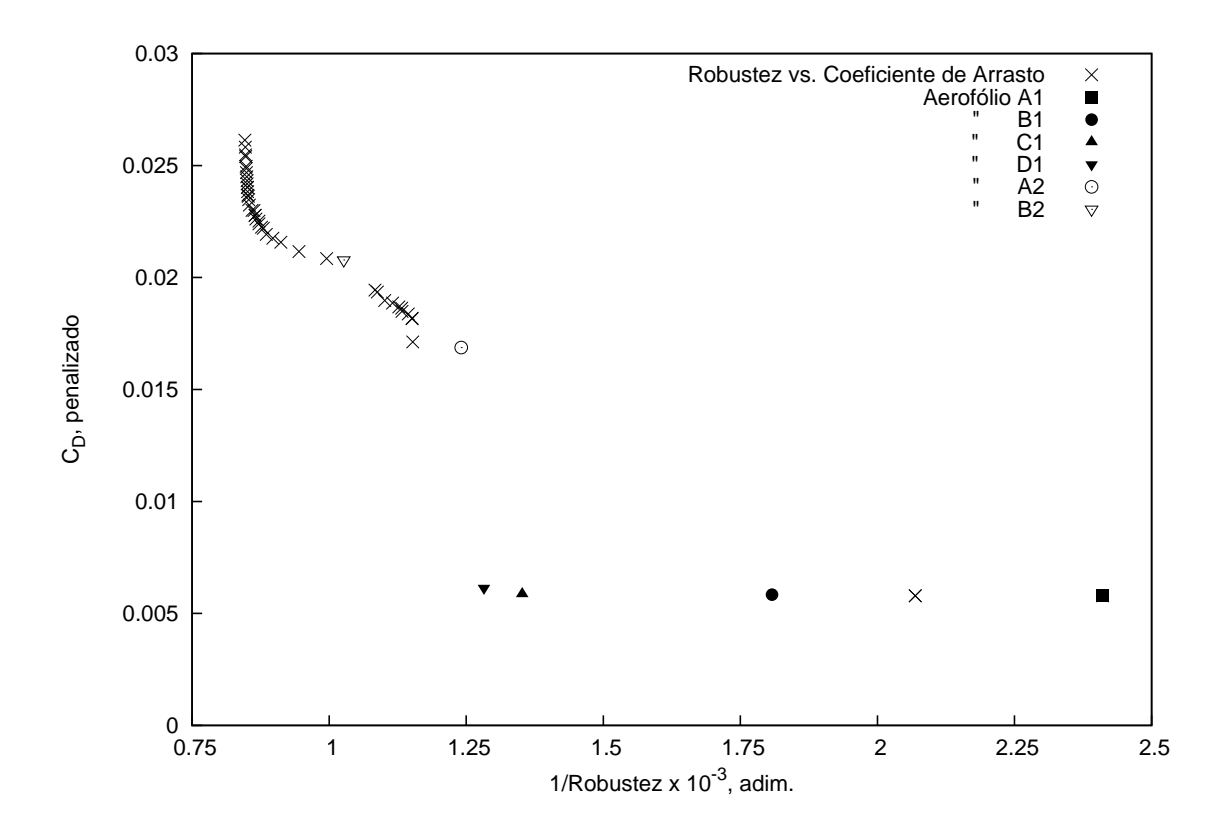

**Figura 7.3:** Frente de Pareto para a otimização de um aerofólio isolado.

Os resultados destacados a serem analizados são os aerofólios de mais baixo arrasto, A1, B1, C1, D1. Os aerofólios A2 e B2 possuem pequenos desvios das especificações (espessura), tendo sido por isto penalizados. Para os aerofólios 1, nota-se no gráfico uma larga faixa de variação da vulnerabilidade (inverso da robustez), sendo a variância do aerofólio mais robusto (D1) aproximadamente a metade do aerofólio mais eficiente (A1). As características podem ser vistas na Tabela 7.2, construída a partir dos aerofólios já invertidos, ou seja, após sua forma geométrica ter sido encontrada. A forma dos aerofólios para a família 1 pode ser vista na Figura 7.4. Na Figura 7.4, não é possível observar com nitidez as diferenças de formato entre os perfis

| Aerofólio      | Espessura    | Incidência | $C_L$ | $C_D$  | Variância             |
|----------------|--------------|------------|-------|--------|-----------------------|
|                | (% da corda) | (graus)    |       |        |                       |
| $65_1412$      | 12,0         | 1,75       | 0.54  | 0,0049 |                       |
| A1             | 12,6         | 1,76       | 0,56  | 0,0055 | $2.41\times10^{-4}$   |
| B1             | 12,1         | 1,76       | 0,54  | 0,0058 | $1,81\times10^{-4}$   |
| C <sub>1</sub> | 12,1         | 1,76       | 0,54  | 0,0059 | $1,35 \times 10^{-4}$ |
| D <sub>1</sub> | 12,7         | 1,76       | 0,54  | 0,0061 | $1,28 \times 10^{-4}$ |
| A <sub>2</sub> | 13,3         | 1,74       | 0,55  | 0,0051 | $1,24\times10^{-4}$   |
| B <sub>2</sub> | 11,4         | 1,76       | 0,54  | 0,0060 | $1,03\times10^{-4}$   |

**Tabela 7.2:** Aerofólio de Base, e aerofólios otimizados.

aerodinâmicos. Por sua vez, nas curvas de velocidade pode-se notar a alteração de formato, de topo plano no aerofólio A1, ao início da formação de um pico no D1. A título ilustrativo, a comparação da forma geométrica para A1 e C1 é mostrada na Figura 7.5, por meio de um aumento de escala das ordenadas dos perfis. É vista a mudança do ponto de espessura máxima para uma posição mais próxima do bordo de ataque do aerofólio A1 para C1.

Seguindo-se à inversão, o formato dos aerofólios foi sujeito às perturbações para verificação quanto à sua robustez. Esta perturbação foi de  $\pm 2\%$  da corda aplicada à ordenada dos pontos de controle das curvas de Bézier da geometria, para observar o que se convencionou a chamar de *robustez geométrica* (referindo-se à geometria do aerofólio). Já a fim de verificar o efeito de uma perturbação no ângulo de ataque, o valor nominal deste foi perturbado de  $\pm 0.5^{\circ}$ , e foi tomada a variância com apenas 3 pontos. A esta última verificação, chamou-se de *robustez angular*. Os resultados podem ser vistos nas Figuras 7.6 e 7.7. É notável observar-se que, apesar dos aerofólios possuírem maior arrasto, sua sensibilidade a perturbações de geometria, ou a alterações na incidência do escoamento, é menor que do aerofólio de base (à excessão do aerofólio A1 para robustez angular). Porém, a diferença entre a robustez nos aerofólios C1 e D1 já não é tão pronunciada, embora o desempenho do aerofólio D1 seja pior que o de C1. Neste ponto, para a escolha do aerofólio resultante entra a decisão do projetista, ponderando sobre os demais índices de desempenho que não foram modelados na função objetivo. Os aerofólios B1 ou C1 podem ser os mais indicados para uma análise posterior, por exemplo. Pode-se observar na curva polar mostrada na Figura 7.8 que a característica laminar instável do aerofólio C1 foi eliminada em comparação à do NACA  $65<sub>1</sub>412$ , à custa de um maior arrasto na condição nominal de  $C_L = 0,54$ .

Na otimização de aerofólios isolados, a forma geométrica dos aerofólios e o ângulo de incidência em relação à corrente livre são obtidos da inversão das curvas de velocidade. Para

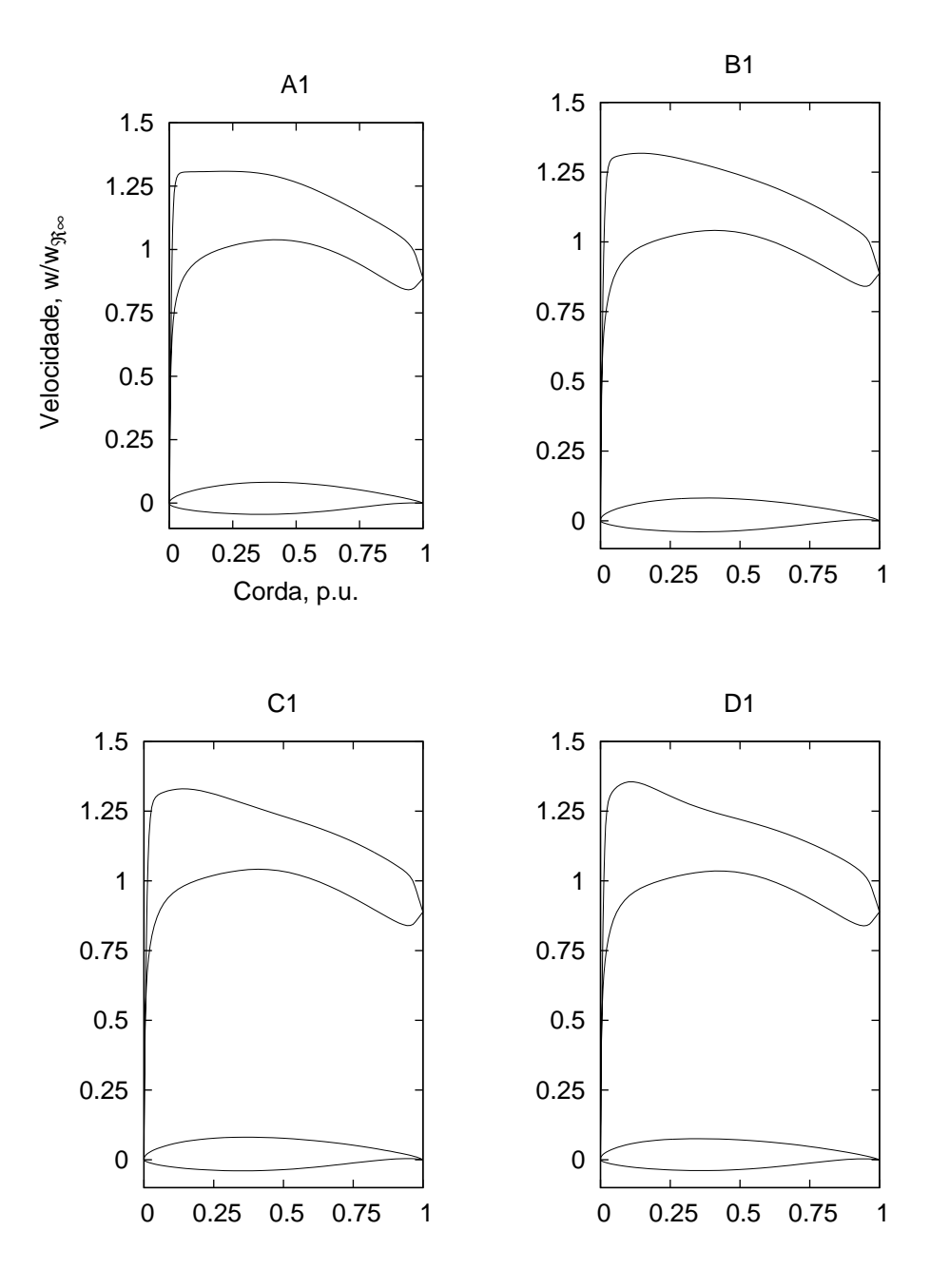

**Figura 7.4:** Curvas de velocidade e geometria para os aerofólios A1, B1, C1 e D1.

grades, mais um parâmetro é necessário para a especificação da geometria, a solidez. Isto será visto na próxima seção.

## **7.2 Grade Geradora - Aerofólio NACA 65**1**810**

O segundo exemplo de utilização da metodologia desenvolvida neste trabalho foi o de otimização de uma grade geradora. De maneira similar à apresentada no primeiro exemplo, as

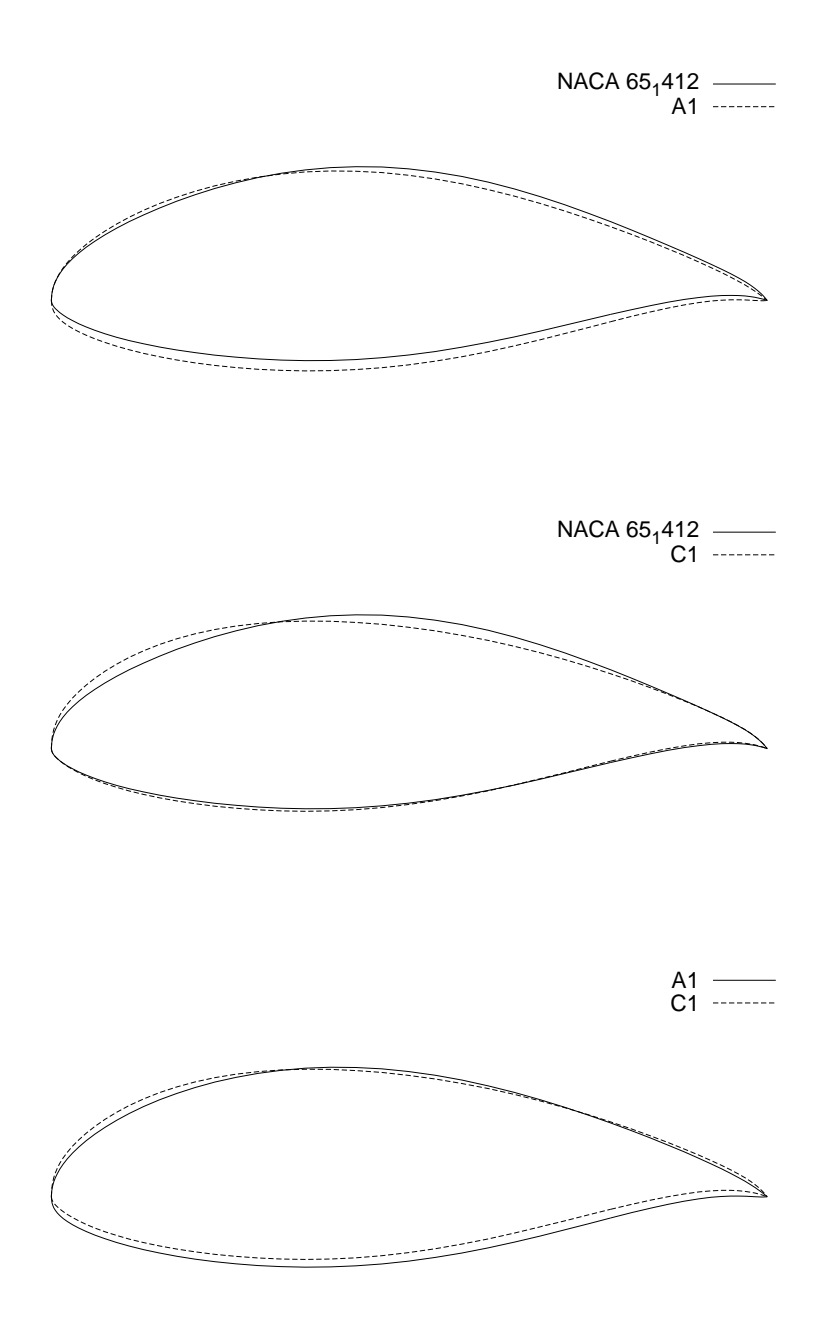

**Figura 7.5:** Comparação da geometria (escala aumentada). Aerofólios de base, A1 e C1.

variáveis a serem otimizadas são os pontos de controle das parametrizações das distribuições de velocidade. Porém, neste caso, uma variável a mais é incluída: a solidez da grade. Como foi visto anteriormente, este parâmetro está diretamente ligado à eficiência da grade, por meio do coeficiente de perdas e no desvio do escoamento.

A grade escolhida como grade de base para este exemplo utiliza o aerofólio NACA 651810, possui solidez  $\sigma = 1$ , e um ângulo de entrada do escoamento de  $\beta_1 = 45^\circ$ . Já foi vista uma comparação entre o modelo de cálculo das perdas adotado neste trabalho, e os resultados

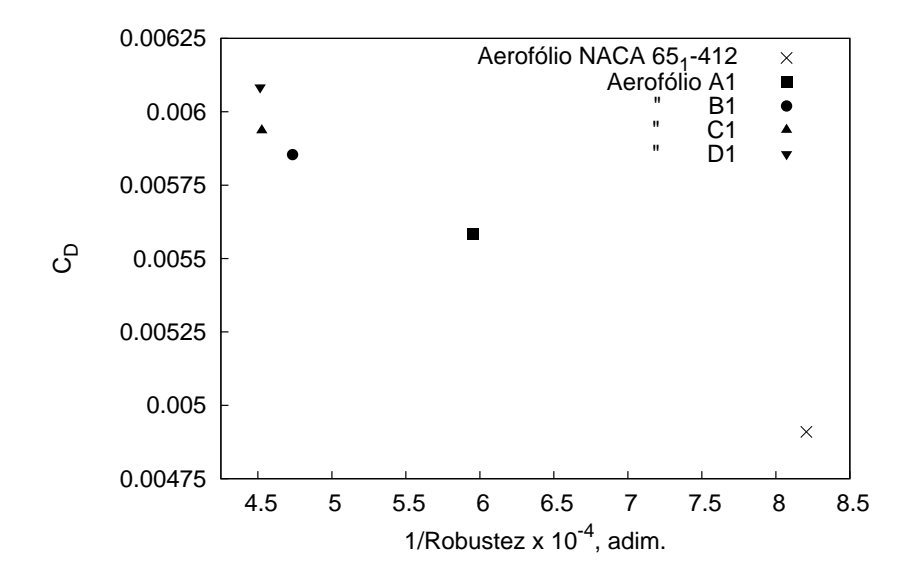

**Figura 7.6:** Robustez à perturbação da forma dos aerofólios otimizados e de base.

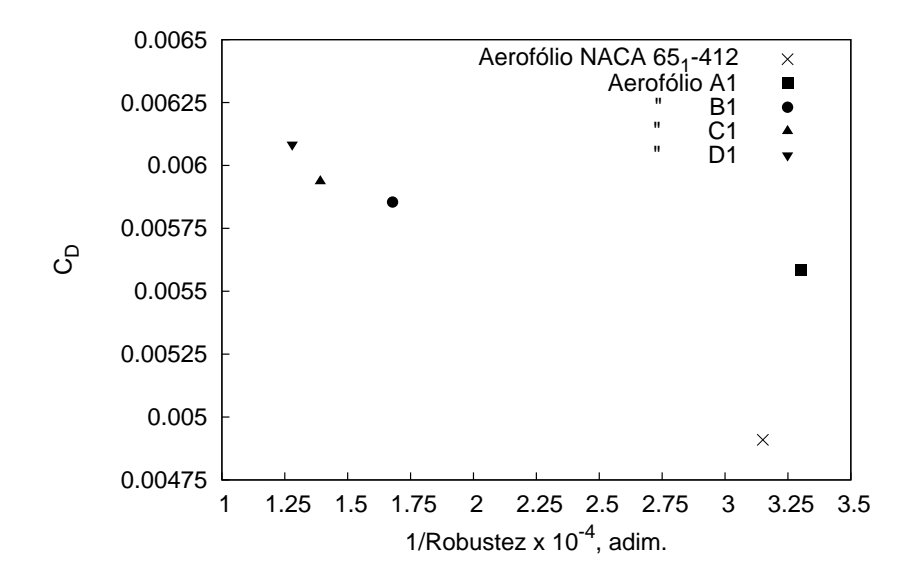

**Figura 7.7:** Robustez à perturbação da incidência para os aerofólios otimizados e o de base.

experimentais para esta grade, na Figura 6.5, página 68. Como ponto de base, foi escolhida a incidência de  $\alpha_i = 14^\circ$ . O motivo dessa escolha é que, para esta grade, este é o ponto de máxima razão  $C_L/C_D$ , isto é, equivalente à mínima relação  $\zeta_v/\delta_y$ , ou perda / desvio. Incidências menores não serão tão eficientes, e incidências maiores causam um rápido crescimento do coeficiente de perdas, pelo aumento excessivo da área descolada sobre o lado de sucção das pás. De uma certa maneira, este é um ponto de relativa instabilidade para o escoamento nesta grade.

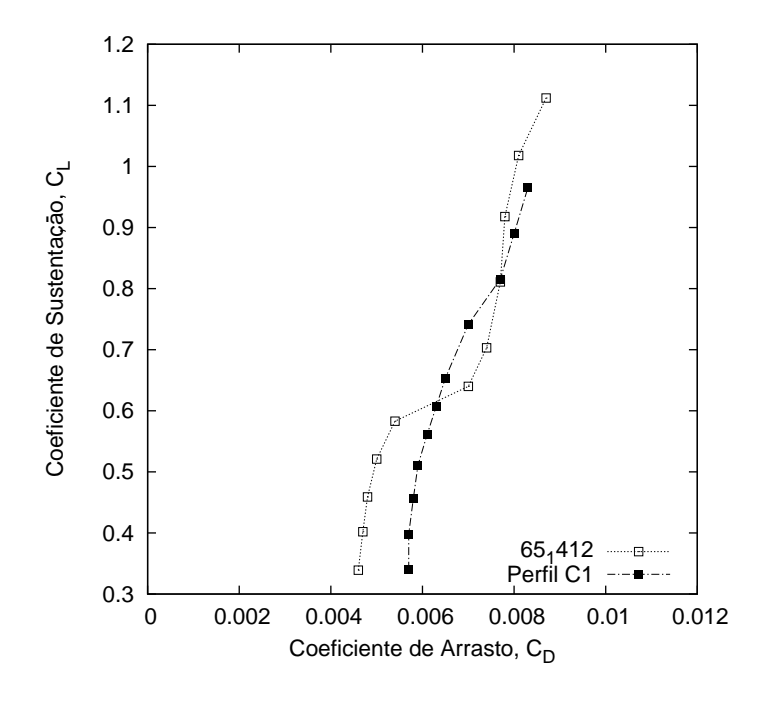

**Figura 7.8:** Comparação entre NACA 651412 e aerofólio otimizado C1.

#### **7.2.1 Definição do Problema**

O objetivo é o de encontrar uma grade de alta eficiência (baixa valor das perdas), que produza a deflexão do escoamento conforme especificado, e que possua a mais baixa sensibilidade a perturbações em sua geometria. Assim, deseja-se um ângulo de deflexão do escoamento de  $\Delta\beta = 18^\circ$  ( $\beta_1 = 45^\circ$  e  $\beta_2 = 27^\circ$ ). O número de Reynolds é baseado na velocidade  $w_\infty$ , e tomado como  $Re = 215.000^1$ . O uso de  $w_{\infty}$  como base de cálculo se deve ao fato desta ser a referência para o algoritmo de camada-limite.

A distribuição de velocidades no contorno deste aerofólio pode ser vista na Figura 6.2, página 62. Também nesta figura estão: as posições dos pontos de controle para os lados de sucção e pressão, e as faixas permissíveis para a geração da população. De maneira diversa ao primeiro exemplo, neste caso ambos os lados de pressão e sucção foram otimizados. O número de variáveis de projeto usado foi 15: 7 para cada lado do aerofólio, mais a solidez. As curvas foram representadas por meio de 9 pontos de controle cada, com características dadas na Tabela 7.3 (a velocidade no bordo de fuga foi fixada em  $w_{te} = 0.825$ ).

O problema de otimização foi posto como a minimização da perda da grade, dada pela

<sup>&</sup>lt;sup>1</sup>De acordo com Emery *et al.* (1958), o número de Reynolds dos ensaios foi de 245.000. O uso de um valor menor neste trabalho se deve ao fato da velocidade tomada como base de cálculo ser  $w_{\infty}$  e não  $w_1$  como nos ensaios. Foi feita uma correção no valor do Re para compensar esta diferença.

| Abcissas    | Ordenada   | Limite   | Limite   | Ordenada   | Limite    | Limite    | Faixa de | Faixa de |
|-------------|------------|----------|----------|------------|-----------|-----------|----------|----------|
| dos Pontos  | dos Pontos | Superior | Inferior | dos Pontos | Superior  | Inferior  | Variação | Variação |
| de Controle | (Sucção)   | (Sucção) | (Sucção) | (Pressão)  | (Pressão) | (Pressão) | (Sucção) | Pressão) |
| 0.001       | 1,2        | 1,6      | 1,2      | 0.52       | 0,7       | 0.5       | 0,4      | 0,2      |
| 0,025       | 1,67       | 1,8      | 1,3      | 0.77       | 0,9       | 0,6       | 0,5      | 0,3      |
| 0,050       | 1,47       | 1.8      | 1.3      | 0.84       | 0.95      | 0,7       | 0.5      | 0,25     |
| 0,10        | 1,44       | 1.7      | 1.3      | 0.90       | 1,0       | 0.8       | 0.4      | 0,2      |
| 0,30        | 1,38       | 1.6      | 1,25     | 0.99       | 1,1       | 0,9       | 0,35     | 0,2      |
| 0.70        | 1.17       | 1.3      | 1,1      | 0.90       | 0.93      | 0.87      | 0,2      | 0,06     |
| 0,95        | 0.95       | 1.0      | 0.95     | 0,76       | 0.78      | 0.72      | 0.05     | 0.05     |

**Tabela 7.3:** Faixas de variação dos perfis de velocidade para a grade geradora.

Equação 4.65:

$$
\text{Max}[\eta_{T,B}] \equiv \text{Min}\left[\frac{\zeta_v}{\delta_y}\right] \tag{4.65}
$$

O segundo objetivo, dado pela Equação 6.2:

$$
\text{Min}\left\{\text{Var}\left[\frac{\zeta_v}{\delta_y}\right]\right\} = \text{Min}\left\{\frac{1}{n}\sum_{i=1}^p \left[\left(\frac{\overline{\zeta_v}}{\delta_y}\right) - \left(\frac{\zeta_v}{\delta_y}\right)_i\right]^2\right\} \tag{6.2}
$$

As seguintes restrições foram impostas:

- 1. Limites inferior e superior para ambos os lados de pressão e sucção foram especificados;
- 2. Os limites inferior e superior para a solidez,  $0.5 \le \sigma \le 1.5$ ;
- 3. Deflexão especificada;
- 4. Número de inflexões para ambas as curvas de velocidade menor ou igual a 3.

O fator de penalização aplicado foi  $F_p$  =1000, de modo a tentar evitar que indivíduos um pouco fora das especificações, mas com boa eficiência, fossem considerados para inversão. Foram penalizados valores de deflexão do escoamento  $\pm 0,1^{\circ}$  fora da especificação, e o número de inflexões das curvas de velocidade  $\geq$ 3.

A aplicação das perturbações para o cálculo da robustez foi feito sobre os pontos de controle, da mesma forma como na seção anterior. Porém, neste caso, o número de sub-indivíduos sobre os quais foi calculado o desempenho foi de 28: 7 pontos de controle por lado (sucção e pressão), 2 perturbações por ponto. Também foi considerado parte das amostras o indivíduo não-perturbado, resultando portanto em um total de 29 amostras para o cálculo da variância.

#### **7.2.2 Otimização da Grade Difusora**

Os parâmetros do algoritmo otimizador para esta grade foram: população de 15 vezes o número de variáveis, ou seja, 225 indivíduos. O número máximo de iterações foi ajustado para 200, e este valor foi atingido, terminando a otimização. O valor da tolerância utilizado foi de 10<sup>−</sup><sup>6</sup> para alterações no espalhamento dos indivíduos na frente de Pareto entre gerações. Apesar de se ter atingido o limite de gerações sem que se tenha atingido a tolerância mínima do critério de convergência, o exemplo não é invalidado, como será visto no que segue.

Na Figura 7.9, é vista a frente de Pareto para o caso estudado. Nota-se, numa primeira inspeção, duas características principais: a grande diferença relativa entre os valores da robustez para as grades geradas, e o rápido aumento da perda, sob o efeito do elevado fator de penalização. Novamente, deste resultado, algumas grades foram selecionadas para inversão e seus resultados foram comparados à grade de base.

Na Figura 7.10, são vistos os perfis de velocidade das grades selecionadas, bem como os perfis produzidos. As diferenças não são grandes entre os 3 aerofólios e o perfil de base, vistos em escala tão reduzida. Porém, deve ser também observado, neste caso, a solidez entre as grades. Podem ser vistas na Tabela 7.4 suas características no ponto calculado. Há uma expressiva diminuição da solidez para as 3 grades produzidas, em comparação à grade de base. Isto significa que, para uma mesma deflexão, as grades estão sujeitas a um maior carregamento aerodinâmico.

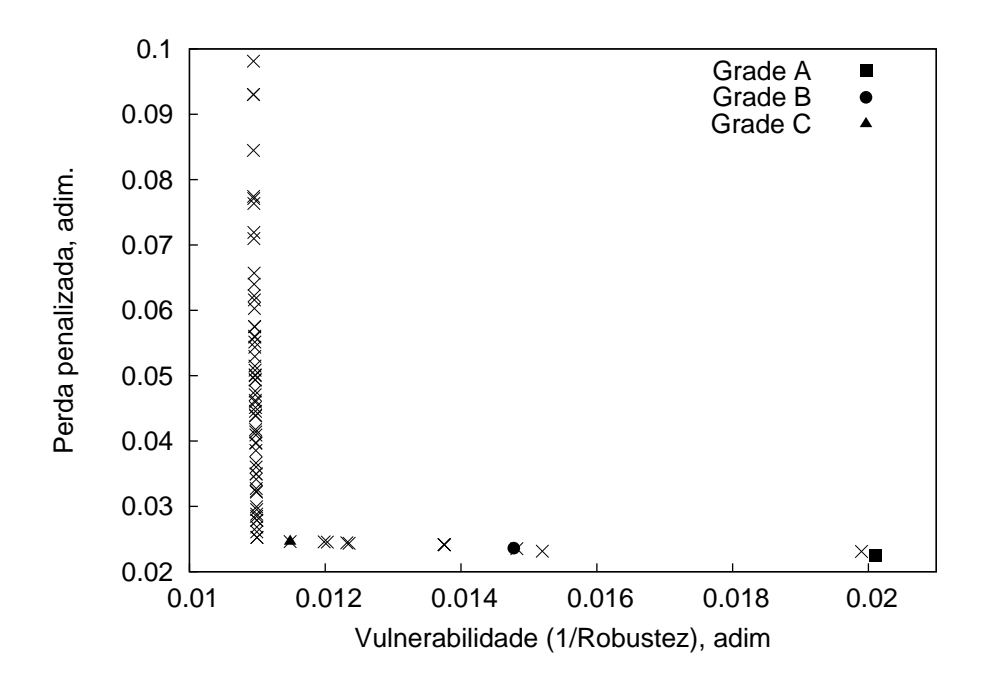

**Figura 7.9:** Frente de Pareto obtida após a otimização para grades geradoras.

Este maior carregamento pode ser notado na Figura 7.11, comparando as distribuições de

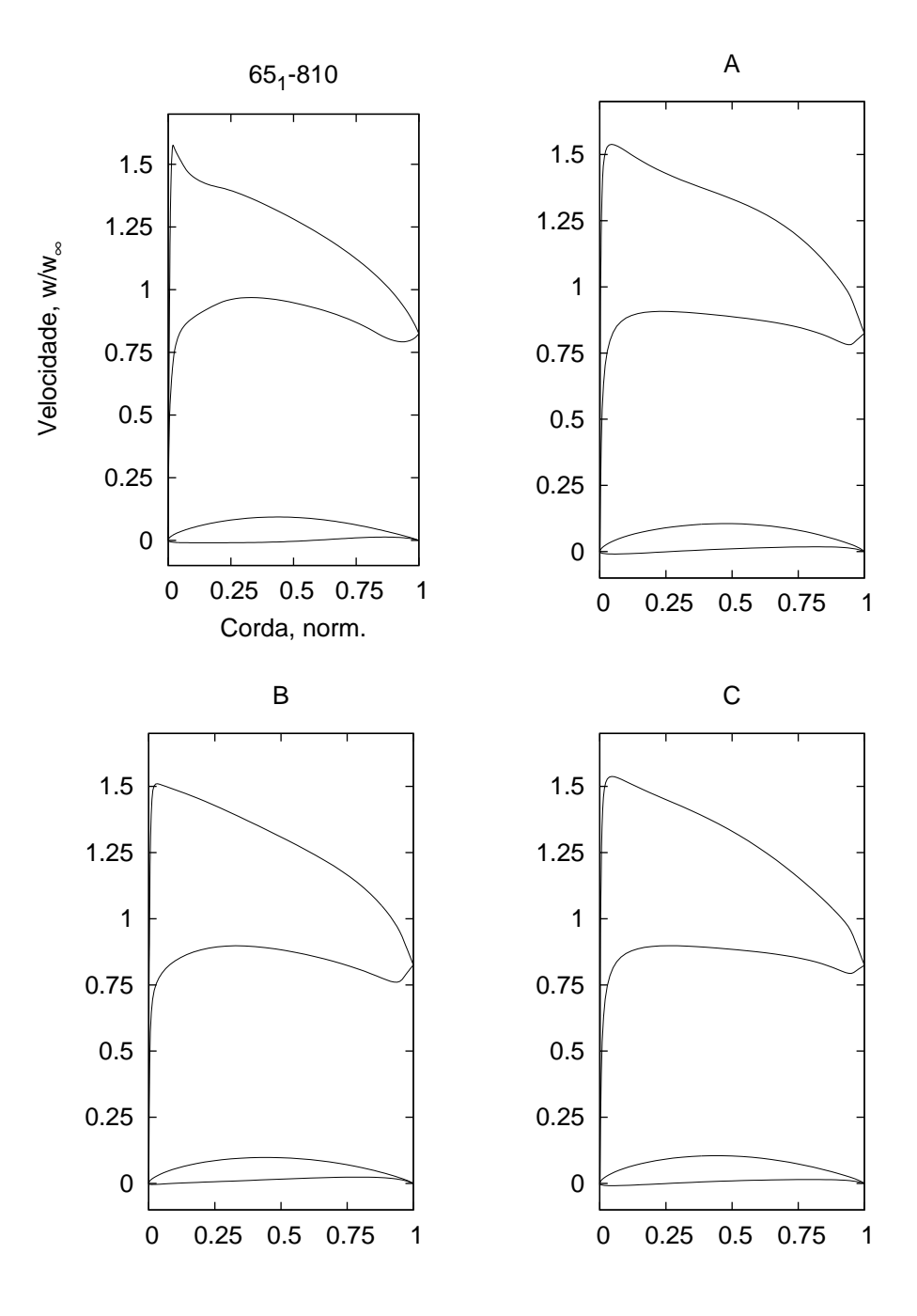

**Figura 7.10:** Perfis de velocidade para as grades selecionadas da frente de Pareto.

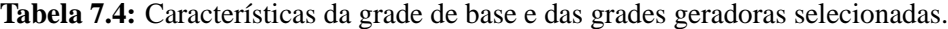

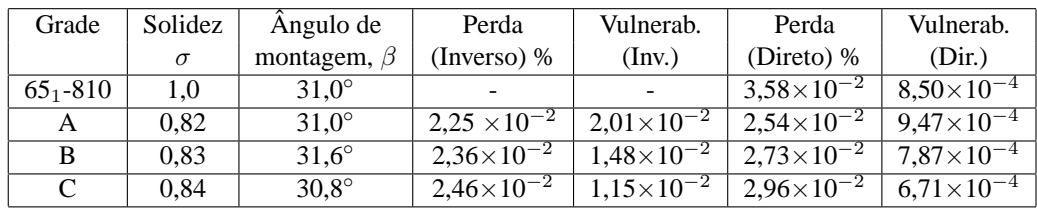

velocidade entre a grade A e a grade de base. Ele é similar em todas outras grades. As diferenças no carregamento aerodinâmico entre as grades produzidas é, também, aparentemente pequena. Com uma solidez aproximadamente igual e a mesma deflexão do escoamento, é natural que as curvas sejam parecidas. Mas as diferenças são notáveis ao expandir os aerofólios gerados. Isto pode ser visto na Figura 7.12 e na Figura 7.13.

Em especial, vê-se pela Figura 7.13 um maior arqueamento dos perfis gerados, que faz com que os perfis sejam mais carregados. Há também uma suavização do lado de pressão dos perfis (o intradorso), diminuindo o carregamento deste lado nas proximidades do bordo de fuga. Apesar do maior carregamento, estas grades são, pela distribuição de velocidades, mais eficientes que a grade de base. Quanto à robustez, seu comportamento é visto de forma gráfica na Figura 7.14.

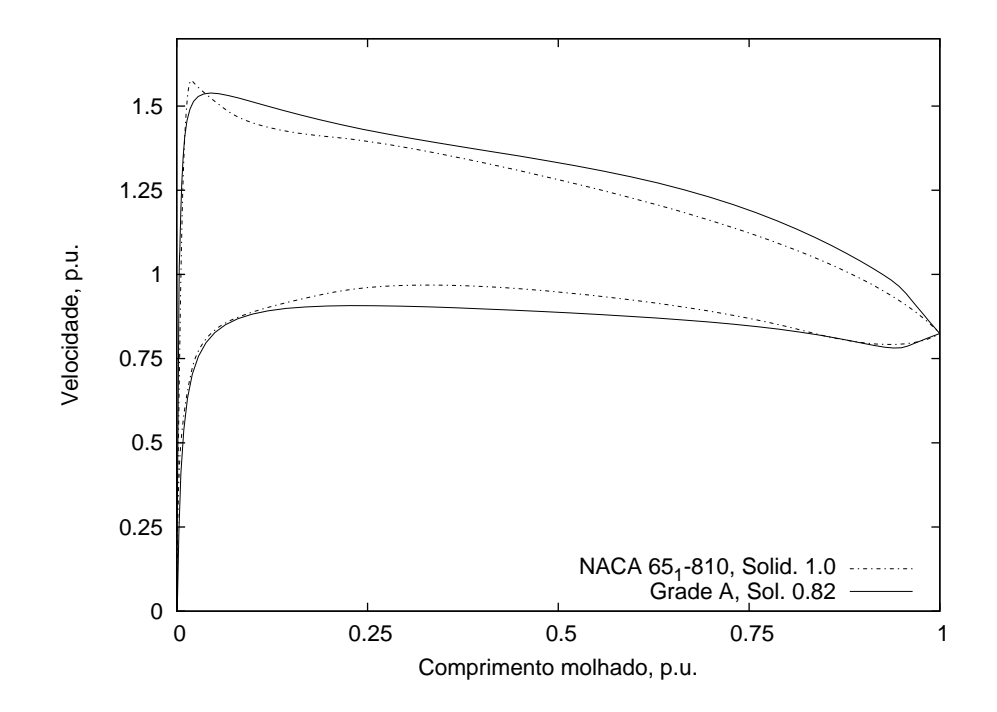

**Figura 7.11:** Comparação dos perfis de velocidade entre a grade de base e a grade A.

A robustez foi avaliada da mesma forma que no caso do aerofólio isolado, isto é, adicionandose a um ponto de controle por vez uma perturbação da geometria de aproximadamente  $\pm 1\%$  da corda dos perfis. Em seguida, a eficiência da configuração deformada foi calculada, e calculouse a variância da eficiência como medida de robustez. Na Figura 7.14, é visto que a robustez relativa entre as grades é mantida após sua inversão. Nota-se que a grade A é mais eficiente, porém menos robusta que a grade de base. As grades B e C, por sua vez, são mais eficientes e também mais robustas que a grade de base.

A manutenção da robustez relativa após o processo de inversão é o principal indicativo da validade deste procedimento. Significa que, avaliando a robustez na distribuição de veloci-

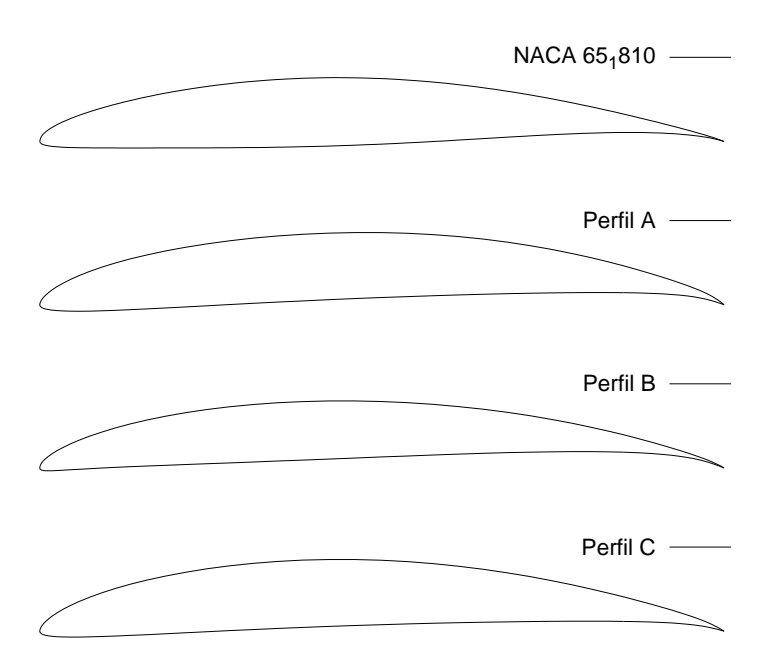

**Figura 7.12:** Perfis gerados com a otimização de grades geradoras.

dades, produzem-se grades cujas geometrias são menos vulnerável a perturbações de formato dos perfis.

Resta avaliar mais uma característica das grades: seu comportamento quanto à variação da direção do escoamento de entrada, isto é, do ângulo  $\beta_1$ . É possível que as grades produzidas, devido ao seu maior carregamento, possuam piores características operacionais, isto é, sejam mais vulneráveis à variação de vazão. Na Figura 7.15, é vista a comparação entre as grades, quanto ao coeficiente de pressão e sua eficiência com a alteração da vazão. Como visto anteriormente, o coeficiente de vazão é dado por:

$$
\Phi = \frac{1}{\text{tg }\beta_1} \tag{4.12}
$$

e o coeficiente de pressão por:

$$
\Psi = \Phi \left( 2\delta_y - \Phi \zeta_v \right) \tag{4.71}
$$

Observando bem a Figura 7.15, nota-se que as grades têm comportamento aproximado quanto ao coeficiente de pressão desenvolvido. Porém, quanto à sua eficiência, verifica-se que a grade A, menos robusta, possui um pico de eficiência pronunciado, enquanto a grade C, mais

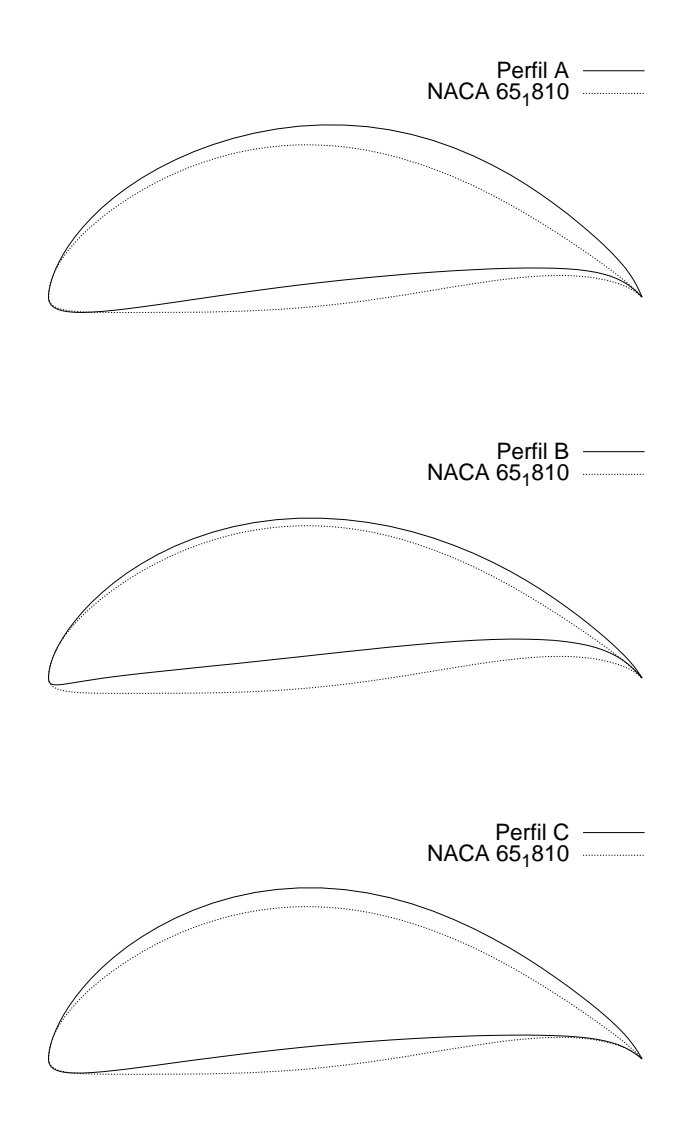

**Figura 7.13:** Comparação dos perfis de grade gerados e de base, escala ampliada.

robusta, possui um platô na região de maior eficiência. Esta grade, apesar de 0,5% menos eficiente que a grade A, possui características operacionais bastante interessantes na região de menores vazões. Por sua vez, a grade B possui eficiência comparável à da grade A, mas seu pico de eficiência foi deslocado para um valor de vazão um pouco maior que o inicialmente especificado. Esta também é uma característica deste método de otimização. As propriedades da grade podem ser estimadas com um grau de precisão bastante restrito se comparadas aos resultados obteníveis com a otimização direta. Apesar desta restrição, os resultados mostraram ser bastante satisfatórios, visto que as grades geradoras produzidas utilizando um método de otimização com baixo custo computacional apresentaram boas características de robustez comparadas à grade de base, além de uma melhor eficiência.

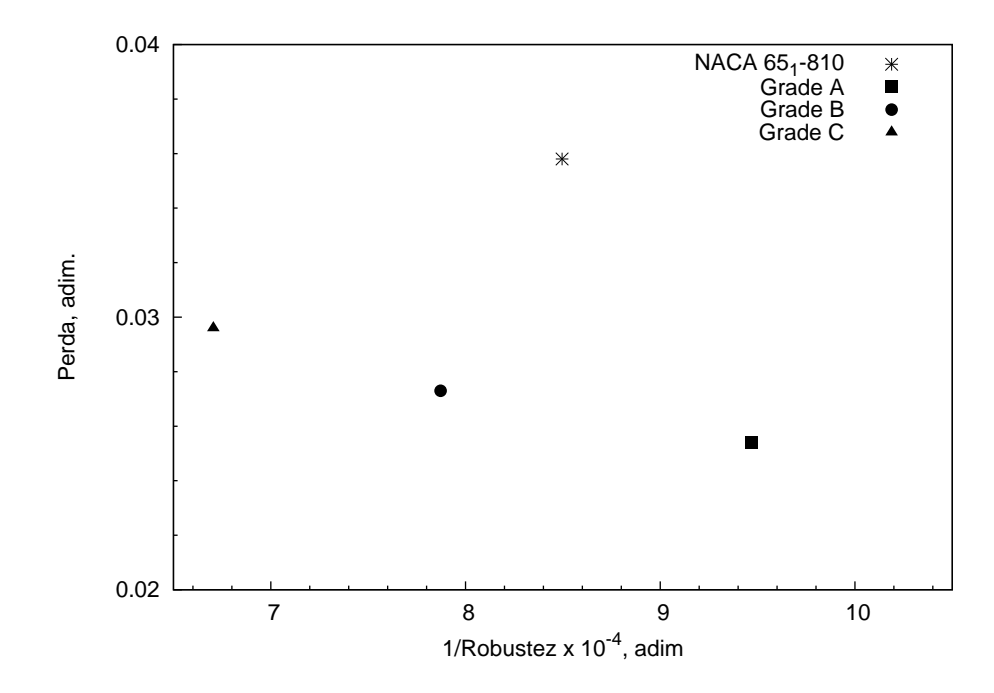

**Figura 7.14:** Comparação da robustez relativa entre as grades de base e otimizadas.

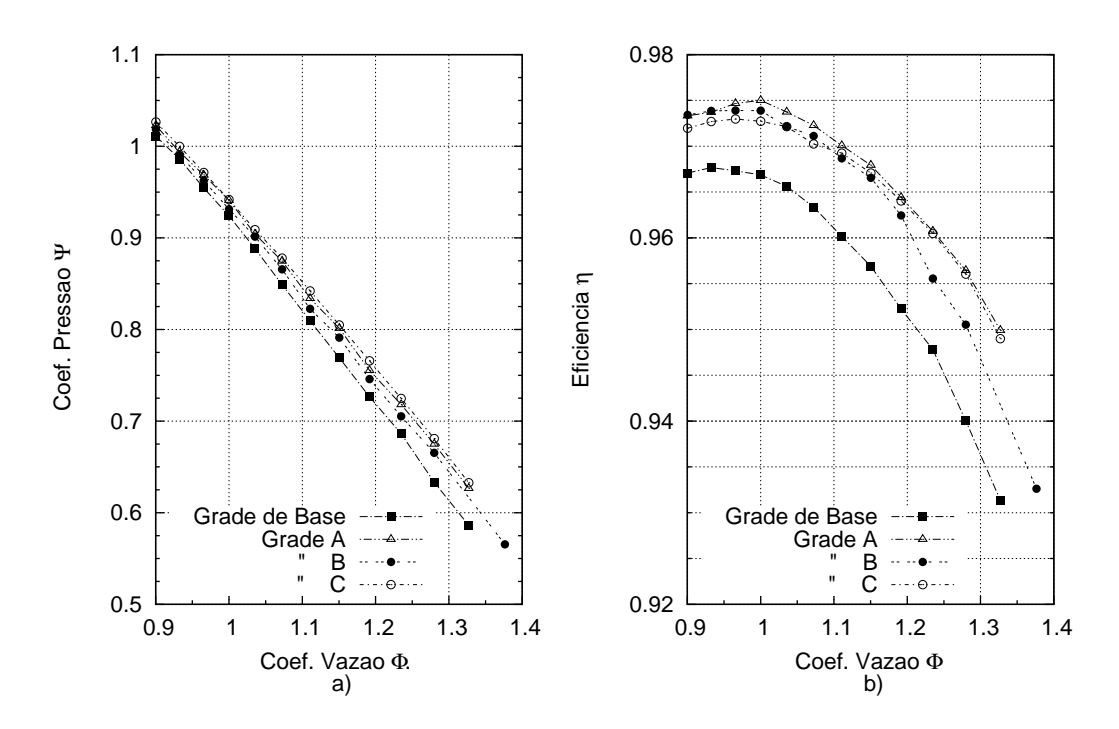

**Figura 7.15:** Características operacionais das grades de base e otimizadas.

### **7.3 Grade Motora - Perfil Primário de Turbina**

Este é o terceiro exemplo de utilização da metodologia desenvolvida. Nele, uma grade motora será tomada como base, ainda visando a otimização de grades robustas. Esta grade possui as seguintes características: Perfil Primário NACA (Dunavant e Erwin, 1956), espessura

máxima de 0,1*c*, ângulo de arqueamento  $\theta_c = 65^\circ$ , solidez  $\sigma = 1.5$ , ângulo de montagem  $\beta =$ −35,2°, ângulo de entrada do escoamento  $\beta_1 = 0$ ° e ângulo de incidência  $\alpha_1 = 35,2$ °. O ângulo de arqueamento é o ângulo interno à intersecção das tangentes da linha de câmber no bordo de ataque e de fuga do perfil. Este perfil é visto na Figura 7.16.

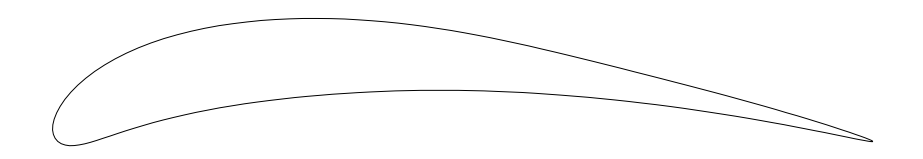

**Figura 7.16:** Perfil Primário NACA, arqueamento  $\theta_c = 65^\circ$ , espessura máxima 0,1*c*.

A verificação do modelo de representação para grades motoras foi feita para esta mesma grade, e mostrada na Figura 6.6, página 69. Nesta figura é vista a boa resposta do modelo, comparado aos resultados experimentais, mas também um diferencial entre este e os outros exemplos: no ponto de cálculo, não há um ponto de instabilidade bem caracterizado. Para a incidência de 35,2◦ , não há proximidade do descolamento ou de uma instabilidade no ponto de transição laminar-turbulenta.

A otimização foi feita de maneira similar aos dois exemplos anteriores: foi criada uma faixa de variação permissível para o intradorso e extradorso, para as curvas de velocidade sobre o perfil, e cada indivíduo teve os pontos de controle de suas curvas de velocidade perturbados de um valor  $\pm \delta$ .

#### **7.3.1 Definição do Problema**

Deseja-se encontrar uma grade motora que, para um dado ângulo de entrada do escoamento  $\beta_1$  e deflexão do escoamento  $\Delta \beta = \beta_2 - \beta_1$ , tenha as menores perdas. Deseja-se também que esta grade seja menos sensível a perturbações na sua geometria. Assim, novamente:

$$
\text{Max}[\eta_{T,B}] \equiv \text{Min}\left[\frac{\zeta_v}{\delta_y}\right] \tag{4.65}
$$

e:

$$
\text{Min}\left\{\text{Var}\left[\frac{\zeta_v}{\delta_y}\right]\right\} = \text{Min}\left\{\frac{1}{n}\sum_{i=1}^p \left[\left(\frac{\overline{\zeta_v}}{\delta_y}\right) - \left(\frac{\zeta_v}{\delta_y}\right)_i\right]^2\right\} \tag{6.2}
$$

Sujeitos às seguintes restrições:

- 1. Limites inferior e superior para a distribuição de velocidades sobre as pás, tanto no intradorso como no extradorso (Figura 7.17);
- 2. Limites para os valores possíveis da solidez,  $[1,0 \le \sigma \le 1,5]$ ;
- 3. Limite no número de inflexões permitidas às curvas de velocidade  $(\leq 3)$ ;
- 4. Velocidade especificada no bordo de fuga;
- 5. Deflexão do escoamento dentro da faixa de  $\pm 1\%$  do valor especificado de 49,5°.
- 6. Limite máximo permissível do valor de  $\zeta_v/\delta_y$  de 0,2 (grades com perda acima deste valor foram eliminadas por meio da penalização de ambos objetivos).

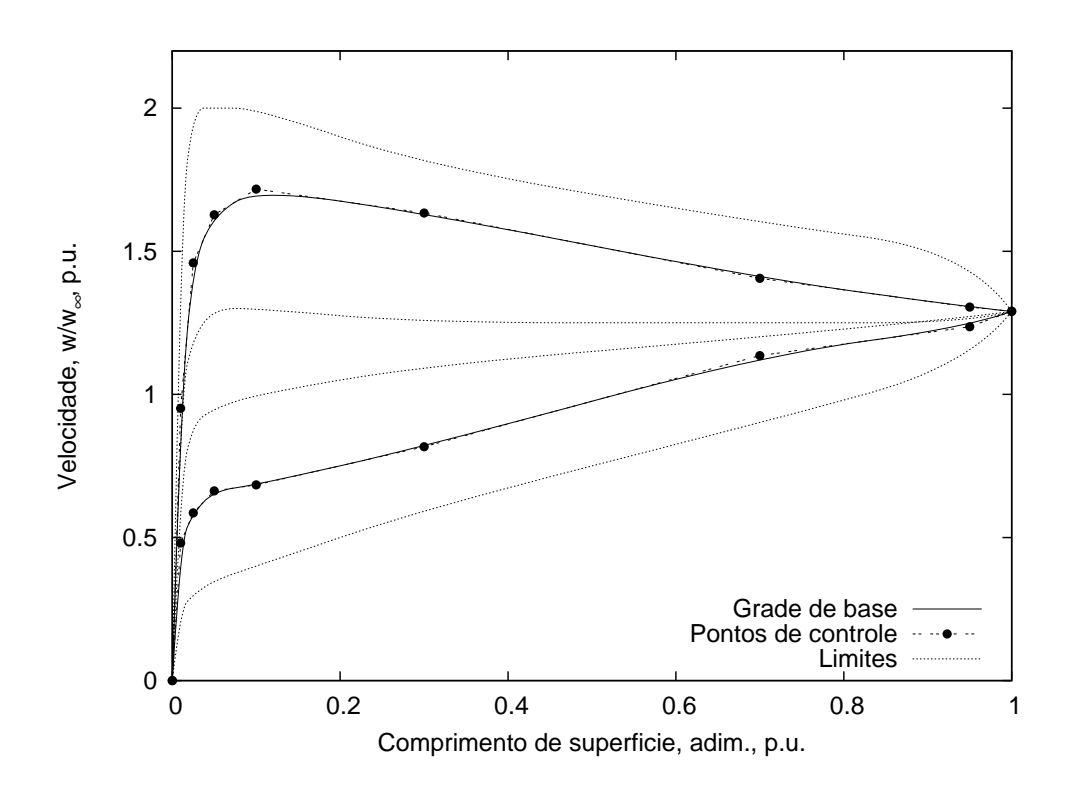

**Figura 7.17:** Distribuição de velocidades da grade selecionada,  $\beta_1 = 0^\circ$ , incidência de 35,2°, solidez  $\sigma = 1.5$ .

As distribuições de velocidade foram representadas por meio de 9 pontos de controle cada, mostrados na Tabela 7.5 (a velocidade no bordo de fuga foi fixada em  $w_{te} = 1,29$ , e novamente as abcissas 0 e 1 são fixas). O fator de penalização usado foi também de  $Fp = 1000$ , como nos exemplos anteriores. A população foi também de 225 indivíduos, e o limite de gerações foi de ajustado para 300, mantidos os outros parâmetros do algoritmo de otimização.

| Abcissas    | Ordenada   | Limite   | Limite   | Ordenada   | Limite    | Limite    | Faixa de | Faixa de  |
|-------------|------------|----------|----------|------------|-----------|-----------|----------|-----------|
| dos Pontos  | dos Pontos | Superior | Inferior | dos Pontos | Superior  | Inferior  | Variação | Variação  |
| de Controle | (Sucção)   | (Sucção) | (Sucção) | (Pressão)  | (Pressão) | (Pressão) | (Sucção) | (Pressão) |
| 0.001       | 1.0        | 1,6      | 1,0      | 0.48       | 0,7       | 0.3       | 0.6      | 0,4       |
| 0.025       | 1.45       | 2,0      | 1,2      | 0.59       | 0,9       | 0,3       | 0,8      | 0,6       |
| 0,050       | 1,63       | 2,0      | 1,3      | 0.66       | 0.95      | 0,4       | 0.7      | 0,55      |
| 0,10        | 1.72       | 2,0      | 1,3      | 0.68       | 1,0       | 0,4       | 0,7      | 0,6       |
| 0,30        | 1,63       | 1.8      | 1.25     | 0.82       | 1,1       | 0.6       | 0.55     | 0,5       |
| 0.70        | 1.41       | 1,6      | 1.25     | 1.13       | 1,2       | 0.9       | 0.35     | 0,3       |
| 0,95        | 1,31       | 1.5      | 1,25     | 1.24       | 1.27      | 1,1       | 0.25     | 0.17      |

**Tabela 7.5:** Faixas de variação dos perfis de velocidade para a grade motora.

#### **7.3.2 Otimização da Grade Motora**

O algoritmo encerrou sua execução após 300 iterações, sem atingir o limite de tolerância, da mesma maneira que no caso anterior. Apesar disso, a convergência para o caso foi considerada suficiente, dado o bom espalhamento de indivíduos pela frente de Pareto e à convergência em torno de um valor médio de distância (*crowding distance*, página 56) entre os indivíduos já após 150 gerações (figura não mostrada). A frente de Pareto correspondente à otimização é mostrada na Figura 7.18.

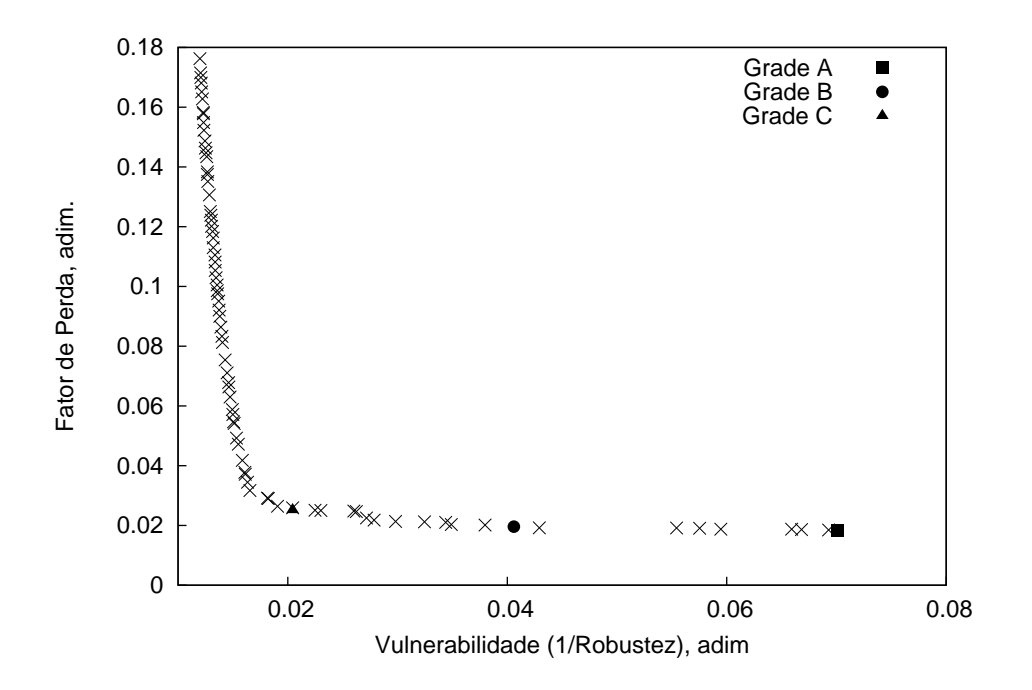

**Figura 7.18:** Frente de Pareto para a otimização da grade motora.

É visto na Figura 7.18, de maneira análoga à otimização da grade geradora, um grande efeito devido à penalização da violação das restrições, e um bom espalhamento de grades de bom desempenho, no tocante à sua robustez. Destas grades, 3 foram escolhidas para serem

invertidas e comparadas à grade de base. Os resultados podem ser vistos na Tabela 7.6, e os perfis após a inversão podem ser vistos na Figura 7.19, e em escala expandida, na Figura 7.20. Pela tabela, nota-se que houve uma redução da solidez das grades, o que, como visto, causa uma diminuição das perdas da grade. Esta diminuição, porém, não produziu resultados melhores que os da grade de base para as duas grades de maior robustez (B e C), enquanto a grade considerada menos robusta pela frente de Pareto (A) teve uma eficiência superior à da grade de base.

Nota-se também uma redução apreciável na espessura dos perfis. Isto ocorreu por que não se restringiu a faixa de espessuras como foi feito no caso do aerofólio isolado. Isto fará parte das discussões quando da conclusão do trabalho, Capítulo 8.

| Grade | Solidez  | Angulo de         | Perda                    | Vulnerab.             | Perda                          | Vulnerab.           |
|-------|----------|-------------------|--------------------------|-----------------------|--------------------------------|---------------------|
|       | $\sigma$ | montagem, $\beta$ | (Inverso) %              | (Inv.)                | (Direto) $%$                   | (Dir.)              |
| Base  | 1.5      | $-35.2^{\circ}$   | $\overline{\phantom{0}}$ |                       | $2.32\times10^{-2}$            | $4.18\times10^{-3}$ |
| A     | .33      | $-32.9^{\circ}$   | $1,86\times10^{-2}$      | $7.01\times10^{-2}$   | $1.87\times10^{-2}$            | $2.87\times10^{-3}$ |
| B     | .32      | $-33.0^{\circ}$   | $1,96\times10^{-2}$      | $4.06 \times 10^{-2}$ | $2,\overline{53\times10^{-2}}$ | $2,72\times10^{-3}$ |
|       | .32      | $-33.8^{\circ}$   | $2,52\times10^{-2}$      | $2.04\times10^{-2}$   | $2,65\times10^{-2}$            | $2,76\times10^{-3}$ |

**Tabela 7.6:** Características da grade de base, e das grades selecionadas, grades motoras

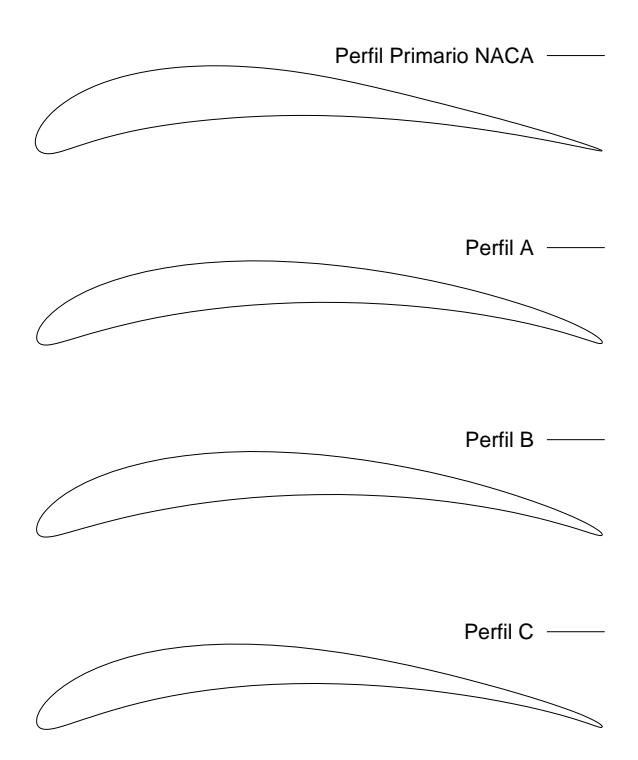

**Figura 7.19:** Perfis otimizados e de base para grades motoras.

Realizando a perturbação na geometria das pás, calculou-se a perda para cada grade perturbada e em seguida a variância dos valores. Este resultado é visto na Tabela 7.6, e na Figura

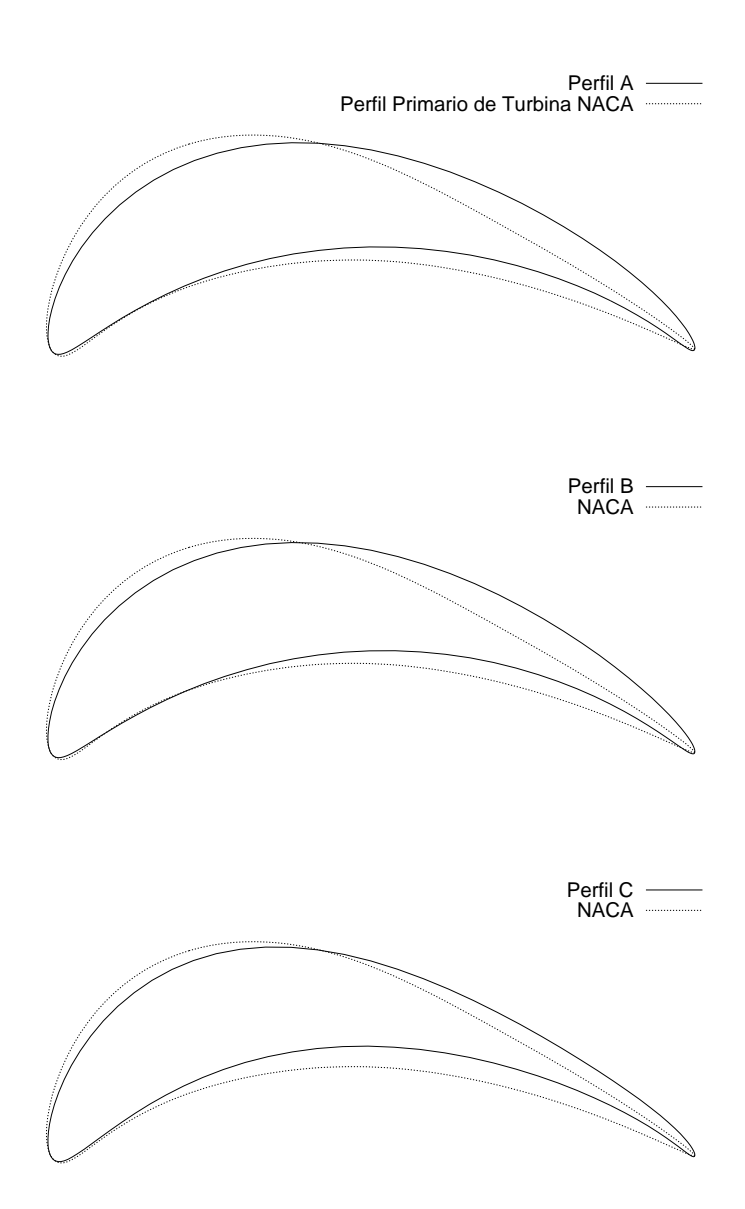

**Figura 7.20:** Perfis otimizados e de base comparados em escala expandida.

7.21. Pela figura, vê-se que para turbinas a perturbação aplicada aos perfis resulta em uma variação de robustez bem menos caracterizada que para o caso da grade geradora. O efeito da perturbação de 1% do valor da corda na posição dos pontos de controle gera perfis bem diferentes do original, como pode ser visto na Figura 7.22, para o perfil C. Mesmo assim, a diferença no valor de robustez entre os aerofólios otimizados é muito pequena, para a variação do parâmetro de perdas  $\zeta_v/\delta_y$  apresentada por estes aerofólios. Entre os aerofólios B e C, nota-se uma ligeira inversão entre a robustez apresentada na frente de Pareto e a robustez após a perturbação das geometrias obtidas. Porém, ainda assim, a robustez relativa entre as grades otimizadas e a grade de base é de aproximadamente o dobro, para as mesmas perturbações. Os perfis produzidos, embora não se possa considerar relevante sua diferença de robustez, são muito mais resistentes às perturbações aplicadas que o perfil tomado como base. Em particular, a grade A é também mais eficiente que a grade de base, podendo ser adotada como solução de projeto.

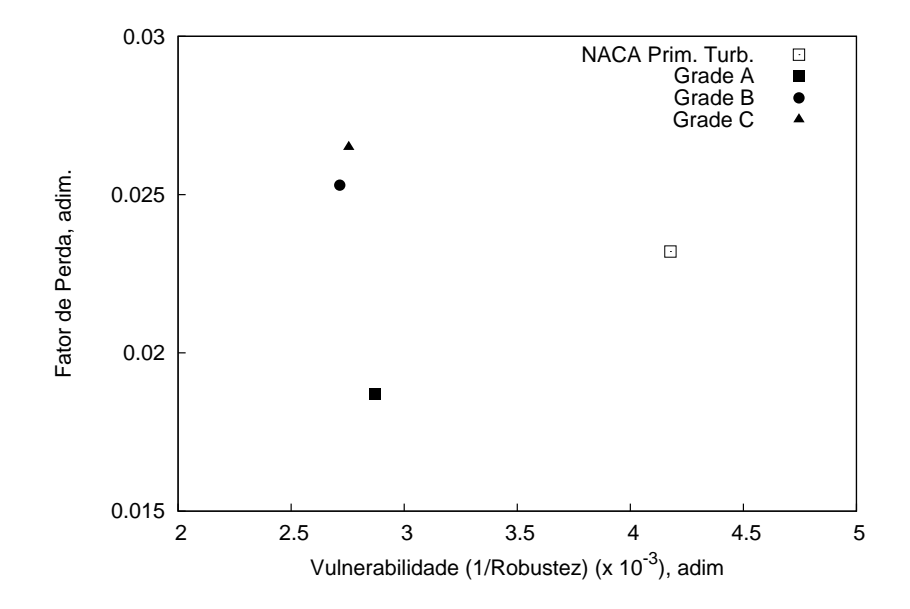

**Figura 7.21:** Comparação da robustez entre as grades otimizadas, e de base.

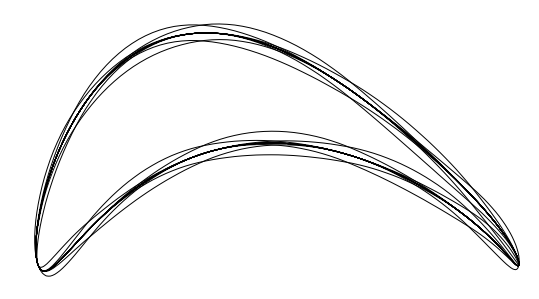

**Figura 7.22:** Geometrias perturbadas para o aerofólio C, mostradas a título ilustrativo.

Verifica-se que, de acordo com o exemplo para grades motoras, a robustez relativa entre as grades produzidas pelo processo de otimização pode não ter um efeito tão apreciável quanto para grades geradoras. Porém, em relação à grade original, os resultados são bem mais expressivos, observando-se neste caso para as grades ótimas, valores de variância de cerca da metade do valor para a grade de base.

## **7.4 Recapitulação**

Neste capítulo, foram vistos 3 exemplos de aplicação da metodologia desenvolvida. O primeiro exemplo, para um perfil isolado, mostrou que, tendo por base um aerofólio laminar, a otimização levando em conta a robustez elimina a instabilidade do ponto de transição laminarturbulento, porém com um aumento do arrasto produzido pelos aerofólios gerados. No segundo exemplo, para uma grade geradora, grades robustas produzidas tiveram uma eficiência maior que a grade de base, com um maior carregamento aerodinâmico e menor solidez, mas também apresentaram curvas mais favoráveis de eficiência. No terceiro exemplo, grades motoras foram produzidas, com eficiências comparáveis à da grade de base, porém com eficiência menos sensível à perturbações em seu formato.

No capítulo seguinte, conclui-se esta dissertação, tendo em vista os resultados obtidos com o uso desta metodologia e suas possibilidades futuras, visando o prosseguimento da pesquisa nesta linha ou alterando direções em outras linhas de pesquisa.

# **Capítulo 8**

# **Conclusões e Sugestões para Trabalhos Futuros**

Neste trabalho, foi mostrada uma metodologia de projeto inverso de grades de turbomáquinas e aerofólios isolados que leva em conta possíveis erros de geometria das pás, porém modelados como perturbações das distribuições de velocidade sobre estes aerofólios, isolados ou em grade. A proposta inicial foi de verificar a possibilidade de correspondência entre a robustez a perturbações na distribuição de velocidades, e a robustez da forma geométrica final diante de perturbações diretas na geometria. Dois aspectos são pouco explorados na literatura:

- 1. A idéia central do trabalho, de considerar a robustez *a priori*, ou seja, antes da forma geométrica ser conhecida;
- 2. A forma de efetuar as perturbações, utilizando B-splines como forma de parametrização e ao mesmo tempo como instrumento de aplicação das perturbações.
- 3. Selecionado o melhor perfil, a montagem do mapa de desempenho.

Em especial, outros trabalhos utilizando a consideração da robustez durante a otimização inversa não foram encontrados pelo autor no momento em que este texto foi escrito. Mas apesar de poucas publicações sobre projeto aerodinâmico robusto utilizando métodos inversos, os exemplos mostrados no Capítulo 7 sugerem que há bem mais a ser explorado na técnica desenvolvida neste trabalho. Tomando por base o que foi feito em termos de exploração desta técnica, as conclusões neste capítulo podem ajudar outros trabalhos que venham a ser feitos neste assunto.

## **8.1 Diversos Aspectos da Metodologia**

O trabalho como um todo foi composto por várias técnicas isoladas: ajuste de curvas B-spline aos perfis de velocidade de base, utilização de um método integral de camada-limite para obtenção das perdas da grade (e arrasto de aerofólios isolados), parametrização das formas dos aerofólios em curvas de Bézier, a técnica de aplicação das perturbações, entre outras. No que segue, uma análise será feita segundo a ótica do autor sobre alguns aspectos relevantes dos procedimentos e seus resultados.

#### **8.1.1 B-splines para Parametrização de Curvas**

No Capítulo 3, foi vista a utilização de curvas de Bézier e B-splines na parametrização de perfis e curvas de velocidade. Em especial, as B-splines foram utilizadas com sucesso na representação de perfis de velocidade. Isto foi visto por meio dos testes feitos utilizando a metodologia desenvolvida, no Capítulo 6, página 68. O fato de que, segundo a formulação de camada-limite integral, apenas a primeira derivada da velocidade deve ser contínua, torna natural a escolha da B-spline como forma de parametrização, em detrimento da Bézier. A flexibilidade das curvas obtidas com esta forma de representação aumenta o número de distribuições de velocidade possíveis dentro do espaço de soluções do problema, as faixas permitidas para a geração da população.

Nos exemplos estudados, porém, apenas as ordenadas foram permitidas variar. Nesse ponto, pode-se fazer um adendo à técnica, adicionando também as abcissas como variáveis, dentro de faixas, assim aumentando ainda mais as possibilidades de se cobrir a parcela mais relevante do espaço de soluções. Outras técnicas, como o aumento da multiplicidade em certos nós, podem simular a presença de choques sobre as pás, aumentando assim a aplicabilidade do método também a escoamentos compressíveis (Obayashi e Takanashi, 1996). Estas modificações não alteram a filosofia básica da consideração da robustez *a priori*, mas sim aumentam sua aplicabilidade aos escoamentos e problemas reais da escolha das grades. Há um aumento do custo computacional a ser levado em conta, quando são feitas ampliações no procedimento de cálculo. Esse fator, entretanto, é ainda diminuto se comparado à opção de se realizar a otimização por métodos diretos, ou seja, atacando diretamente a geometria das grades e levando em conta também sua robustez.

As possibilidades ainda são grandes, e as direções para exploração, várias, no uso de Bsplines como representação de distribuições de velocidade. Apesar do presente trabalho não ser conclusivo em todos os ramos de exploração desta técnica, aponta que sua utilização pode se tornar um fator diferencial importante no projeto de turbomáquinas robustas.

#### **8.1.2 Modelos Integrais de Camada-limite**

O método de cálculo desenvolvido apoiou-se fortemente nos resultados obtidos pelos modelos de camada-limite. Foi visto em todos os casos que uma certa instabilidade no desenvolvimento da parte viscosa do escoamento é fator preponderante na obtenção de formas robustas e eficientes de perfis aerodinâmicos. A eliminação da faixa laminar no caso do aerofólio isolado, e o platô apresentado pela grade difusora, ambos vistos com clareza para os indivíduos mais robustos, é uma mostra da importância da estabilidade da parcela viscosa na robustez das formas aerodinâmicas.

No caso das turbinas, isso foi menos acentuado entre as grades produzidas, mas ainda assim foi visto que essas grades são mais robustas que a grade original. Isso se deve provavelmente à falta de instabilidades na proximidade do ponto onde o cálculo foi efetuado. Os exemplos mostrados nas Figuras 7.1 e 6.5 mostram a existência de tais instabilidades na tocante à operacionalidade dos aerofólios isolados e grades difusoras, enquanto que, para a grade aceleradora, na Figura 6.6 (página 69) não se observa instabilidade próxima ao ponto de cálculo escolhido.

Assim, o modelo de camada-limite é de suma importância, não só na avaliação do desempenho das formas aerodinâmicas, mas também na avaliação de sua robustez. A correta captura dos efeitos de transição e descolamento pelas técnicas semi-empíricas, calibradas para uso específico em aerofólios por meio de resultados experimentais, apresentaram boa precisão para este trabalho exploratório. É uma técnica simples, mas ainda possuem aplicabilidade e resultados de grande valia.

#### **8.1.3 Caracterização das Incertezas**

Neste trabalho, este ponto não foi explicitamente abordado. Entretanto, mais estudos devem ser efetuados na direção de se caracterizar corretamente a origem e a intensidade dos erros de formato, ou de variabilidades operacional. Ambos os tipos de incertezas foram simultaneamente tratadas durante a otimização inversa, ou seja, não houve, por parte da metodologia, possibilidade de se discernir entre uma origem ou outra da incerteza. A aplicação de perturbações às curvas de velocidade levaram, em geral, a aerofólios e grades robustas em um aspecto global. Não foi feito neste trabalho uma pesquisa sistemática comparativa dos efeitos de diferentes maneiras de tratamento das incertezas e posterior comparação dos resultados de robustez operacional e geométrica. Porém, esta linha de pesquisa é de extrema importância, a fim de melhorar a compreensão da técnica de aplicação das perturbações, e de extrair dos algoritmos de otimização resultados os mais confiáveis possíveis.

#### **8.1.4 Aplicação das Perturbações**

Como citado anteriormente no Capítulo 6, página 63, as perturbações tanto sobre as distribuições de velocidade quanto sobre as formas geométricas finais foram feitas utilizando as próprias curvas de Bézier e B-splines de parametrização, aplicando-se as perturbações sobre os pontos de controle. Embora esta aproximação tenha surtido o efeito desejado, há algumas considerações a serem feitas.

Na Figura 6.3 (página 63), as perturbações de forma aplicadas ao aerofólio utilizado produzem as distribuições de velocidade mostradas na Figura 6.4 (página 64). Mas a alteração da posição dos pontos de controle das curvas de Bézier resultam em formas suaves, incapazes de capturar perturbações localizadas, como ressaltos abruptos ou o resultado de impactos. Outras maneiras de aplicação das perturbações à geometria podem ser consideradas. As citadas funções de Hicks-Henne (página 63) são uma alternativa para estes casos. Também podem ser usadas B-splines de perturbação, somadas às Bézier de coordenadas dos aerofólios.

Já no caso das curvas de velocidade, a utilização de B-splines esbarra em uma dificuldade: o modelamento do pico de velocidade nas proximidades do bordo de ataque, para grandes ângulos de incidência. Neste caso, pode-se também utilizar pesos em determinados pontos de controle das B-splines, de modo a aumentar a "atração" destes pontos sobre a curva. Mais informações sobre estas diferentes formas de parametrização utilizando as B-splines podem ser encontradas em Piegl e Tiller (1996) e Rogers (2001).

#### **8.1.5 A Caracterização da Robustez**

Conforme o trabalho de levantamento do estado da arte feito por Beyer e Sendhoff (2007), a maioria das avaliações da robustez encontradas na literatura até o momento é baseada na amostragem múltipla do mesmo indivíduo, sob o efeito dos parâmetros de projeto adicionados às incertezas. Isto é feito a fim de estimar os momentos (média, variância), utilizados na caracterização da robustez. Mas uma outra técnica citada neste mesmo trabalho é a da possibilidade dos algoritmos genéticos atuarem como "estimadores" de robustez por si mesmos, ou seja, que otimizações mono-objetivo também resultem em indivíduos robustos. Intuitivamente, é como se os indivíduos em particular sejam mais ou menos adaptados aos critérios de seleção, mas a população como um todo, ao convergir, seja em conjunto robusta. Ou seja, os efeitos dos agentes de mutação e cruzamento tornem o indivíduo médio (por exemplo, que tenha como parâmetros de projeto, a média dos parâmetros de projeto de toda a população final já convergida) seja naturalmente robusto<sup>1</sup>.

<sup>&</sup>lt;sup>1</sup>Nesse aspecto, deve ser considerado que o agente de mutação tenha ordem de grandeza comparável a da incerteza associada a cada fenótipo, a fim de corretamente aplicar as perturbações esperadas para o sistema modelado. Mesmo pacotes comerciais como o MatLab permitem a inclusão de funções de mutação mais adaptadas ao problema atacado.

A afirmação acima foi pouco estudada, ainda citando Beyer e Sendhoff (2007). O teste desta hipótese não foi feito neste trabalho, no qual se optou por uma aproximação mais conservativa<sup>2</sup> da avaliação da robustez, mas concentrando esforços no estudo da aplicação do conceito de projeto robusto à otimização por métodos inversos. Porém, em trabalhos futuros, a validação dos algoritmos genéticos como geradores de populações robustas por si, pode reduzir ainda mais o custo computacional associado ao projeto na presença de incertezas.

## **8.1.6 A Inversão da Distribuições de Velocidades em Formas Geométricas**

Neste trabalho, não foi o foco central a inversão dos perfis de velocidade para a obtenção da geometria das grades ou de aerofólios isolados. Porém, sua importância não pode ser relegada a um segundo plano. A técnica de inversão também é cara computacionalmente, mas além disso, sua fidelidade à realidade é que vai determinar a aplicabilidade do método a problemas reais.

Neste trabalho, foi utilizado um modelo potencial simples, com correção do escoamento nas proximidades do bordo de fuga. Embora os resultados obtidos por esses modelos simples tenham se aproximado bastante dos ensaios em túnel de vento aos quais foram comparados, modelos de maior fidelidade (e também maior custo computacional) podem ser usados na inversão das grades, visto que o maior ônus do processo de otimização robusta já foi executado utilizando métodos inversos de projeto.

Técnicas utilizando modelos interativos com transpiração da camada-limite, ou utilizando a formulação diferencial das equações de Navier-Stokes sobre o domínio discretizado em malhas, são independentes da metodologia desenvolvida neste trabalho. Mas a verificação da manutenção da robustez *a priori* e *a posteriori* ao processo de inversão, por um modelo de alta fidelidade, seria uma adição de grande importância à compreensão da total potencialidade da técnica aqui desenvolvida. O projeto robusto por métodos inversos, aplicado a escoamentos compressíveis, transônicos e supersônicos, é de grande interesse para o barateamento dos custos de projeto de turbomáquinas térmicas.

#### **8.1.7 Extensão para Cálculo Tridimensional**

Este trabalho foi concentrado no estudo de grades lineares bidimensionais. Porém, os efeitos relacionados às forças centrífugas e à distribuição do trabalho específico ao longo das pás não podem ser desprezados no cálculo de máquinas reais. A metodologia de otimização aqui desenvolvida pode ser adaptada para incluir os efeitos centrífugos no modelo de camada-limite

<sup>2</sup>Mais utilizada no dia-a-dia e com amplo número de publicações.

integral, e no cálculo do trabalho específico da grade, levando em conta a forma das linhas de corrente do escoamento, transformando-se assim em quase-tridimensional. Já a implementação da metodologia inversa para pás tridimensionais é um passo ainda por ser estudado, quanto à sua possibilidade de sucesso.

## **8.2 Resumo das Conclusões e Propostas Futuras**

Após as considerações feitas neste capítulo, enumeram-se as principais conclusões deste trabalho:

- 1. A otimização multiobjetivo aplicada ao projeto aerodinâmico de grades e aerofólios isolados robustos por meio de métodos inversos leva, partindo de uma distribuição de velocidade de um perfil ou grade de base, a perfis e grades cujo formato é menos sensível a perturbações geométricas se comparados ao perfil ou grade original;
- 2. O uso de grades ou perfis isolados como referência é necessário a fim de melhorar a estimativa dos comprimentos molhados medidos a partir do ponto de estagnação e progredindo em direção ao bordo de fuga, sobre o extradorso e o intradorso dos perfis. Estes comprimentos são utilizados na estimativa da circulação  $\Gamma_u$  tendo em mãos apenas a distribuição de velocidades, de modo a avaliar os perfis e grades quanto a seu desempenho;
- 3. A utilização de B-splines na parametrização de curvas de distribuição de velocidade, e a possibilidade explorada neste trabalho de seus pontos de controle sofrerem as perturbações a fim de avaliar a robustez daquela distribuição de velocidades revelou-se válida na medida em que as B-splines foram capazes de representar um número suficiente de curvas no domínio de soluções, contendo soluções mais eficientes e/ou robustas que aquela tomadas por base;
- 4. O uso de um modelo simplificado de camada-limite integral, mas capaz de capturar os efeitos de instabilidade oriundos da transição laminar-turbulenta e do descolamento na região do bordo de fuga, é suficiente para que se obtenham perfis de velocidade capazes de minorar ou eliminar os efeitos destas instabilidades nos aerofólios e grades produzidos. A metodologia, porém, quando aplicada a pontos de operação distantes dessas instabilidades, pode levar a resultados nos quais a avaliação da robustez fica prejudicada pela baixa sensibilidade do modelo (e também dos escoamentos reais) às perturbações aplicadas;
- 5. A metodologia possui baixo custo computacional, podendo ser utilizada em cálculos preliminares antes do uso de modelos de alta fidelidade.

Algumas sugestões para trabalhos futuros nessa linha de pesquisa foram comentadas ao longo deste capítulo:

- 1. Uso de B-splines com mais parâmetros de controle sobre as curvas geradas;
- 2. Inclusão de efeitos tridimensionais no modelo de camada-limite, e extensão da técnica desenvolvida a um contexto de modelagem quase-tridimensional do escoamento;
- 3. Estudo do efeito dos algoritmos genéticos sobre a robustez em otimizações mono-objetivo;
- 4. Estudo estatístico dos erros de fabricação, deposição de material (muito comum em compressores) e erosão por abrasão em pás de turbomáquinas. O conhecimento da localização e intensidade dos erros de forma sobre as pás de rotores e estatores de turbomáquinas é de grande importância para o uso do presente método em toda a sua potencialidade.

## **8.3 Considerações Finais**

Este trabalho exploratório abre caminhos para diversas vertentes de aplicação da técnica ora desenvolvida. Algumas são facilmente capturadas pelo olhar interessado dos pesquisadoresleitores, outras são difíceis de se prever. O desenvolvimento contínuo e acelerado das ferramentas de processamento de dados levam a crer que, em poucos anos (partindo do momento em que este texto é escrito), modelos de alta fidelidade acoplados a otimizadores robustos e multidisciplinares poderão ser utilizados em conjunto, com custos computacionais comparáveis aos utilizados hoje de maneira corriqueira. O processamento paralelo e as "nuvens" de processamento são já neste instante uma realidade, e seu progresso não dá ainda mostras de arrefecimento.

Apesar disso, esta técnica de custo comparativamente baixo, e que em vista dos desdobramentos atuais, tornar-se-á brevemente de custo irrisório, ainda terá no futuro seu nicho de aplicação nos estudos preliminares de projeto robusto de turbomáquinas e aerofólios. Nesse ponto, ela pode agir como pré-otimizador, gerando indivíduos já melhorados para o empilhamento na forma de pás tridimensionais a serem alimentadas no otimizador final, utilizando modelos de alta fidelidade. Esse é um dos possíveis usos futuros da metodologia aqui desenvolvida. Porém, mais estudos são necessários até a maturação desta técnica, e sua utilização de maneira irrestrita. A contribuição deste trabalho, no sentido de dar os passos iniciais nesta linha de pesquisa, é ainda pequena comparada às necessidades e possibilidades desta metodologia de projeto de turbomáquinas. Porém, os resultados obtidos são interessantes e as perspectivas de aprimoramento promissoras.

# **Referências Bibliográficas**

- **Abbott e von Doenhoff(1959)** I. H. Abbott e A. E. von Doenhoff. *Theory of Wing Sections*. Dover Publications, Inc.
- **Amorim(1987)** José Carlos Cezar Amorim. Cálculo do escoamento potencial em perfis aerodinâmicos isolados e em grades de turbomáquinas. Dissertação de Mestrado, Universidade Federal de Itajubá, Itajubá, Minas Gerais.
- **Beyer e Sendhoff(2007)** H. Beyer e B. Sendhoff. Robust optimization a comprehensive survey. *Computational Methods Applied to Mechanical Engineering.*, 196:3190–3218.
- **Cebeci** *et al.***(2005)** T. Cebeci, J. P. Shao, F. Kafyeke, e E. Laurendeau. *Computational Fluid Dynamics for Engineers - From Panel to Navier-Stokes Methods with Computer Programs*. Horizons Publishing Inc., Long Beach, California.
- **Coello(2006)** C. A. C. Coello. Evolutionary multi-objective optimization: A historical view of the field. *IEEE Computational Intelligence Magazine.*, 1:28–36.
- **de Souza(2008)** Bruno Silva de Souza. Projeto de perfis aerodinâmicos utilizando técnicas de otimização mono e multiobjetivos. Dissertação de Mestrado, Universidade Federal de Itajubá, Itajubá, Minas Gerais.
- **Deb(2001)** K. Deb. *Multi-Objective Optimization using Evolutionary Algorithms*. John Wiley & Sons, Ltd, West Sussex, England, 1 edição.
- **Deb** *et al.***(2002)** K. Deb, A. Pratap, S. Agarwal, e T. Meyarivan. A fast and elitist multiobjective genetic algorithm: NSGA-II. *IEEE Transactions on Evolutionary Computation*, 6(2).
- **Duffner(2008)** John D. Duffner. The effects of manufacturing variability on turbine vane performance. Dissertação de Mestrado, Massachussets Institute of Technology.
- **Dunavant e Erwin(1956)** J. C. Dunavant e J. R. Erwin. Investigation of a related series of turbine-blade profiles in cascade. Relatório Técnico TN-3802, NACA - National Advisory Comittee for Aeronautics, Langley Aeronautical Laboratory, Langley Field, Va.
- **Emery** *et al.***(1958)** J. C. Emery, L. J. Herrig, J. R. Erwin, e R. Felix. Systematic twodimensional cascade tests of naca 65-series compressor blades at low speeds. Relatório Técnico TR-1368, NACA - National Advisory Comittee for Aeronautics, Langley Aeronautical Laboratory, Langley Field, Va.
- **Fernandes(1978)** E. C. Fernandes. *Análise do Escoamento em Máquinas de Fluxo Segundo o Método das Singularidades*. ITA - Instituto Tecnológico da Aeronáutica, S. J. dos Campos, Brazil.
- **Fupresa(2010)** Fupresa. *Tolerâncias Básicas para o Projeto de Microfundidos*. Fupresa S.A., 2010. URL
- **Gostelow(1984)** J. P. Gostelow. *Cascade Aerodynamics*. Pergamon Press.
- **Goto e Shirakura(1984)** Akira Goto e Masaaki Shirakura. An inverse cascade method for incompressible two-dimensional potential flow. *Bulletin of JSME*, 27(226):653–659. primeira parte de "Compressor cascade optimization based on inverse boundary layer method and inverse cascade method".
- **Goto** *et al.***(1984)** Akira Goto, Masaaki Shirakura, e Hisao Enomoto. An inverse boundary layer method and wind tunnel tests of optimized compressor cascades with high loading. *Bulletin of JSME*, 27(229):1366–1377. segunda parte de "Compressor cascade optimization based on inverse boundary layer method and inverse cascade method".
- **Huyse e Lewis(2001)** L. Huyse e M. Lewis. Aerodynamic shape optimization of two dimensional airfoils under uncertain operating conditions. Relatório Técnico 2001-1, ICASE, NASA Langley Research Center, Hampton, Virginia.
- **Katz e Plotkin(1991)** Joseph Katz e Allec Plotkin. *Low-speed aerodynamics from wing theory to panel methods*. McGraw-Hill Book Co., Singapore.
- **Keane e Nair(2005)** A. J. Keane e P. B. Nair. *Computational Approaches for Aerospace Design - The Pursuit of Excellence*. John Wiley & Sons, Ltd.
- **Kontoleontos** *et al.***(2005)** E. Kontoleontos, K. Giannakoglou, e D. Koubogiannis. Robust design of compressor cascade airfoils, using evolutionary algorithms and surrogate models. Em *Proc. of the 1st International Conference on Experiments, Process and System Modelling,Simulation and Optimization,*, Atenas, Grécia.
- **Kumar** *et al.***(2008)** A. Kumar, P. B. Nair, A. J. Keane, e S. Shahpar. Robust design using bayesian monte carlo. *International Journal for Numerical Methods in Engineering*, 73: 1497–1517. doi: 10.1002/nme.2126. URL .
- **Lamb(2005)** Caroline Marie Lamb. Probabilistic performance-based geometric tolerancing of compressor blades. Dissertação de Mestrado, Massachussets Institute of Technology.
- **Lee** *et al.***(2008)** D. S. Lee, L. F. Gonzalez, J. Periaux, e K. Srinivas. Robust design optimization using multi-objective evolutionary algorithms. *Computers & Fluids*, 37:565–583. doi: 10. 1016/j.compfluid.2007.07.011. URL .
- **Li** *et al.***(2002)** W. Li, L. Huyse, e S. Padula. Robust airfoil optimization to achieve drag reduction over a range of mach numbers. *Structural and Multidisciplinary Optimization*, 24: 38–50.
- **Manzanares Filho(1994)** N. Manzanares Filho. *Análise do Escoamento em Máquinas de Fluxo Axiais*. Tese de Doutorado, ITA - Instituto Tecnológico da Aeronáutica, S. J. dos Campos, Brazil.
- **Manzanares Filho** *et al.***(2005)** Nelson Manzanares Filho, Carlos Alberto Amaral Moino, e Ariosto Bretanha Jorge. An improved controlled random search algorithm for inverse airfoil cascade design. Em *6th World Congresses of Structural and Multidisciplinary Optimization*.
- **Mathworks(2008)** Mathworks. Genetic algorithm and direct search toolbox user's guide. Manual Online, 2008. URL

.

- **Moino(2006)** Carlos Alberto Amaral Moino. Metodologia para projeto inverso de aerofólios em grades de turbomáquinas via otimização por busca aleatória controlada. Dissertação de Mestrado, Universidade Federal de Itajubá, Itajubá, Minas Gerais.
- **Moran(1984)** J. Moran. *An Introduction to Theoretical and Computational Aerodynamics*. John Wiley and Sons, New York, USA.
- **Obayashi e Takanashi(1996)** S. Obayashi e S. Takanashi. Genetic optimization of target pressure distributions for inverse design methods. *AIAA*, 34(5).
- **of Illinois at Urbana Champaign UIUC(2009)** University of Illinois at Urbana Champaign UIUC. Uiuc airfoil coordinates database. Website, Setembro 2009. URL

.

- **Oyama** *et al.***(2002)** A. Oyama, M.-S. Liou, e S. Obayashi. Transonic axial-flow blade shape optimization using evolutionary algorithm and three-dimensional navier-stokes solver. Em *9th AIAA/ISSMO Multidisciplinary Analysis and Optimization Conference*, number 5642.
- **Petrucci e Manzanares Filho(2007)** Dennis R. Petrucci e N. Manzanares Filho. A fast algorithm for inverse airfoil design using a transpiration model and an improved vortex panel

method. *Journal of the Brazilian Society of Mechanical Sciences and Engineering*, 29(4): 353–364.

- **Pfleiderer e Petermann(1974)** Carl Pfleiderer e Hartwig Petermann. *Máquinas de Fluxo*. Livros Técnicos e Científicos Editora S.A.
- **Piegl e Tiller(1996)** Les Piegl e Wayne Tiller. *The NURBS Book*. Sringer-Verlag, 2 edição.
- **Ramirez Camacho e Manzanares Filho(2005)** R. G. Ramirez Camacho e N. Manzanares Filho. A source-wake model for cascades of axial flow turbomachines. *Journal of the Brazilian Society of Mechanical Sciences and Engineering*, 27(2):288–299.
- **Rao(1996)** S. S. Rao. *Engineering Optimization Theory and Practice*. John Wiley & Sons, Inc, 3 edição.
- **Rogers(2001)** D. Rogers. *An Introduction to NURBS: with historical perspective*. Academic Press, San Diego, USA.
- **Sanger(1973)** N. L. Sanger. Two-dimensional analytical and experimental performance comparison for a compressor stator section with d-factor of 0.47. Relatório Técnico TN D-7429, National Aeronautics and Space Administration, Lewis Research Center, Cleveland, Ohio 44135.
- **Schlichting(1959)** H. Schlichting. Application of boundary-layer theory in turbomachinery. *Transactions of the ASME - Journal of Basic Engineering*.
- **Schlichting e Scholz(1951)** H. Schlichting e N. Scholz. Über die theoretische Berechnung der Strömungsverluste eines ebenen Schaufelgitters. *Ingenieur Archiv*, 19:42–65.
- **Sivanandam e Deepa(2008)** S. N. Sivanandam e S. N. Deepa. *Introduction to Genetic Algorithms*. Springer-Verlag, Berlin Heidelberg.
- **Song e Keane(2004)** Wenbin Song e A. J. Keane. A study of shape parameterization methods for airfoil optimization. Em *10th AIAA/ISSMO Multidisciplinary Analysis and Optimization Conference*.
- **Soong(2004)** T. T. Soong. *Fundamentals of Probability and Statistics for Engineers*. John Wiley & Sons, Ltd, West Sussex, England.
- **Taguchi** *et al.***(1990)** G. Taguchi, E. A. Elsayed, e T. C. Hsiang. *Engenharia da Qualidade em Sistemas de Produção*. Editora McGraw-Hill, Ltda., São Paulo.
- **Teshima(1976)** Kiyomi Teshima. A study of two-dimensional accelerative cascades an investigation on the optimum blading and the velocity distribution along the upper surface of blade. *Bulletin of JSME*, 19(129):291–297.
- **Thakur** *et al.***(2008)** N. Thakur, A. J. Keane, e P. B. Nair. Capture of manufacturing uncertainty in turbine blades through probabilistic techniques. Em *7th ASMO-UK/ISSMO International Converence on Engineering Design Optimization*.
- **Weise(2009)** Thomas Weise. *Global Optimization Algorithms Theory and Application*. Autopublicado, 2 edição. URL .
- **Yang e El-Haik(2009)** K. Yang e B. S. El-Haik. *Design for Six Sigma A Roadmap for Product Development*. The Mcgraw-Hill Companies, Inc., 2 edição.